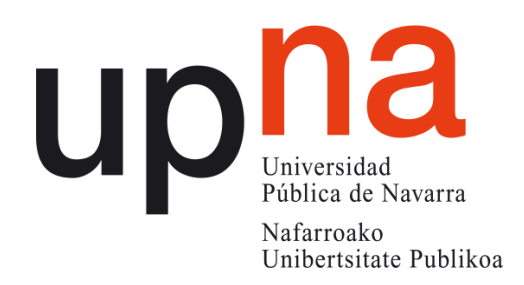

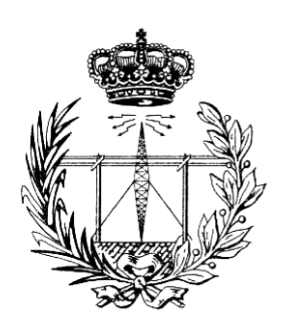

# ESCUELA TÉCNICA SUPERIOR DE INGENIEROS INDUSTRIALES Y DE TELECOMUNICACIÓN

Titulación:

INGENIERO TÉCNICO DE TELECOMUNICACIÓN, ESPECIALIDAD

# SONIDO E IMAGEN

Título del proyecto:

# **DISEÑO DE UNA ANTENA PARCHE CIRCULAR DUALBAND CON POLARIZACIÓN CIRCULAR PARA SISTEMAS DE TELEMETRÍA Y TELECOMANDO DE SATÉLITES**

Elier Lerena González

Juan Carlos Iriarte Galarregui

Pamplona, 25 de Febrero de 2016

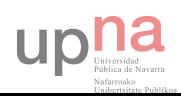

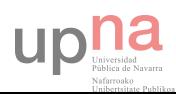

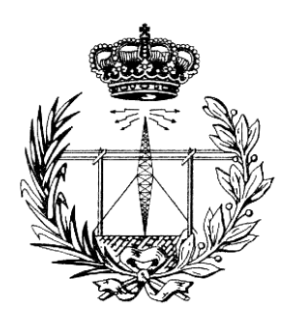

**UNIVERSIDAD PÚBLICA DE NAVARRA E.T.S.I.I. y de Telecomunicación**  Campus de Arrosadía s/n 31006-Pamplona Navarra-Spain Tfno: 34-948-169000 Fax: 34-948-169169

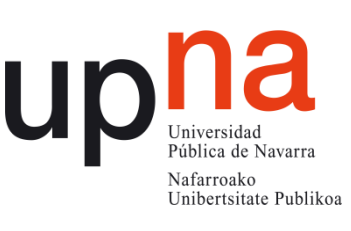

# *Acta de Proyecto Final de Carrera*

*Título:* 

"Diseño de una antena parche circular dualband con polarización circular para sistemas de telemetría y telecomando de satélites"

*Alumno: Elier Lerena González* 

*Tutor del Proyecto: Dr. Juan Carlos Iriarte Galarregui* 

*Reunido el tribunal, compuesto por los siguientes miembros,* 

*Presidente, Secretario, Vocal 1º,* 

 *Fdo:............... Fdo:............... Fdo:...............* 

*acuerda otorgar la calificación de*

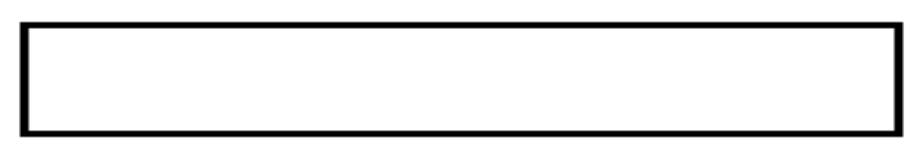

*Pamplona,............de................................de 20......* 

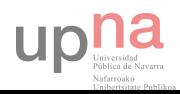

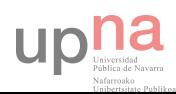

A mi padre y a mi bisabuelo, ojalá pudiéramos disfrutar la vida juntos.

Gracias a mi familia, amigos y a los profesores que realmente tienen vocación y saben transmitir, y por último, eternamente agradecido a aquellas personas que me han enseñado como no hay que ser.

No se sale adelante celebrando éxitos, sino superando fracasos. Decide claramente que quieres hacer en tu vida y luego asegúrate de lograrlo.

``Knowledge can raise men to other worlds´´

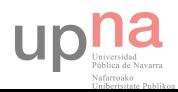

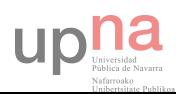

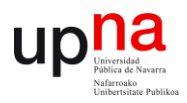

# **ABSTRACT**

A satellite link is a communications link between a satellite and its associated ground system or between two satellites.

The satellite requires extensive contact with ground stations for control, command, communication, and data return, and sufficient computer processing power to run all satellite subsystems with high degree of autonomy in many cases.

A satellite Command and Data Handling (C&DH) system handles all data sent and received by the satellite. The management is carried out by Telemetry, Tracking and Control systems (TT&C). The TT&C satellites working at C-Band microwaves establish uplink communications at 5.9GHz and 6.5GHz, while downlink communications are given at 3.7GHz and 4.2GHz

The basic data flow over a space link is made of Telemetry (TM) and Telecommand (TC) data. Thus, the telemetry downlink and telecommand uplink provide a communication channel between the spacecraft and the ground operators.

It has been shown in literature that EBG technology can be used to the design of directive antennas for satellite applications as TT&C systems. This antennas are based in the use of an EBG superstrate which is placed on top of an emitter antennas at a distance of lambda over two. A resonant cavity is created between the emitter antenna ground and the superstrate increasing the radiation aperture of the configuration and, therefore, increasing the directivity. Tese EBG antennas can be placed on board on satellites and due to their bandwidth they can be used in TT&C applications and GPS for instance. Planar antennas are typically used to feed these cavities. Therefore, the design of these planar antennas is critic for the proper behavior of the whole configuration, mainly in terms of polarization for example.

This project is focused in the design and analysis of a circular dualband patch antenna which works in the frequency range of the satellite downlink communications for TT&C sistems. Circular polarization is needed in both working frequencies for an appropriate behavior. The final idea is to include this antenna in an array configuration to improve the circular polarization and to use it to feed an Electromagnetic Band Gap (EBG) superstrate technology antenna to increase effective area, increasing the directivity. **[1]**

Therefore, a First design has been done woring with a single frequency rectangular patch feed by a microstrip line. A dualband circular patch with a slot and feed by a coaxial ware has been design in a second step. This first design works at 3.7 and 4.2 GHz with linear polarization. As TT&C application require dual band behavior but with circular polarization,a 2x2 array of sequentially rotated patches has been designed to obtain circular polarization as a first attempt.

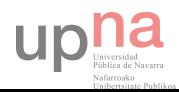

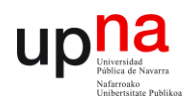

The next step in the design has been the adjustment of the antenna to be able to work with circular polarization at both working frequencies. Several configuration have been used as the inclusion of diagonal slots, extra feed points and array configurations to generate circular polarization.

Excellent results have been obtained in working frequencies and matching, while the circular polarization the design needs a final optimization process . Axial ratio not be less than 6  $dB$  at two frequencies has been obtained.

Finally has been simulated a circular patch with 4 symmetric slots getting circular polarization.

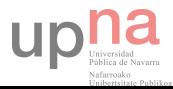

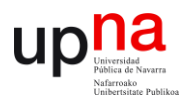

# **RESUMEN**

Un enlace satelital es un enlace de comunicaciones entre un satélite y su sistema asociado terrestre o entre dos satélites.

El satélite requiere un amplio contacto con las estaciones terrestres para control, comando, comunicación y retorno de datos, y suficiente capacidad de procesamiento computacional para ejecutar todos los subsistemas del satélite con un alto grado de autonomía en muchos casos.

Un comando y sistema de asistencia de datos (C&DH) de satélite se encarga de todos los datos enviados y recibidos por el mismo. La gestión se realiza por telemetría, rastreo y sistemas de control (TT&C). Los satélites TT&C que trabajan en la banda C de microondas establecen las comunicaciones de enlace ascendente en 5.9GHz y 6.5GHz, mientras que las comunicaciones en enlace descendente vienen dadas en 3.7GHz y 4.2GHz.

El flujo de datos básico sobre un enlace espacial esta hecho de datos de telemetría y telecomando. En consecuencia, los enlaces descendientes de telemetría y los enlaces ascendentes de telecomando proporcionan un canal de comunicación entre la satélite y los operadores terrestres.

 Se ha demostrado en la literatura que se puede utilizar tecnología EBG (Electromagnetic Band Gap) para el diseño de antenas directivas para aplicaciones satelitales. Estas antenas se basan en la utilización de un superstrato EBG que se coloca a una distancia de lamba medios de la antena emisora con el fin de generar un cavidad resonante que aumente el área efectiva de radiación de la antena. A su vez pueden ser embarcadas en satélite y debido a su ancho de banda de funcionamiento pueden utilizarse en aplicaciones TT&C así como para GPS y WAAS. Para alimentar estas cavidades se suelen utilizar antenas planas tipo parche. El diseño de las antenas que alimenten la cavidad es crítico para obtener unas condiciones de radiación óptimas en el diseño final al incluir el sustrato EBG, en términos de pureza de polarización por ejemplo.

Este Proyecto está centrado en el diseño y análisis de una antena parche circular que trabaje a doble frecuencia en el rango de del enlace descendente de comunicaciones satélite para sistemas de telemetría y telecomando (3.7GHz y 4.2GHz). Para implementar una transmisión apropiada a dos frecuencias en todas las posiciones deben tener polarización circular. La idea final es incluirla la antena diseñada en una agrupación de antenas para lograr mejor polarización circular y usarla para alimentar una antena de superestrato EBG que incremente el área efectiva, aumentando la directividad. Por lo tanto el diseño de la antena realizada en el proyecto se utilizará para alimentar la cavidad de una antena EBG para aplicaciones de TT&C.

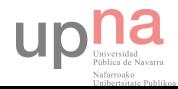

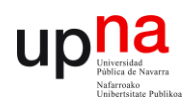

Para ello, se ha realizado un primer diseño que trabaja con un parche rectangular a una frecuencia alimentado por línea microstrip para posteriormente modelar un parche circular a doble frecuencia con polarización lineal, con ranura y alimentación por sonda coaxial. Este primer diseño funciona a las frecuencias de 3.7 y 4.2 GHz con polarización lineal. Como las aplicaciones de TT&C requieren doble banda de funcionamiento pero con polarización circular se ha diseñado un array de 2x2 parches con rotación secuencial para conseguir polarización circular como primera aproximación.

El siguiente paso en el diseño ha sido la adaptación de la antena parche a funcionar con polarización circular en ambas frecuencias. Para ello se han probado diversas opciones como la inclusión de ranuras diagonales, puntos de alimentación extra y arrays para generar polarización circular.

Se han obtenido resultados excelentes en cuanto a las frecuencias de funcionamiento y su adaptación, si bien para el caso de polarización circular el diseño se debe optimizar ligeramente para mejorar los niveles de axial ratio. El axial ratio no es menor a 6  $dB$  en las dos frecuencias.

Finalmente se ha simulado un parche circular con 4 ranuras simétricas consiguiendo optimizar la polarización circular.

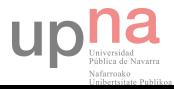

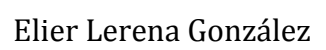

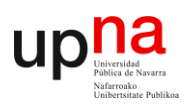

## ÍNDICE

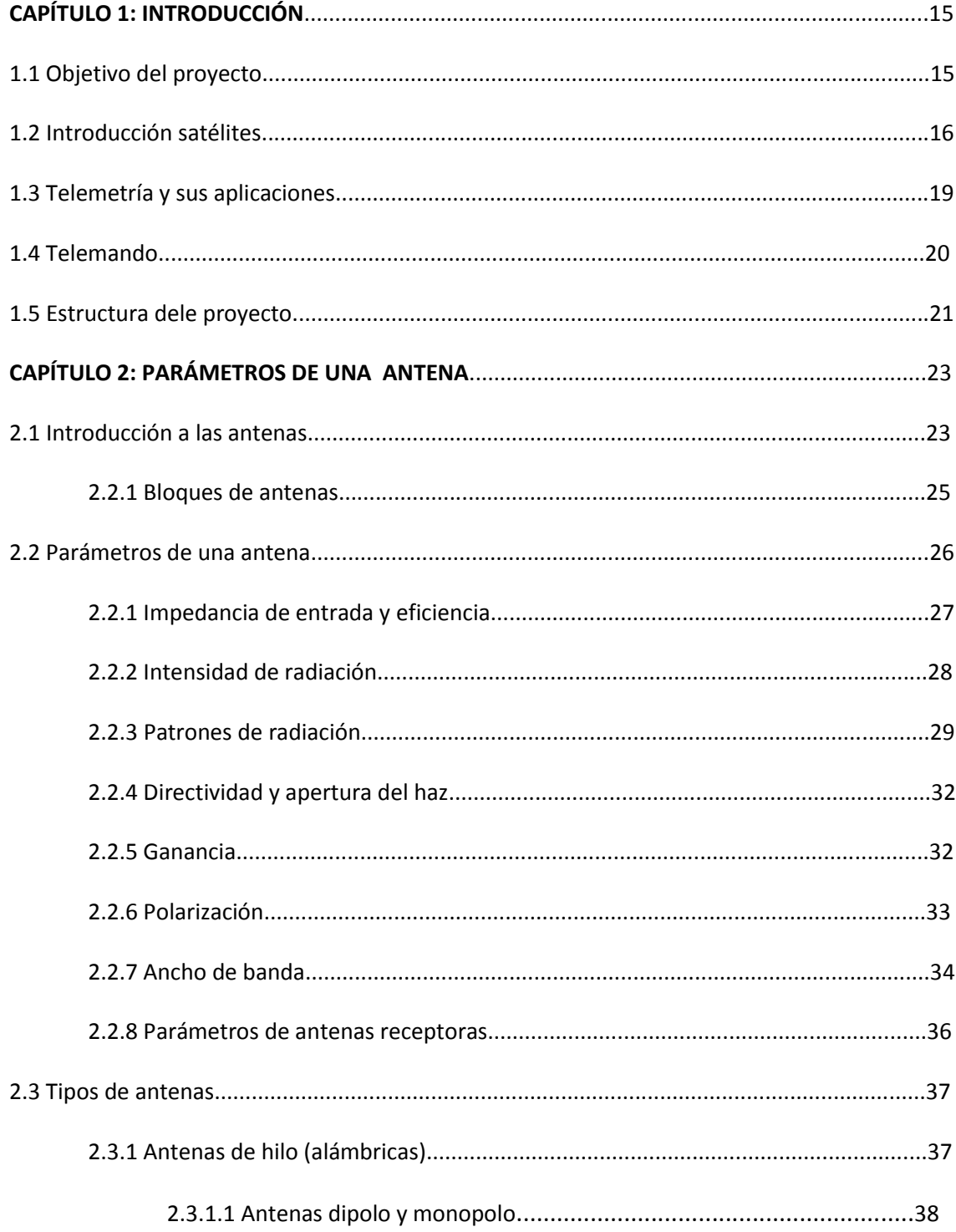

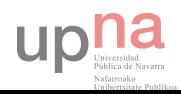

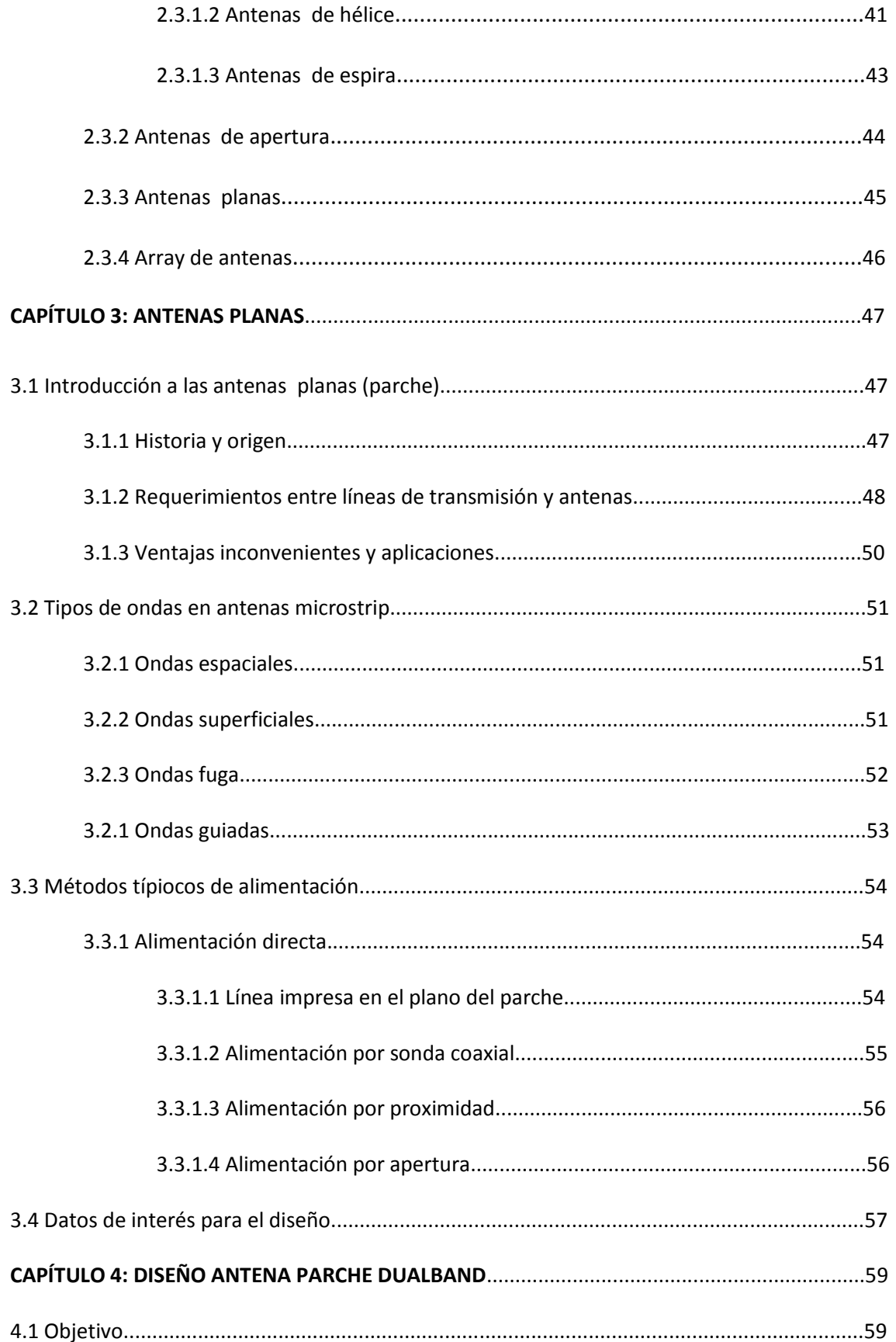

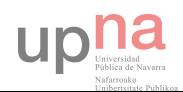

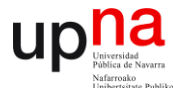

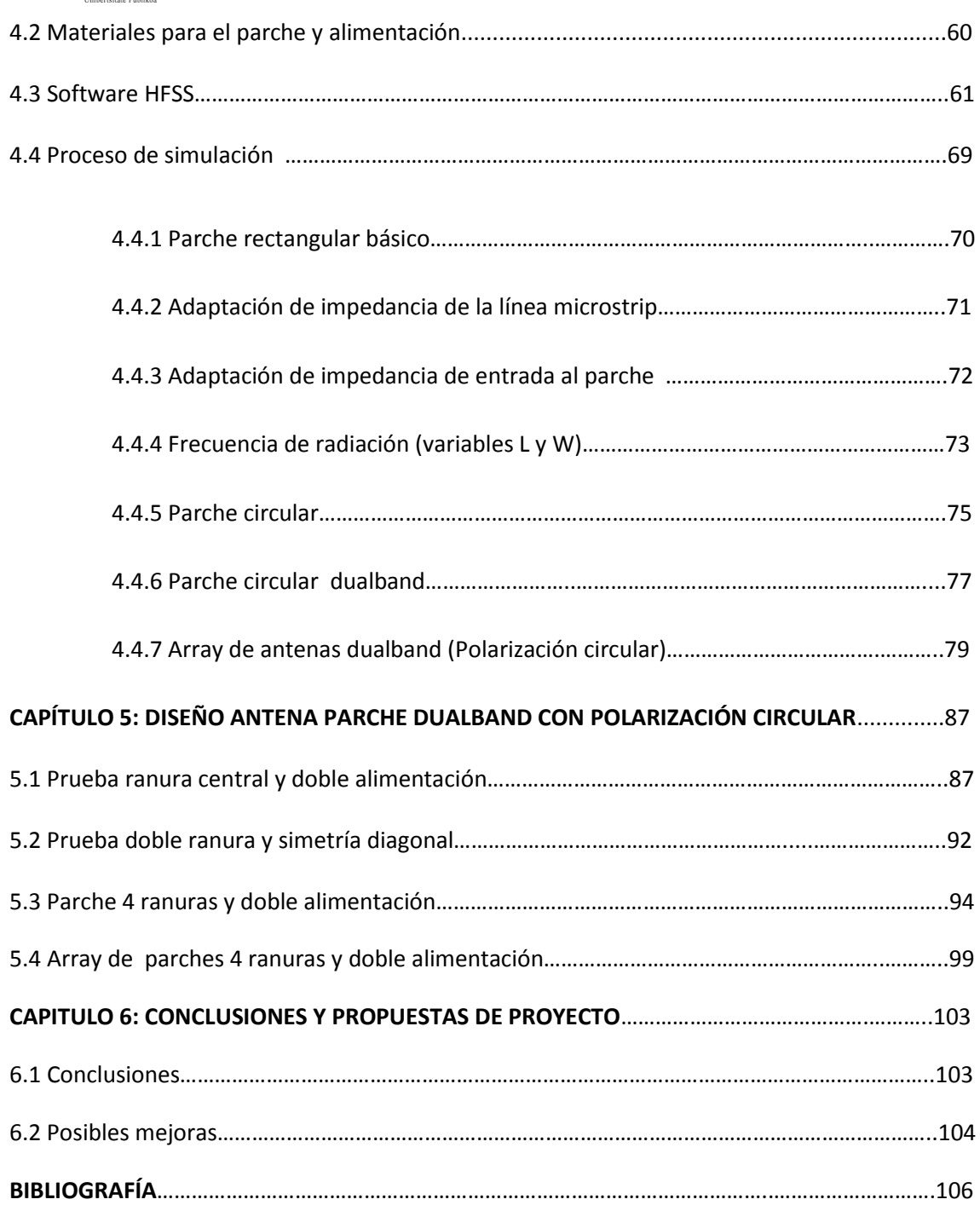

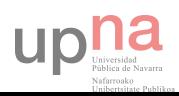

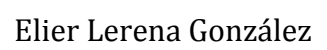

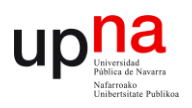

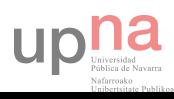

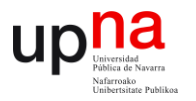

# **CAPÍTULO 1: INTRODUCCIÓN**

En el capítulo inicial se hará una breve descripción del mundo de las comunicaciones vía satélite además de introducir levemente los sistemas de telemetría y telecontrol a raíz del objetivo principal del proyecto que consiste en el diseño de una antena parche dual band con polarización circular para sistemas de telemétria en la frecuencias de 3.7GHz y 4.2GHz

### **1.1 OBJETIVO DEL PROYECTO**

Se ha demostrado en la literatura **[1]** que se puede utilizar tecnología EBG (Electromagnetic Band Gap) para el diseño de antenas directivas para aplicaciones satelitales. Estas antenas se basan en la utilización de un superestrato EBG que se coloca a una distancia de lambba medios de la antena emisora con el fin de generar un cavidad resonante que aumente el área efectiva de radiación de la antena. Estas antenas EBG pueden ser embarcadas en satélite y debido a su ancho de banda de funcionamiento pueden utilizarse en aplicaciones de telemetría y telecontrol así como para GPS y WAAS **[1]**. Para alimentar estas cavidades se suelen utilizar antenas planas tipo parche. El diseño de las antenas que alimenten la cavidad es crítico para obtener unas condiciones de radiación óptimas en el diseño final al incluir el sustrato EBG, en términos de pureza de polarización por ejemplo.

Por lo tanto, El objetivo del proyecto es diseñar una antena parche circular que trabaje a doble frecuencia con polarización circular en la banda C de microondas (3.7GHz y 4.2GHz) para sistemas de telemetría y telecontrol en satélites. Estas antenas se utilizarían en futuros diseños en la alimentación de la cavidad EBG que aumente su directividad y permita su uso en las aplicaciones mencionadas.

A priori se ha de conocer el funcionamiento básico de una antena parche alimentada por línea microstrip y que trabaje a una sola frecuencia (3.7GHz) con polarización lineal y evaluar qué función tiene cada parámetro del diseño visualizando el coeficiente de reflexión, diagramas de radiación y axial ratio, e intentar excitar otros modos TM que no sean los dominantes para ver su radiación.

Para conseguir polarización circular es necesario excitar dos modos para cada frecuencia ortogonales y desfasados  $90^0$ . Para potenciar la polarización circular pueden implementarse arrays con la señal de entrada desfasada, generando modos ortogonales a la misma frecuencia y con un desfase de  $90^0$ .

La comunicación será punto a punto y se busca alta directividad y ganancia por lo que se deberán excitar modos dominantes  $TM_{01}$  o  $TM_{10}$  para obtener un máximo de radiación en

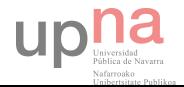

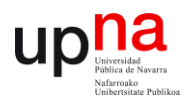

la dirección boresight. Como parámetros de medida se utiliza el coeficiente de reflexión  $(S_{11})$ tanto para un puerto como para los adyacentes, para el mismo puerto de alimentación debe ser inferior a -10  $dB$  o que al menos no supere los -8  $dB$  para cada una de las frecuencias.

En los diagramas de radiación para modos dominantes se obtendrá radiación omnidireccional en el exterior del parche siendo su máximo en  $0^0$  y en los diagramas DHCP y LHCP se puede ver si la polarización circular es buena y que sentido tiene.

El parámetro más recomendado para visualizar la polarización circular es el axial ratio, si supera los 20  $dB$  la polarización es lineal mientras que si es inferior a 6  $dB$  será circular. Entre ambos valores será elíptica. Con el array puede ser circular con una reducción que se aproxima a  $1$   $dB$ . Por lo tanto se realizará el diseño de un parche que funcione a doble frecuencia (3.7 y 4.2 GHz) inicialmente con polarización lineal. Se buscará conseguir polarización circular generando un array 2x2 con rotación secuencial. Una vez confirmados los mejores valores que se pueden obtener de polarización circular a partir de antenas linealmente polarizadas se intentará evolucionar el diseño del parche para conseguir que mantenga las dos frecuencias de funcionamiento y que a su vez radie con polarización circular a ambas frecuencias. Se finalizará con las conclusiones obtenidas en el proyecto.

### **1.2 INTRODUCCIÓN SATÉLITES**

Un satélite actúa básicamente como un repetidor situado en el espacio: recibe las señales enviadas desde la estación terrestre y las reemite a otro satélite o de vuelta a los receptores terrestres. En realidad hay dos tipos de satélites de comunicaciones:

- Satélites pasivos: Se limitan a reflejar la señal recibida sin llevar a cabo ninguna otra tarea.
- Satélites activos: Son los más habituales, amplifican las señales que reciben antes de reemitirlas hacia la Tierra.

Los satélites son puestos en órbita mediante cohetes espaciales que los sitúan circundando la Tierra a distancias relativamente cercanas fuera de la atmósfera. Los tipos de satélites según sus órbitas son:

- Satélites LEO (*Low Earth Orbit*, que significa órbitas bajas): Orbitan la Tierra a una distancia de 160-2000 km y su velocidad les permite dar una vuelta al mundo en 90 minutos. Se usan para proporcionar datos geológicos sobre movimiento de placas terrestres y para la industria de la telefonía por satélite.
- Satélites MEO (*Medium Earth Orbit*, órbitas medias): Son satélites con órbitas medianamente cercanas, de unos 10.000 km. Su uso se destina a comunicaciones de telefonía y televisión y a las mediciones de experimentos espaciales.
- Satélites HEO (*Highly Elliptical Orbit*, órbitas muy elípticas): Estos satélites no siguen una órbita circular, sino que su órbita es elíptica. Esto supone que alcanzan distancias

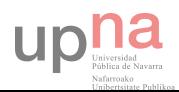

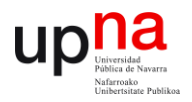

mucho mayores en el punto más alejado de su órbita. A menudo se utilizan para cartografiar la superficie de la Tierra, ya que pueden detectar un gran ángulo de superficie terrestre.

 Satélites GEO: Tienen una velocidad de traslación igual a la velocidad de rotación de la Tierra, lo que supone que se encuentren suspendidos sobre un mismo punto del globo terrestre. Por eso se llaman satélites geoestacionarios. Para que la Tierra y el satélite igualen sus velocidades es necesario que este último se encuentre a una distancia fija de 35.800 km sobre el Ecuador. Se destinan a emisiones de televisión y de telefonía, a la transmisión de datos a larga distancia, y a la detección y difusión de datos meteorológicos.

#### **Antenas en comunicaciones via satélite**

Las antenas utilizadas preferentemente en las comunicaciones vía satélites son las antenas parabólicas, Tienen forma de parábola y la particularidad de que las señales que inciden sobre su superficie se reflejan e inciden sobre el foco de la parábola, donde se encuentra el elemento receptor. **[2]**

Es importante que la antena esté correctamente orientada hacia el satélite, de forma que las señales lleguen paralelas al eje de la antena. Son muy utilizadas como antenas de instalaciones colectivas.

Una variante de este tipo de antena parabólica es la antena *offset*; este tipo de antena tiene un tamaño más reducido, y obtiene muy buen rendimiento. La forma parabólica de la superficie reflectante hace que las señales, al reflejarse, se concentren en un punto situado por debajo del foco de parábola. Por sus reducidas dimensiones se suelen utilizar en instalaciones individuales de recepción de señales de TV y datos vía satélite.

Otro tipo particular es la antena Cassegrain, que aumenta la eficacia y el rendimiento respecto a las anteriores al disponer de dos reflectores: el primario o parábola más grande, donde inciden los haces de señales es un primer contacto, y un reflector secundario (subreflector).

El acceso a Internet a través de satélite se consigue con las tarjetas de recepción de datos vía satélite. El sistema de conexión que generalmente se emplea es un híbrido de satélite y teléfono. Hay que tener instalada una antena parabólica digital, un acceso telefónico a Internet (utilizando un módem RTC, RDSI, ADSL o por cable), una tarjeta receptora para PC, un software específico y una suscripción a un proveedor de satélite.

Utilización de la línea telefónica estándar es necesaria para la emisión de peticiones a Internet ya que el usuario (salvo en instalaciones especiales) no puede hacerlas directamente al satélite.

#### **Internet por satélite**

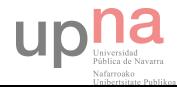

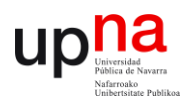

Con el canal ascendente se realizarán las peticiones (páginas web, envío de e-mails, etc) a través de un módem de RTC, RDSI, ADSL o por cable, dependiendo de tipo de conexión del que se disponga. Estas peticiones llegan al proveedor de Internet que los transmite al centro de operaciones de red y que a su vez dependerá del proveedor del acceso vía satélite. Los datos se envían al satélite que los transmitirá por el canal descendiente directamente al usuario a unas tasas de transferencia de hasta 400 kbytes/s.

Local Multipoint Distribution System (LMDS) es un sistema de comunicación inalámbrica de punto a multipunto, que utiliza ondas radioeléctricas a altas frecuencias, en torno a 28 y 40 GHz. Con estas frecuencias y al amplio margen de operación, es posible conseguir un gran ancho de banda de comunicaciones, con velocidades de acceso que pueden alcanzar los 8 Mbps.

Este sistema de conexión da soporte a una gran variedad de servicios simultáneos: televisión multicanal, telefonía, datos, servicios interactivos multimedia.

La arquitectura de red LMDS consiste principalmente de cuatro partes: centro de operaciones de la red (NOC), infraestructura de fibra óptica, estación base y equipo del cliente (CPE).

El Centro de Operaciones de la Red (Network Operation Center – NOC) contiene el equipo del Sistema de Administración de la Red (Network Management System – NMS) que está encargado de administrar amplias regiones de la red del consumidor.

La infraestructura basada en fibra óptica, típicamente consiste de Redes Ópticas Sincronas (SONET), señales ópticas OC-12, OC-3 y enlaces DS-3, equipos de oficina central (CO), sistemas de conmutación ATM e IP, y conexiones con la Internet y la Red Telefónica Pública (PSTNs).

En la estación base es donde se realiza la conversión de la infraestructura de fibra a la infraestructura inalámbrica.

El sistema opera así, en el espacio local mediante las estaciones base y las antenas receptoras usuarias, de forma bidireccional. Se necesita que haya visibilidad directa desde la estación base hasta el abonado, por lo cual pueden utilizarse repetidores si el usuario está ubicado en zonas sin señal.

Los costes de reparación y mantenimiento de este tipo de conexión son bajos, ya que al ser la comunicación por el aire, la red física como tal no existe. Por tanto, este sistema se presenta como un serio competidor para los sistemas de banda ancha.

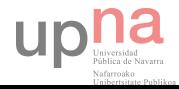

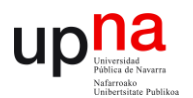

### **1.3 TELEMETRÍA Y SUS APLICACIONES**

La telemetría es una tecnología que permite la medición o rastreamiento remoto de magnitudes físicas o químicas y el posterior envío de la información hacia el operador del sistema.

El envío de información hacia el operador en un sistema de telemetría se realiza típicamente mediante comunicación inalámbrica, aunque también se puede realizar por otros medios (teléfono, redes de ordenadores, enlace de fibra óptica, etcétera). Los sistemas de telemetría reciben las instrucciones y los datos necesarios para operar desde el Centro de Control.

La telemetría se utiliza en grandes sistemas, tales como naves espaciales, plantas químicas, redes de suministro eléctrico, redes de suministro de gas entre otras empresas de provisión de servicios públicos, debido a que facilita la monitorización automática y el registro de las mediciones, así como el envío de alertas o alarmas al centro de control, con el fin de que el funcionamiento sea seguro y eficiente. Por ejemplo, las agencias espaciales como la NASA, la UK Space Agency, la ESA y otras, utilizan sistemas de telemetría y de telecontrol para operar con naves espaciales y satélites. **[3]**

La telemetría espacial permite obtener desde la tierra mediciones efectuadas a bordo del satélite, lo cual es de suma importancia para la seguridad del hombre. Por otro lado, permite controlar pruebas de vuelos y verificar aviones, sondas, misiles, entre otros.

La Telemetría se utiliza en infinidad de campos, tales como la exploración científica con naves tripuladas o no (submarinos, aviones de reconocimiento y satélites), diversos tipos de competición (por ejemplo, Fórmula 1 y MotoGP), o la operación de modelos matemáticos destinados a dar sustento a la operación de embalses.

En las fábricas, oficinas y residencias, el monitoreo del uso de energía de cada sección o equipo y los fenómenos derivados (como la temperatura) en un punto de control por telemetría facilita la coordinación para un uso más eficiente de la energía.

Una aplicación muy importante de la telemetría es la perforación de pozos petrolíferos; ésta se utiliza para la medición con herramientas navegables MWD1 y LWD.2 Se utiliza básicamente la telemetría de pulso de lodo, que se transmite a través de la tubería de perforación por medio del lodo de perforación.

Como en otros campos de las telecomunicaciones, existen estándares internacionales para el equipamiento y para los programas de telemetría.

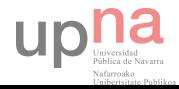

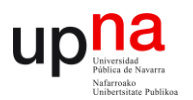

### **1.4 TELEMANDO**

El telecontrol o telemando consiste en el envío de indicaciones a distancia mediante un enlace de transmisión (por ejemplo, a través de cables, radio, dirección IP), utilizando órdenes enviadas para controlar un sistema o sistemas remotos que no están directamente conectados al lugar desde donde se envía el telecontrol. **[4]**

 Los sistemas que necesitan medición remota y reporte de información de interés para el diseñador del sistema o el operador deben usar la contrapartida del telecontrol, la telemetría. El telecontrol se puede llevar a cabo en tiempo real o no dependiendo de las circunstancias, como era el caso del Marsokhod (astromóvil).

### Transmisión y recepción de órdenes

- *Emisión*: Para que un telecontrol (TC) sea eficaz, debe ser empaquetado en un formato preestablecido (que puede seguir una estructura estándar), y se modula sobre una onda portadora que luego se transmite con la potencia adecuada para el sistema remoto.
- *Recepción*: El sistema de control remoto debe decodificar la señal digital de la portadora, entonces decodificar el telecontrol (TC), y ejecutarlo. La transmisión de la onda portadora puede ser por ultrasonidos, por medios electromagnéticos por infrarrojos por cable o por cualquier otro medio.

Algunos de los nuevos aviones y helicópteros con control remoto están incorrectamente anunciados como dispositivos de radio control (ver emisora de control remoto), ya que en realidad están controlados mediante transmisión infrarroja o guiado electromagnético. En cambio sí se pueden incluir ambos sistemas dentro del apartado de telecontrol, así como se pueden incluir también los que funcionan vía cable o mediante una IP4 de una red privada o incluso de Internet.

### Aplicaciones

- Guiado a distancia de armas o misiles.
- El control de un satélite desde una estación terrestre
- El control de los telescopios de La Sagra desde el OAM
- Hacer volar un avión controlado por radio
- Control desde el sofá de televisor, aire acondicionado, las luces, las ventanas, etc ...

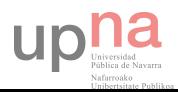

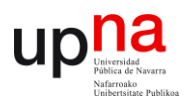

### **1.5 ESTRUCTURA DEL PROYECTO**

El proyecto abarca 6 capítulos. En el primer capítulo se hace una breve introducción a los sistemas de telemetría y telecontrol tanto guiados como por radiofrecuencia haciendo mayor reseña en las aplicaciones RF para satélites.

En el segundo capítulo se introduce al mundo de las antenas, con sus parámetros básicos, sus respectivas ecuaciones fundamentales y los distintos tipos de antenas con el objetivo de facilitar la comprensión de este campo.

El tercer capítulo se centra en las antenas planas (antenas parche o microstrip) que son el eje central de este proyecto, su origen, crecimiento exponencial, como funcionan y sus principales ventajas e inconvenientes además de diversos métodos de implementación.

El cuarto capítulo se explica el desarrollo de la antena parche circular, los materiales utilizados el software y el proceso de diseño. Como se genera la antena a doble frecuencia y como se intenta conseguir polarización circular mediante un array y señales de entrada desfasadas.

En el quinto capítulo se realizan diferentes diseños con varias alimentaciones y geometrías para lograr la polarización circular intentando generar dos modos perpendiculares desfasados por frecuencia y la utilización de arrays.

En el capítulo 6 se desarrollan las conclusiones finales y la posible continuación del proyecto ante un resultado óptimo pero que no cumple todos los requisitos.

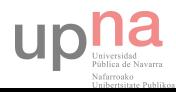

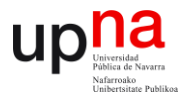

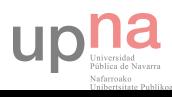

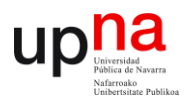

# **CAPÍTULO 2: CONOCIMIENTOS BÁSICOS DE ANTENAS**

## **2.1 INTRODUCCIÓN A LAS ANTENAS**

Una antena es un dispositivo (conductor metálico) diseñado con el objetivo de emitir y recibir ondas electromagnéticas hacia el espacio libre. Una antena transmisora transforma energía eléctrica en ondas electromagnéticas en el caso de emitir una señal y una receptora realiza la función inversa. Es decir, actúan como transductores convirtiendo la energía eléctrica guiada por la línea de transmisión en ondas electromagnéticas y viceversa.

La misión de la antena es radiar la potencia que se le suministra con las características de direccionalidad adecuadas a las múltiples aplicaciones de los sistemas de telecomunicación. En radiodifusión (emisoras de radio comerciales), comunicaciones móviles (estaciones base y dispositivos móviles) o equipos portátiles (WLAN) se querrá radiar sobre la zona de cobertura de forma omnidireccional y no deben ser directivas, mientras que en enlaces terrestres punto a punto (antenas entre estaciones de radioenlaces) o sistemas de telemetría y telecomando de un satélite (radiocomunicaciones fijas) interesa canalizar la potencia en una dirección y no interferir a otros servicios mediante antenas directivas. Cada aplicación impondrá condiciones particulares sobre la direccionalidad de la antena, niveles de potencia que debe soportar, frecuencia de trabajo y otros parámetros que se definirán posteriormente. **[5]**

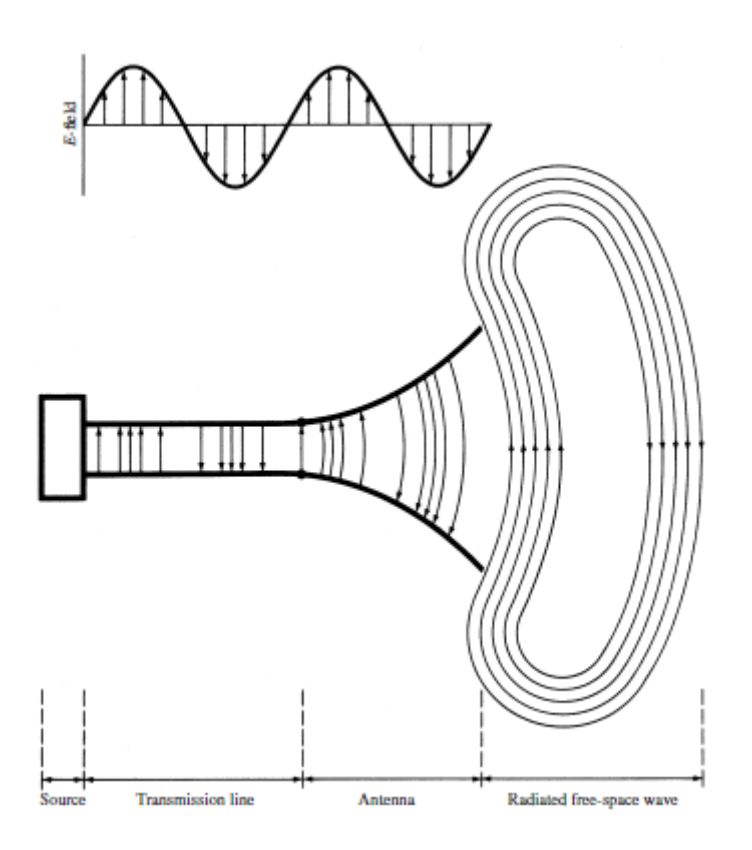

*Figura 2.1 Distribución componentes de una antena*

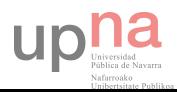

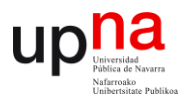

Las características de las antenas dependen de la relación entre sus dimensiones y la longitud de onda de la señal de radiofrecuencia transmitida o recibida. Si las dimensiones de la antena son mucho más pequeñas que la longitud de onda, las antenas se denominan elementales, si tienen dimensiones del orden de media longitud de onda se llaman resonantes, mientras que si el tamaño es mucho mayor que la longitud de onda son directivas.

Las ondas se caracterizan por su frecuencia (f) y su longitud de onda ( $\lambda$ ), ambas relacionadas con la velocidad de propagación del medio, habitualmente en antenas tiene las propiedades del vacío (c =  $3 \cdot 10^8$  m/s).

$$
c=\lambda\cdot f
$$

Para antenas resonantes la frecuencia y el tamaño de las antenas están relacionados de manera inversamente proporcional, cuanto mayor sea la frecuencia de radiación, menor será el tamaño de la antena (λ/2) y por el contrario, a menor frecuencia, mayor será el tamaño de dicha antena, al igual que su longitud de onda.

Una antena puede radiar ondas desde los 3 kHz hasta los 300 GHz, el conjunto de todas las frecuencias (espectro de frecuencias) se divide por décadas en bandas tal y como se muestra en la tabla 2.1. Cada aplicación tiene asignada una porción del espectro por los organismos de normalización.

| <b>BANDA</b> | <b>FRECUENCIA</b> | LONG. DE ONDA   | <b>DENOMINACIÓN</b>             |
|--------------|-------------------|-----------------|---------------------------------|
| ELF          | $<$ 3 kHz         | $>100$ km       | <b>Extremely Low Frequency</b>  |
| VLF          | 3-30 kHz          | 100-10 km       | Very Low Frequency              |
| LF           | 30-300 kHz        | $10-1$ km       | Low Frequency                   |
| MF           | $0.3 - 3$ MHz     | $1.000 - 100$ m | Medium Frequency                |
| ΗF           | 3-30 MHz          | $100-10$ m      | <b>High Frequency</b>           |
| VHF          | 30-300 MHz        | $10-1$ m        | Very High Frequency             |
| UHF          | 0.3 -3 GHz        | $100-10$ cm     | Ultra High Frequency            |
| SHF          | 3-30 GHz          | $10-1$ cm       | <b>Super High Frequency</b>     |
| EHF          | 30-300 GHz        | $10-1$ mm       | <b>Extremely High Frequency</b> |

*Tabla 2.1 División de las bandas de frecuencias por décadas*

 La zona del espectro que interesa y que engloban los sistemas de telemetría son las bandas de microondas UHF (Ultra High Frequency) y SHF (Super High Frequency), en concreto, la banda SHF para la implementación del sistema de comunicaciones que se desarrolla en este proyecto ( frecuencias 3.7 GHz y 4.2 GHz).

Para este tramo del espectro electromagnético y teniendo en cuenta la banda EHF existe una subdivisión desde los orígenes del radar que actualmente es muy utilizada y que engloban las denominadas ondas microondas (representadas en la tabla 2.2).

Las frecuencias típicas para los sistemas de telemetría incluyen la banda S (2.2-2.3 GHz), la banda C (3.7-4.2 GHz) y la banda Ku (11.7-12.2 GHz). **[5]**

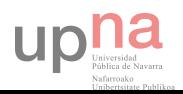

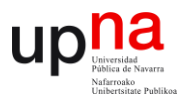

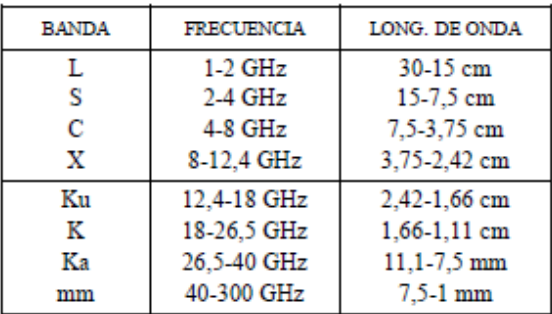

#### *Tabla 2.2 Subdivisión bandas de frecuencias en microondas*

A frecuencias superiores nos encontramos con las ondas electromagnéticas correspondientes al infrarrojo, visible, ultravioleta y rayos X.

### **2.1.1 BLOQUES DE ANTENAS**

Los tipos de antenas más comunes se pueden aplicar en tres grandes bloques:

- 1- Antenas alámbricas: Se distinguen por estar construidas con hilos conductores que soportan las corrientes que dan origen a los campos radiados. Pueden estar formadas por hilos rectos (dipolo, V, rómbica), espiras (circular, cuadrada o cualquier forma arbitraria) y hélices. Se caracterizan por corrientes y amplitudes que varían a lo largo de los hilos de forma armónica con el tiempo.
- 2- Antenas de apertura y reflectores: La onda radiada se consigue a partir de una distribución de campos soportada por la antena y se suelen excitar con guías de ondas.

Son antenas de apertura las bocinas (piramidales y cónicas), las aperturas y las ranuras soble planos conductores (antenas parche) y las bocas de guía.

Se caracterizan por los campos eléctricos y magnéticos de la apertura, variables armónicamente con el tiempo.

El empleo de reflectores asociados a un alimentador primario permite las prestaciones necesarias para servicios de comunicaciones a grandes distancias, tanto terrestres como espaciales. El más común es el parabólico.

3- Agrupaciones de antenas: En ciertas aplicaciones se requieren características de radiación que no pueden lograrse con un solo elemento, con la combinación de varios de ellos se consigue una gran flexibilidad que permite obtenerlas. Se puede combinar cualquier tipo de antena.

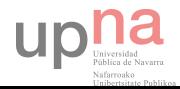

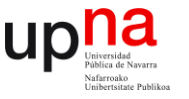

# **2.2 PARÁMETROS DE UNA ANTENA**

Para poder definir algunos de los parámetros posteriormente expuestos es necesario tener en cuenta la definición de antena isotrópica. Físicamente esta antena no existe, se define como una antena puntual que radía energía uniformemente en todas las direcciones. El flujo de energía en la unidad de tiempo y por unidad de área es conocido como Vector de Poynting o densidad de potencia (Watts/ $m^2$ ).

La densidad de potencia se repartirá por igual en el área de una esfera, siendo para un radiador isotrópico a una distancia dada:

$$
P_i = \frac{P_T}{4\pi d^2} \left(\frac{W}{m^2}\right)
$$

*d = distancia al radiador isotrópico en metros*.

Si analizamos esta antena veremos que en los planos verticales  $(x, z)$  e  $(y, z)$  la cantidad de energía radiada es exactamente la misma en todas las direcciones. Tenemos lo mismo para el plano horizontal (x, y). Esto nos indica que esta antena podrá enviar o recibir señal con las mismas condiciones esté en la posición que esté, recibe el nombre de antena isotrópica y es una antena perfecta e ideal.

El uso habitual de una antena omnidireccional hace que no emita exactamente en todas direcciones, sino que tiene una zona donde irradia energía por igual (por ejemplo el plano horizontal). **[6]**

Una antena formará parte de un sistema más amplio de radiocomunicaciones o de radar, interesa caracterizarla con una serie de parámetros que la describan y permitan evaluar el efecto sobre el sistema de una determinada antena o bien especificar el comportamiento de una antena para incluirla en ese sistema.

Los más importantes son:

- Impedancia de entrada y eficiencia
- Intensidad de radiación
- Patrones de radiación
- Directividad y apertura del haz
- Ganancia
- Ancho de banda
- Polarización

Conviene diferenciarlos inicialmente según se relacionen con transmisión o recepción.

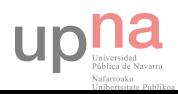

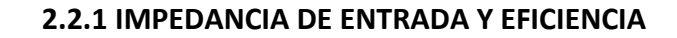

La antena ha de conectarse a un transmisor y radiar el máximo de potencia posible con un mínimo de pérdidas en ella. La antena y el transmisor han de adaptarse para una máxima transferencia de potencia en el sentido clásico de circuitos. Habitualmente el transmisor se encuentra alejado de la antena y la conexión se hace mediante una línea de transmisión o guía de ondas, que participa también en esa adaptación, debiéndose considerar su impedancia característica, su atenuación y su longitud.

A la entrada de la antena puede definirse la impedancia de entrada  $Z_e$  mediante relaciones tensión-corriente en ese punto.

$$
Z_e=\frac{V_i}{I_i}
$$

En notación fasorial de régimen permanente sinusoidal poseerá parte real  $R_e(\omega)$  y una imaginaria  $X_e(\omega)$  ambas dependientes de la frecuencia. Si la impedancia de entrada no presenta una parte reactiva a una frecuencia, se dice que es una antena resonante. Dado que la antena radia energía hay una pérdida neta de potencia hacia el espacio debida a radiación, que puede ser asignada a la resistencia de radiación  $\,R_{r}.$ 

$$
P_{radiada} = I^2 R_r
$$

Superpuestas a la radiación tendremos las pérdidas que pueden producirse en la antena, habitualmente ohmnicas en los conductores. La potencia entregada a la antena es la suma de las potencias radiada y de pérdidas en la antena. Todas las pérdidas pueden globalizarse en una resistencia de pérdidas  $R_{\Omega}$ .

$$
P_{entregada} = P_{radiada} + P_{p\acute{e}r didas} = I^2 R_r + I^2 R_\Omega
$$

La existencia de pérdidas en la antena hace que no toda la potencia entregada por el transmisor sea radiada, por lo que se puede definir un rendimiento o eficiencia de la antena η<sub>1</sub>, mediante la relación entre la potencia radiada y la entregada, o equivalentemente entre la resistencia de entrada de esa antena, si hubiera sido ideal (sin pérdidas), y la que presenta realmente.

$$
\eta_l = \frac{P_{radiada}}{P_{entregada}} = \frac{R_r}{R_r + R_\Omega}
$$

Una antena isotrópica (ideal) requiere que las pérdidas ohmnicas en los conductores sean nulas, es decir, que  $R_{\Omega} = 0$ , esto provocaría que toda la potencia entregada a la antena sea radiada. **[7]**

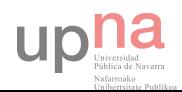

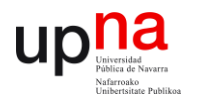

### **2.2.2 INTENSIDAD DE RADIACIÓN**

Una de las características fundamentales de una antena es su capacidad para radiar con una cierta direccionalidad, es decir, para concentrar la energía radiada en ciertas direcciones del espacio por lo que será conveniente cuantificar este comportamiento con algún parámetro que nos permita establecer una comparación entre distintas antenas. Previamente debemos definir el marco de referencia donde está situada la antena que queremos caracterizar, para ello empleamos un sistema de coordenadas que nos permita definir cómodamente una dirección del espacio.

El sistema de coordenadas utilizado habitualmente es el esférico. Para especificar una dirección del espacio se utilizan los dos ángulos (θ, Φ)

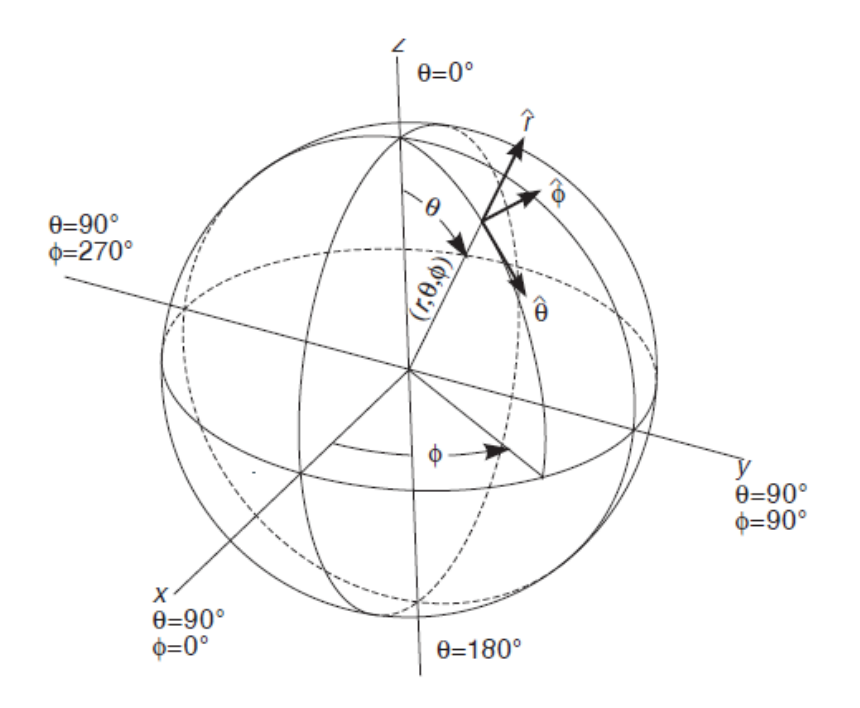

*Figura 2.2 Sistema de coordenadas esférico*

En este sistema de coordenadas se definen los vectores unitarios  $\hat{r}$ ,  $\hat{\Phi}$ ,  $\hat{\theta}$  que forman una base ortogonal. La onda electromagnética radiada se compone de un campo eléctrico  $\vec{\rm E}({\rm V/m})\,$  y uno magnético  $\vec{\rm H}({\rm A/m})$ , ambos son magnitudes vectoriales y están ligados por las ecuaciones de maxwell. A partir de los valores eficaces de los campos se obtiene la densidad de flujo por unidad de superficie mediante:

$$
\vec{\mathcal{P}}(\theta,\Phi)=Re\;(\overrightarrow{E}\,\text{x}\,\overrightarrow{H}^*)\left(W\big/_{m^2}\right)
$$

Para los campos radiados, los módulos del campo eléctrico y del campo magnético están relacionados por la impedancia característica del medio η, que en el vacío vale 120πΩ.

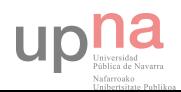

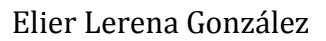

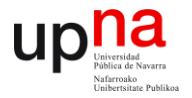

Por lo tanto la densidad de potencia radiada también se puede calcular a partir de las componentes transversales del campo eléctrico. **[7]**

$$
\mathcal{P}(\theta,\Phi)=Re\;(\overrightarrow{E}\times\overrightarrow{H}^*)\left(W/_{m^2}\right)
$$

La potencia total radiada se puede obtener como la integral de la densidad de potencia en una superficie esférica que encierre a la antena.

$$
P_r = \iint_S \vec{p}(\theta, \Phi) \cdot d\vec{s}
$$

La intensidad de radiación es la potencia radiada por unidad de ángulo sólido en una determinada dirección, sus unidades son vatios por estereorradián y a grandes distancias tiene la propiedad de ser independiente de la distancia a la que se encuentre la antena. La relación entre la intensidad de radiación y la densidad de potencia radiada es:

$$
K(\theta, \Phi) = p(\theta, \Phi) r^2
$$

La potencia total radiada también se puede calcular integrando la intensidad de radiación en todas las direcciones del espacio.

$$
P_r = \iint_{4\pi} K(\theta, \Phi) \cdot d\Omega
$$

Al ser el diferencial de ángulo sólido en coordenadas esféricas

$$
d\Omega = \frac{ds}{r^2} = \sin\theta \, d\theta \, d\Phi
$$

### **2.2.3 PATRONES DE RADIACIÓN**

Como hemos mencionado en el apartado anterior, una de las características fundamentales de una antena es su capacidad para radiar con una cierta direccionalidad, un diagrama de radiación es una representación gráfica de las propiedades de radiación de la antena, en función de las distintas direcciones del espacio, a una distancia fija. Normalmente se empleara el sistema de coordenadas esféricas descrito en el apartado 2.2.2.

Con la antena situada en el origen y manteniendo constante la distancia se expresará el campo eléctrico en función de las variables (θ, Φ).

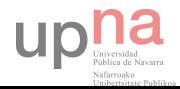

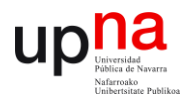

Como el campo magnético se deriva directamente del eléctrico, la representación podría realizarse a partir de cualquiera de los dos, aunque normalmente se refieren al campo eléctrico.

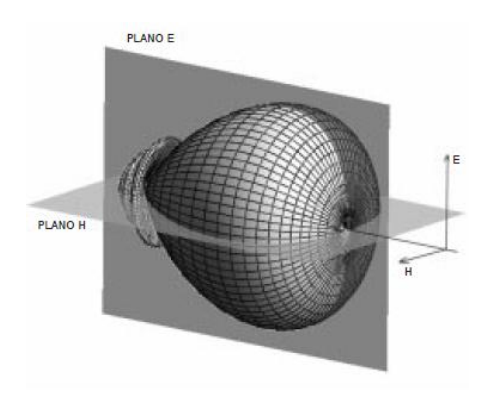

**Figura 2.3** Patrón de radiación tridimensional

Un diagrama de potencia contiene la misma información que un diagrama de campo, ya que la densidad de potencia es proporcional al cuadrado del módulo del campo eléctrico.

Los patrones de radiación usualmente se representan de dos formas, el patrón de elevación y el patrón de azimuth. El patrón de elevación es una gráfica de la energía radiada por la antena vista de perfil. El patrón de azimuth es una gráfica de la energía radiada vista directamente desde arriba. Al combinar ambas gráficas se tiene una representación tridimensional de cómo es realmente radiada la energía desde la antena.

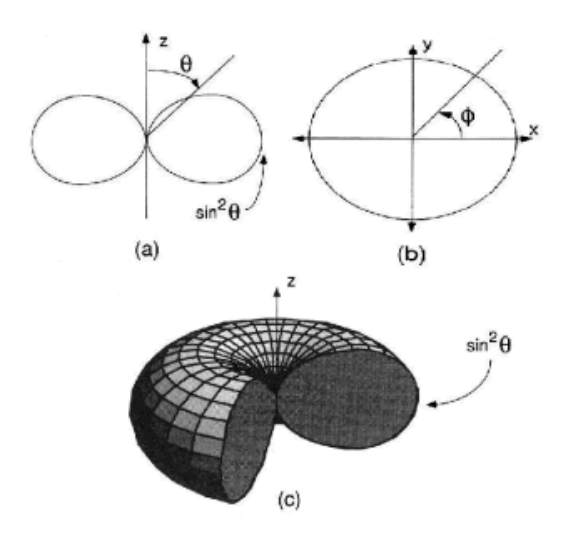

*Figura 2.4 a) Patrón de elevación de un dipolo, b) Patrón azimuth de un dipolo, c) Patrón de radiación tridimensional.*

Para antenas linealmente polarizadas se define el plano E como el que forman la dirección de máxima radiación y el campo eléctrico en dicha dirección. Análogamente, el plano

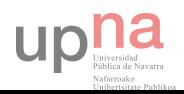

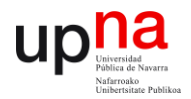

H es el formado por la dirección de máxima radiación y el campo magnético en dicha dirección. **[8]**

Ambos planos son perpendiculares y su intersección determina una línea que define la dirección de máxima radiación de la antena.

El diagrama de radiación se puede representar en forma tridimensional utilizando técnicas gráficas diversas, como las curvas de nivel o el dibujo en perspectiva. La figura 2.3 muestra el diagrama tridimensional de una antena y los planos E y H. Los niveles se expresan en decibelios respecto al máximo de radiación.

En muchos casos puede ser de interés y suficiente para su interpretación representar un corte del diagrama. Los más importantes son los de ángulo  $\theta$  y  $\Phi$  constantes. Un ejemplo de este tipo de representación se muestra en la figura 2.5.

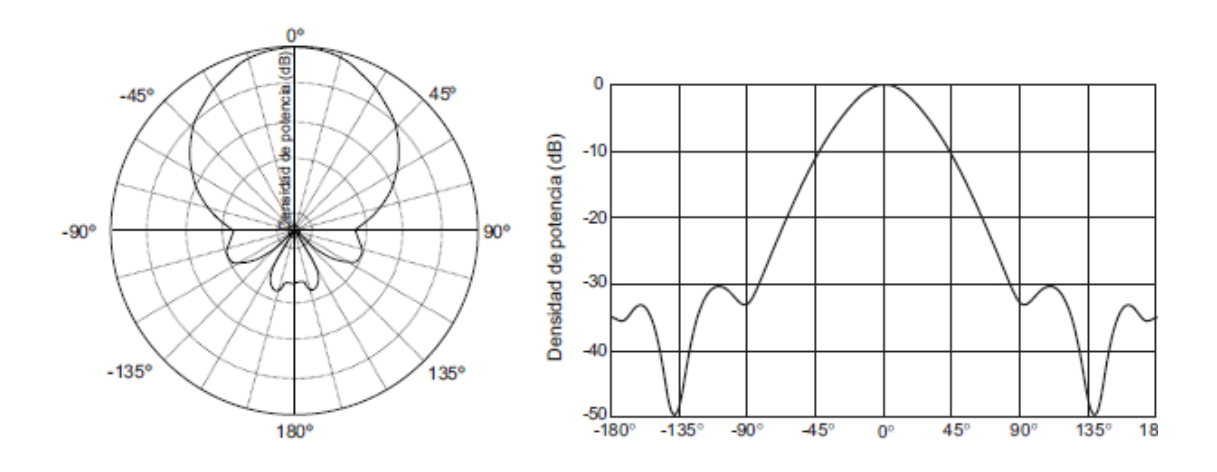

*Figura 2.5 Patrón de radiación en coordenadas y en coordenadas cartesianas*

Los cortes bidimensionales del diagrama de radiación se pueden representar en coordenadas polares o cartesianas. Se puede apreciar una zona en la que la radiación es máxima, a la que se denomina haz principal o lóbulo principal. Las que rodean a los máximos de menor amplitud se denominan lóbulos laterales y al lóbulo lateral de mayor amplitud se le denomina lóbulo secundario.

En la figura 2.6 se representan los diagramas de radiación correspondientes a una antena isótropa, omnidireccional y directiva.

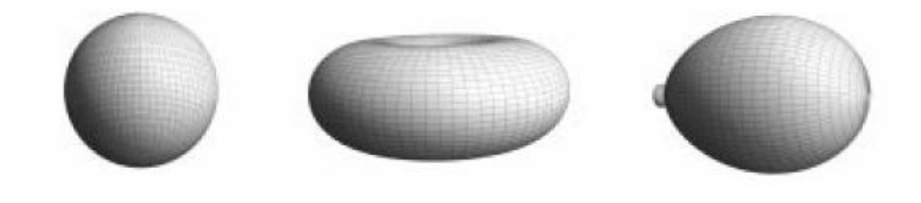

*Figura 2.6 Patrones de radiación tridimensional*

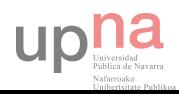

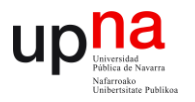

La apertura del haz es un parámetro ligado al diagrama de radiación. Se puede definir el ancho de haz a -3dB, que es el intervalo angular en el que la densidad de potencia radiada es igual a la mitad de la potencia máxima (en la dirección principal de radiación). También se puede definir el ancho de haz entre ceros, que es el intervalo angular del haz principal del diagrama de radiación, entre los dos ceros adyacentes al máximo. **[8]** 

### **2.2.4 DIRECTIVIDAD Y APERTURA DEL HAZ**

La directividad de una antena se define como la relación entre la densidad de potencia radiada en una dirección, a una distancia dada, y la densidad de potencia que radiaría a esa misma distancia una antena isótropa que radiase la misma potencia que la antena.

La directividad de la antena es una medida de la concentración de la potencia radiada en una dirección particular. Se puede entender también como la habilidad de la antena para direccionar la energía radiada en una dirección especifica.

$$
D(\theta, \Phi) = \frac{\mathcal{P}(\theta, \Phi)}{P_r/(4\pi r^2)}
$$

Si no se especifica la dirección angular, se sobreentiende que la directividad se refiere a la dirección de máxima radiación.

$$
D(\theta, \Phi) = \frac{\mathcal{P}_{\text{max}}}{P_r/(4\pi r^2)}
$$

### **2.2.5 GANANCIA**

La ganancia de una antena es la relación entre la potencia que entra en una antena y la potencia que sale de esta. Esta ganancia es comúnmente referida en dBi's, y se refiere a la comparación de cuanta energía sale de la antena comparada con la que saldría de una antena isotrópica.

La ganancia de la antena está directamente relacionada con la directividad. Su definición es semejante, pero la comparación no se establece con la potencia radiada, sino con la entregada a la antena, lo que nos permite tener en cuenta las posibles pérdidas en la antena, ya que no toda la potencia entregada es radiada al espacio.

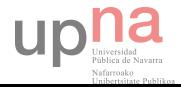

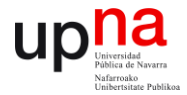

La ganancia y la directividad están relacionandas en consecuencia, por la eficiencia de la antena.

$$
G(\theta, \Phi) = \frac{\mathcal{P}(\theta, \Phi)}{\frac{P_{entregada}}{(4\pi r^2)}} = \frac{P_{radiada}}{P_{entregada}} \frac{\mathcal{P}(\theta, \Phi)}{\frac{P_{radiada}}{(4\pi r^2)}} = \eta_l D(\theta, \Phi)
$$

Si la antena no posee pérdidas, cosa habitual a altas frecuencias, ambos parámetros son equivalentes.

### **2.2.6 POLARIZACIÓN**

La antena transmisora debe de tener la misma polaridad de la antena receptora para máximo rendimiento. La polarización es una indicación de la orientación del vector campo en un punto fijo del espacio al transcurrir el tiempo. La polarización de una antena en una dirección es la de la onda radiada por ella en esa dirección.

 La polarización de una onda es la figura geométrica descrita, al transcurrir el tiempo, por el extremo del vector campo eléctrico en un punto fijo del espacio en el plano perpendicular a la dirección de propagación. Para ondas con variación temporal sinusoidal esa figura es en general una elipse pero hay dos casos particulares: Si la figura trazada es un segmento, la onda se denomina linealmente polarizada y si es un círculo, circularmente polarizada.

El sentido de giro del campo eléctrico, tanto en las ondas circularmente polarizadas como en las elípticas, se dice que es a derechas si sigue el convenio de avance en la dirección de propagación, o bien si al alejarse la onda de un observador, éste ve rotar el campo en el sentido de las agujas de un reloj, y a izquierdas si es el sentido contrario.

Se define la relación axial de una onda elípticamente polarizada como la relación entre los ejes mayor y menor de la elipse. Toma valores comprendidos entre un e infinito.Los campos, representados en notación compleja o fasorial, permiten determinar la variación temporal a partir de cada una de las componentes ortogonales a la dirección de propagación.

$$
\vec{E}(\vec{r},t) = Re[\vec{E}(\vec{r})e^{j\omega t}]
$$

Por sencillez, los ejemplos que se citan a continuación se refieren a ondas que se propagan en la dirección del eje z y tienen componentes cartesianas x e y. Los tres campos siguientes poseen polarizaciones lineales.

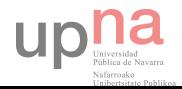

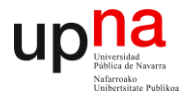

$$
\vec{E} = \hat{x}e^{j(\omega t - kz)}
$$

$$
\vec{E} = 2\hat{y}e^{j(\omega t - kz)}
$$

$$
\vec{E} = (\hat{x} + 0.5\hat{y})e^{j(\omega t - kz)}
$$

Donde k es el número de onda , que vale  $\textbf{k}=\omega\sqrt{\mu\epsilon}= \frac{2\pi}{\lambda}$  .Se produce polarización lineal cuando las fases de las dos componentes ortogonales del campo eléctrico son iguales o difieren en un número entero de π radianes.

Se produce polarización circular cuando las amplitudes de ambas componentes son iguales y sus fases se diferencian en π/2 o 3π/2. Representan campos con polarización circular el primero a izquierdas y el segundo a derechas las siguientes fórmulas:

$$
\vec{E} = (\hat{x} + j\hat{y})e^{j(\omega t - kz)}
$$

$$
\vec{E} = (\hat{x} - j\hat{y})e^{j(\omega t - kz)}
$$

Por último, corresponden a polarizaciones elípticas:

$$
\vec{E} = (\hat{x} + j0.5\hat{y})e^{j(\omega t - kz)}
$$

$$
\vec{E} = (\hat{x} + (1 + j)\hat{y})e^{j(\omega t - kz)}
$$

Cualquier onda se puede descomponer en dos polarizaciones lineales ortogonales, sin más que proyectar el campo eléctrico sobre vectores unitarios orientados según esas direcciones. Aplicando el mismo principio, cualquier onda puede descomponerse en dos ondas polarizadas circularmente a izquierdas y derechas.

### **2.2.7 ANCHO DE BANDA**

Todas las antenas, debido a su geometría finita, están limitadas a operar satisfactoriamente en una banda o margen de frecuencias. Este intervalo de frecuencias, denominado ancho de banda (BW) se puede especificar como la relación entre el margen de frecuencias en que se cumplen las especificaciones y la frecuencia central. Dicha relación se suele expresar en forma de porcentaje:

$$
BW = \frac{f_{\text{max}} - f_{\text{min}}}{f_o}
$$

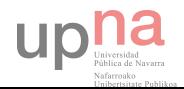

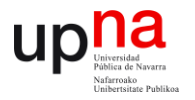

En antenas de banda ancha ( $\frac{f_{max}}{f_{min}} = 2$ ) se suele especificar como:

$$
BW = \frac{f_{m\acute{a}x}}{f_{min}} \colon 1
$$

El ancho de banda de la antena lo impondrá el sistema del que forme parte y afectará al parámetro más sensible o crítico de la aplicación. Para su especificación los parámetros pueden dividirse en dos grupos,

según se relacionen con el diagrama o con la impedancia. En el primero de ellos tendremos la directividad, la pureza de polarización, el ancho de haz, el nivel de lóbulo principal a secundario y la dirección de máxima radiación. En el segundo, la impedancia de la antena, el coeficiente de reflexión y la relación de onda estacionaria.

El coeficiente de reflexión de la antena respecto a la línea de transmisión o generador, denominado parámetro  $S_{11}$  es:

$$
\rho = \frac{Z_a - Z_0}{Z_a + Z_0}
$$

La relación de onda estacionaria se puede calcular a partir del coeficiente de reflexión:

$$
S = \frac{1 + |\rho|}{1 - |\rho|}
$$

Las antenas de banda estrecha se pueden modelar con un circuito resonante en ser, con una expresión de la impedancia de entrada de la forma:

$$
Z_a = R_a + jX_a = R_a(1 + jQv)
$$

Donde Q es el factor de calidad del circuito y  $v = \frac{f}{f}$  $\frac{f}{f_0} - \frac{f_0}{f}$ f

Si se especifica como ancho de banda el margen de frecuencias donde la relación de onda estacionaria es menor que un determinado valor S, a partir de las ecuaciones anteriores se puede deducir que:

$$
BW = \frac{1}{Q} \sqrt{\frac{\left(\frac{Z_0}{R_a}S - 1\right)\left(S - \frac{Z_0}{R_a}\right)}{S}}
$$

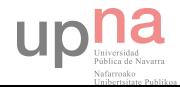

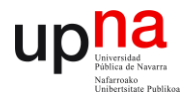

Cuando la resistencia de la antena coincide con la impedancia característica de la línea de transmisión, el ancho de banda se puede expresar como:

$$
BW = \frac{1}{Q} \frac{S-1}{\sqrt{S}}
$$

### **2.2.8 PARÁMETROS DE ANTENAS RECEPTORAS**

La antena actúa como un sensor captando parte de la potencia de una onda incidente dando origen a una serie de parámetros asociados con la conexión circuital al receptor y a otros vinculados con la interacción electromagnética con la onda incidente.

#### Adaptación

La impedancia de una antena receptora es la misma que si actuase como emisora. En recepción, la antena se conecta igualmente a una línea de transmisión o bien directamente a un receptor, para que haya máxima transferencia de potencia, la impedancia de la antena  $Z_a = R_a + jX_a$  y la impedancia de carga  $Z_L = R_L + jX_L$  deben ser complejo conjugadas  $Z_L = Z_a^*$ . Como las antenas resuenan a aquellas frecuencias cuya reactancia es nula siempre serán complejo conjugadas cuando la parte real de la impedancia del emisor y del receptor sean equivalentes. En este caso:

$$
P_{Lmax} = \frac{|V_{ca}|^2}{4R_a}
$$

Si no no hay adaptación, en general tendremos:

$$
P_L = P_{Lmax} C_a = P_{Lmax} (1 - |\rho|^2)
$$

Donde C<sub>a</sub> es el coeficiente de desadaptación, que puede ser calculado como:

$$
C_a = \frac{4R_aR_L}{(R_a + R_L)^2 + (X_a + X_L)^2}
$$

### Área y longitud efectiva:

La antena receptora extrae potencia del frente de onda incidente, por lo que presenta un área de captación A<sub>ef</sub> (área efectiva), que es la relación entre la potencia que entrega la antena a su carga (sin pérdidas y adaptada a la carga) y la densidad de potencia de la onda

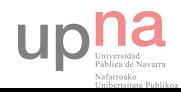
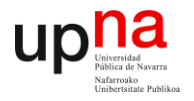

incidente (parte del frente de onda que ha de interceptar y potencia contenida que ha de drenar hacia la carga).

$$
A_{ef} = \frac{P_L}{\rho}
$$

A raíz de lo mencionado, el área efectiva dependerá de la impedancia de carga  $(Z_0)$ , la adaptación y la polarización de la onda.

Si sustituimos  $P_{Lma}$  en  $\frac{|V| |^2}{|V| |^2 n}$   $\frac{1}{2n}$   $\frac{1}{2(n-1)}$   $\frac{|E|^2}{\eta}$ , se obtiene:  $A_{ef} =$  $|V_{ca}|^2$  $\frac{|V_{ca}|^2}{4R_a\rho} = \frac{|V_{ca}|^2 \eta}{|E|^2 4R_a}$  $\frac{|V_{ca}|^2 \eta}{|E|^2 4R_a} = \frac{\ell_{ef}^2 \eta}{4R_a}$  $4R_a$ 

Se ha introducido un nuevo parámetro la longitud efectiva ( $\ell_{\text{ef}}$ ), que se define como la relación entre la tensión inducida en circuito abierto en bornes de la antena y la intensidad del campo que incide en dicha onda. **[8]**

$$
\ell_{ef} = \frac{|V_{ca}|}{|E|}
$$

## **2.3 TIPOS DE ANTENAS**

El campo de las comunicaciones da lugar a una amplia gama de aplicaciones y rangos frecuenciales asociados a esas aplicaciones por lo que existen diferentes tipos y diseños de antenas. Existen tres tipos básicos de antenas: antenas de hilo (o alámbricas) de apertura y antenas planas. Las agrupaciones de estas antenas (arrays), también denominadas antenas inteligentes, se suelen considerar como otro tipo básico de antena.

#### **2.3.1 ANTENAS DE HILO (ALÁMBRICAS)**

Las antenas alámbricas son bastante familiares, son vistas en todos los lugares (coches, edificios, barcos, trenes, comunicaciones móviles…). Son antenas cuyos elementos radiantes son conductores de hilo que tienen una sección despreciable respecto a la longitud de onda de trabajo. Las dimensiones suelen ser como máximo de una longitud de onda. Se utilizan extensamente en las bandas de MF, HF, VHF y UHF. Son antenas alámbricas los monopolos, el dipolo y su evolución la antena Yagi, antenas de espiras, antenas helicoidales (usadas principalmente en VHF y UHF), donde un conductor describe una hélice consiguiendo así una polarización circular.**[9]**

Las antenas de hilo se analizan a partir de las corrientes eléctricas de los conductores.

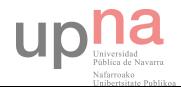

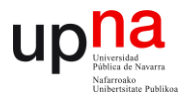

## **2.3.1.1 ANTENAS DIPOLO Y MONOPOLO**

Son las antenas más elementales, consisten en uno o dos elementos conductores rectilíneos alimentados generalmente por un cable coaxial.

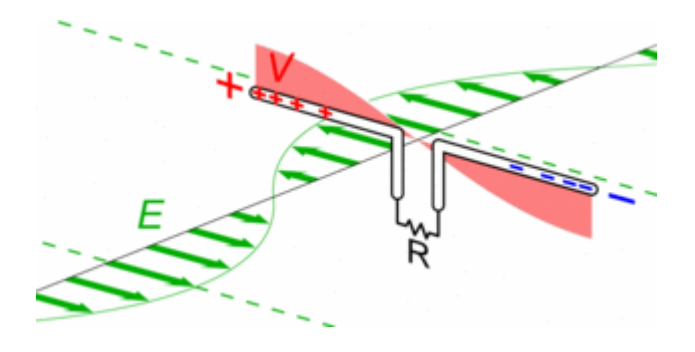

#### *Figura 2.7 Dipolo elemental*

Los arrays de dipolos suelen usarse en las estaciones base de las compañías móviles mientras que los monopolos suelen utilizarse en equipamientos portátiles como los teléfonos móviles, coches, trenes etc.

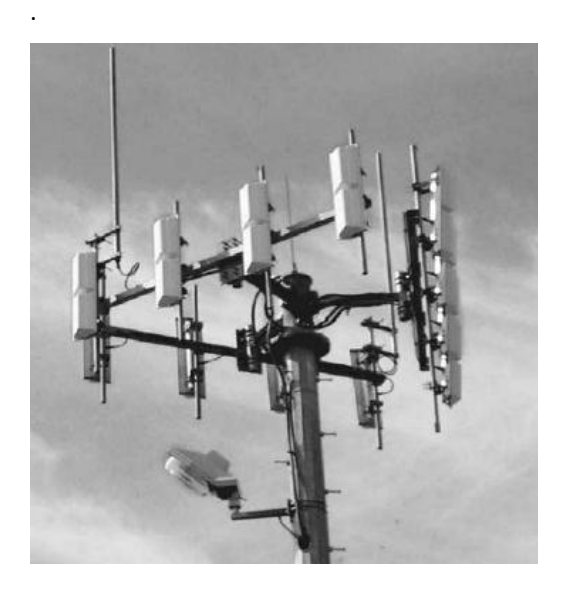

*Figura 2.8 Array triangular de dipolos en una estación base de móviles.*

Las antenas monopolo se usan sobre todo a bajas frecuencias, donde es difícil construir dipolos debido a su gran tamaño. Son antenas de hilo situadas verticalmente sobre la tierra y conectadas en su base a un generador, que tiene el otro terminal conectado a tierra.

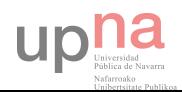

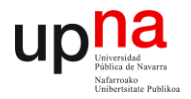

Existen numerosas variaciones: el dipolo corto, el dipolo de media onda y el dipolo doblado, antenas yagui, antenas logoperiódicas son algunas de ellas.

Dipolo corto

Un dipolo corto (también llamado dipolo elemental) es un dipolo con una longitud mucho menor que la longitud de onda con polarización lineal horizontal o vertical.

 A 1 MHz de frecuencia la longitud de onda es de 300 m. Por tanto, la mayoría de las antenas se comportan como dipolo corto a frecuencias menores de 1 MHz.

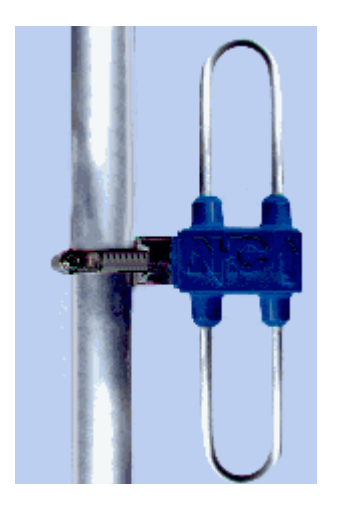

**Figura 2.9** Antena de dipolo corto

#### Dipolo doblado

Un dipolo doblado consiste en dos dipolos paralelos cortocircuitados en su extremo. Uno de los dipolos es alimentado en el centro por un generador.

El ancho de banda del dipolo doblado es superior a la del dipolo simple, debido a que las reactancias se compensan y también tiene una mayor impedancia.

Para el correcto funcionamiento de las antenas dipolo los materiales conductores deben ir aislados en sus extremos, cada fragmento de material conductor debe medir  $\lambda/4$  la frecuencia de trabajo del dipolo, la altura mínima desde el suelo y la longitud del cable coaxial también será λ/4 de la longitud de la onda.

Además a mayor altura del dipolo, mayor será la ganancia y a mayor grosor del cable mayor ancho de banda.

Dipolo de media ondaEs un dipolo muy similar al dipolo corto pero en este caso la longitud es igual a la mitad de la longitud de onda.

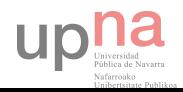

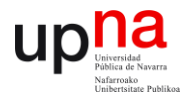

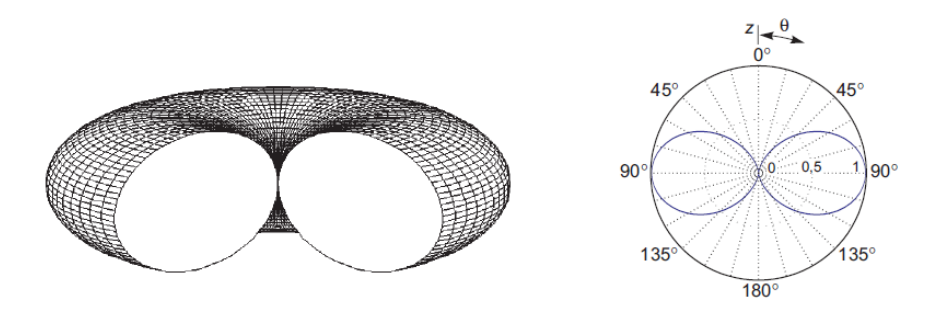

*Figura 2.10 Patrón de radiación dipolo* /2

#### Antena Yagi

Una antena Yagi consiste en una antena de dipolo a la cual se le añaden unos elementos llamados "parásitos" para hacerlo direccional. Estos elementos pueden ser directores o reflectores.

Los elementos directores se colocan delante del dipolo y refuerzan la señal en el sentido de emisión.

Los elementos reflectores se colocan detrás del dipolo y bloquean la captación de señales en la dirección opuesta al receptor. **[9]**

#### Antena logoperiódica.

Es una antena cuyos parámetros de impedancia o de radiación son una función periódica del logaritmo de la frecuencia de operación. El diseño se realiza a partir de unas ciertas dimensiones como las dimensiones de un dipolo o la separación que se van multiplicando por una constante. Una de los diseños más conocidos es la agrupación logoperiódica de dipolos.

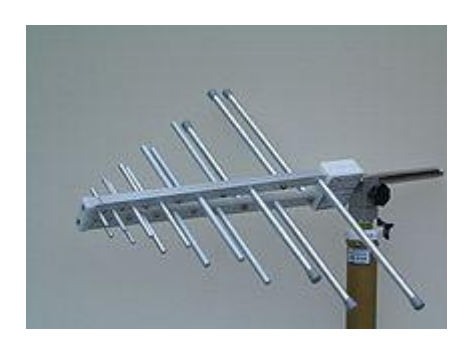

*Figura 2.11 Antena logoperiódica*

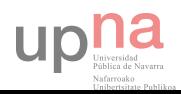

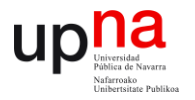

Su construcción es similar a la de la antena Yagui, solo que las diferencias de longitudes entre los elementos y sus separaciones siguen una variación logarítmica en vez de lineal.

La ventaja de la antena logarítmica sobre la Yagui es que no tiene un elemento excitado, sino que recibe alimentación en todos sus elementos. Con esto se consigue un ancho de banda mayor y una impedancia pareja dentro de todas las frecuencias de trabajo de esta antena.

Funcionamiento: La receptora de la señal o su región activa cambia continuamente dependiendo de la frecuencia, donde en la frecuencia más baja de operación, el elemento largo es el resonante y el resto de elementos actúan como directores. En la frecuencia más alta, el elemento más corto resuena y los otros elementos (más largos) actúan como reflectores en el centro de la banda de frecuencia.

Con dipolos resonando en diferentes frecuencias estrechas, en una misma antena, conseguimos abrir el ancho de banda de la antena.Con dipolos resonando en diferentes bandas, podemos obetener una antena capaz de ser multibanda.

Estas antenas pueden proveer hasta 10 dB más de ganancia que una antena de 1/4 de onda, a la vez que pueden atenuar hasta 30 dB fuentes de interferencia provenientes de otras direcciones. La longitud del elemento horizontal y el número de elementos transversales determinan el ancho de banda y la direccionalidad de la antena.

Se utilizan principalmente para transmitir señales de TV, FM y para comunicaciones militares. **[10]**

## **2.3.1.2 ANTENAS DE HELICE**

La antena helicoidal o antena hélice es una antena con forma de solenoide. Se trata de una evolución del monopolo vertical, en la cual el monopolo vertical ha sido modificado para tomar la forma de un solenoide.

Como se muestra en la figura 2.12 es el resultado de bobinar un hilo conductor sobre un cilindro de diámetro constante y es una antena de banda ancha. **[10]**

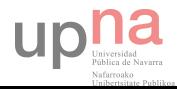

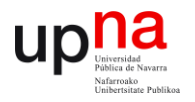

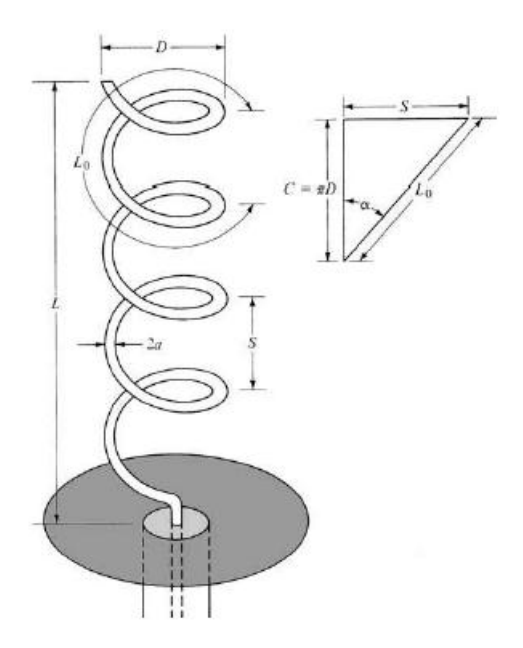

*Figura 2.12 Antena de hélice en plano de masa*

En la mayoría de los casos las antenas hélice son utilizadas con un plano de masa que puede tomar diversas formas. El diámetro de este plano de masa suele ser por lo menos  $\frac{3\lambda}{4}$ . Normalmente están conectadas al conductor central de una sonda coaxial en el punto alimentado con el conductor externo de la sonda adjuntada al plano de masa.

La configuración geométrica consiste en N espiras de diámetro D y espacio S entre cada espira. El tamaño total de la antena es L = NxS mientras que el de la espira es  $L_n =$  $N\sqrt{S^2+C^2}$ . La circunferencia de la hélice es C = πD. El ángulo α se define como:

$$
\alpha = \tan^{-1}\left(\frac{S}{\pi D}\right) = \tan^{-1}\left(\frac{S}{C}\right)
$$

Si  $\alpha = 0^0$  la antena se reduce a una antena espira de N espiras, por otra parte si  $\alpha = 90^0$  la antena se reduce a una alámbrica.

Las características de radiación de la antena pueden variar controlando los valores de las parámetros anteriores.

La polarización general de la antena es elíptica aunque pueden ser obtenidas polarizaciones circulares y lineales en diferentes rangos frecuenciales.

Las antenas helicoidales son utilizadas en las radios portátiles de tipo walkie-talkie. El hecho de enrollar el monopolo en forma de hélice reduce sensiblemente el largo de la antena, una antena monopolo vertical que mediría 17 cm mide apenas cinco o seis en su forma helicoidal. Está enrollada en una vaina de caucho, lo que la hace flexible y evita que se rompa fácilmente.

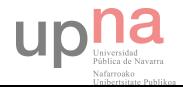

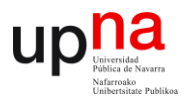

También son utilizadas en UHF para recibir señales satelitales (1575.42Mhz). La polarización de la antena helicoidal es circular, lo que es sumamente favorable para la recepción de satélites. Estas antenas se fabrican con las espiras separadas un poco menos que el diámetro mismo de la hélice. **[10]** 

#### **2.3.1.3 ANTENAS DE ESPIRA**

Una antena de espira es una antena compuesta de al menos una espira de un conductor. Se la puede considerar como un dipolo cuyos brazos se repliegan hasta formar una espira circular. Todas las antenas de espira son direccionales, la dirección de radiación está en el plano de la espira, mientras que la recepción es mínima en la dirección perpendicular.

Se pueden construir con diferentes gemetrías siendo las más populares la circular, cuadrada, rectangular, triangular y rómbica.

Se distinguen dos tipos de antenas espira: aquellas cuya circunferencia de la espira es del orden de la longitud de onda, y aquellas con circunferencia de la espira menor a un cuarto de la longitud de onda, llamadas antenas de espira corta.

La mayoría de las antenas de espira utilizadas en recepción, son de aproximadamente un décimo de la longitud de onda. Las antenas de espira corta son llamadas también antenas magnéticas. La tensión en bornes de una antena de espira corta puede ser fuertemente aumentada si se lleva la antena a su resonancia con la ayuda de un condensador variable.

Si la antena de espira corta es pequeña con respecto a la longitud de onda, la corriente en la antena está prácticamente en fase. Por lo tanto, las ondas que atraviesan la antena perpendicularmente al plano de la espira se anularán las unas a las otras, mientras que aquellas que la atraviesan paralelamente al plano de la espira causarán una corriente máxima. Este comportamiento es opuesto al de las antenas de espira de dimensiones del orden de la longitud de onda.

Las antenas de espira normales se comportan de manera similar al dipolo, exceptuando el hecho de que los extremos del dipolo se tocan. Las antena de espira de geometría circular tiene una ganancia mayor que las otras formas, ya que la ganancia de la antena es directamente proporcional al área delimitada. Sin embargo, las antenas circulares son difíciles de construir si el conductor no es rígido. Por esa razón, las antenas con geometría de cuadrados o triángulos son comunes. Dada su directividad, las antenas espira son inmunes al ruido. Su sensibilidad máxima se sitúa en el plano de la espira, mientras que la sensibilidad mínima se encuentra en el plano perpendicular a la espira.

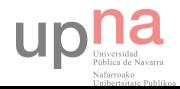

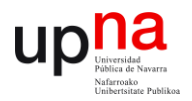

Las antenas de espira para ondas medias necesitan captar ondas de gran longitud de onda. Por esa razón, a veces es necesario utilizar varias espiras. La sintonía se hace con un condensador variable, y a veces se utilizan núcleos de ferrita para aumentar su apertura.

Las antenas de espira, al ser fuertemente direccionales, permiten hacer radiolocalización. Por triangulación, con dos o tres medidas de ángulos es posible localizar un transmisor.**[10]**

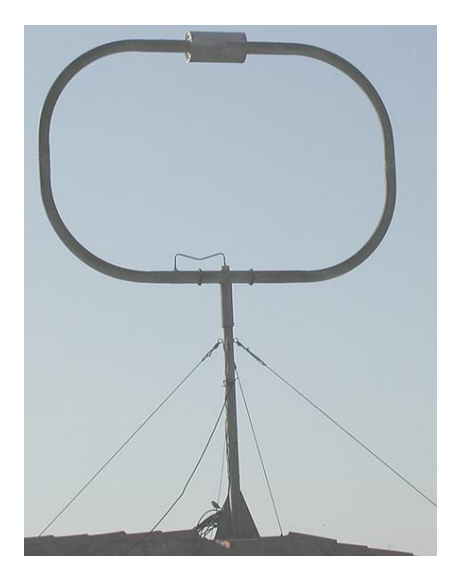

*Figura 2.12 Antena de espira geometría cuadrada-circular*

#### **2.3.2 ANTENAS DE APERTURA**

Las antenas de apertura son aquellas que utilizan superficies o aperturas para direccionar el haz electromagnético de forma que concentran la emisión y recepción de su sistema radiante en una dirección. **[9]**

 La más conocida y utilizada es la antena parabólica, tanto en enlaces de radio terrestres como de satélite. La ganancia de dichas antenas está relacionada con la superficie de la parábola, a mayor tamaño mayor colimación del haz tendremos y por lo tanto mayor directividad.

El elemento radiante es el alimentador, el cual puede iluminar de forma directa a la parábola o en forma indirecta mediante un subreflector. El alimentador está generalmente ubicado en el foco de la parábola. El alimentador, también es una antena de apertura (antena de bocina) que puede utilizarse sin reflector, cuando el objetivo es una cobertura más amplia (por ejemplo cuando se pretende cubrir la totalidad de la superficie de la tierra desde un satélite en órbita geoestacionaria).

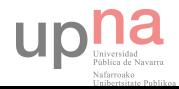

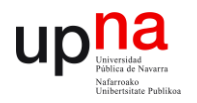

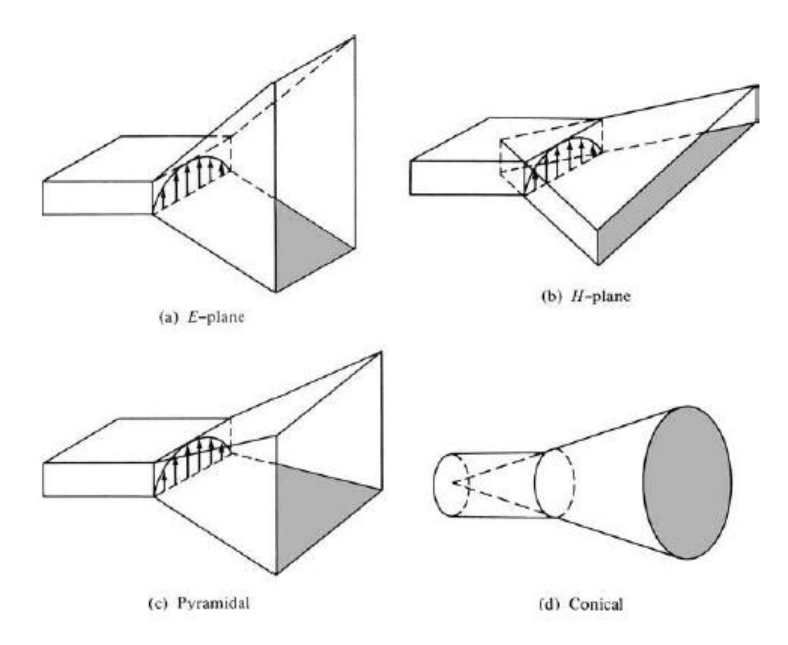

*Figura 2.12 Geometrías para antenas de apertura*

El caso más simple es la guía de ondas rectangular, que propaga el modo fundamental y que se deja en circuito abierto. Se puede suponer que los campos en la boca de la guía son los mismos que en el interior.

Otros ejemplos de antenas de apertura son las bocinas, que permiten aumentar la directividad de las bocas de guía. Los campos en la apertura se pueden calcular de forma simple a partir de los modos de las guías, junto con términos de fase que tienen en cuenta la propagación.

Las antenas de apertura se utilizaron de una manera amplia a partir de la segunda guerra mundial, con el desarrollo de los sistemas de radar y los sistemas de comunicaciones de microondas , además se pueden cubrir de un material dieléctrico para protegerlos de las condiciones arriesgadas del clima.

#### **2.3.3 ANTENAS PLANAS**

Las antenas planas también se conoce como antenas microstrip (ya que se basan en dicha tecnología) y pueden ser hechas para emular cualquiera de los diferentes tipos de antenas antes mencionados. Debido a que son manufacturadas con pistas en circuito impreso, pueden ser muy pequeñas. Por lo que no pueden manejar mucha potencia como es el caso de otras antenas, además están hechas para rangos de frecuencia muy especificos.

 En muchos casos, esta limitación de frecuencia de operación puede ser benéfico para el desempeño del radio. Debido a sus características las antenas microstrip no son muy adecuadas para equipos de comunicación de banda ancha.

Se volvieron populares para aplicaciones militares y espaciales principalmente, ahora son antenas muy utilizadas.

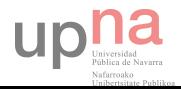

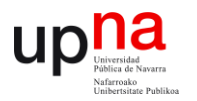

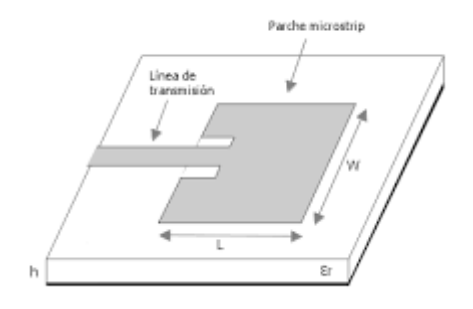

*Figura 2.13 Antena plana alimentada por línea microstrip*

#### **2.3.4 ARRAY DE ANTENAS**

Un array es una antena compuesta por un número de radiadores idénticos ordenados regularmente y alimentados para obtener un diagrama de radiación predefinido.

Hay diferentes tipos de arrays. Los arrays lineales tienen los elementos dispuestos sobre una línea. Los arrays planos son agrupaciones bidimensionales cuyos elementos están sobre un plano. Los arrays conformados tienen las antenas sobre una superficie curva, como por ejemplo el fuselaje de un avión. **[10]**

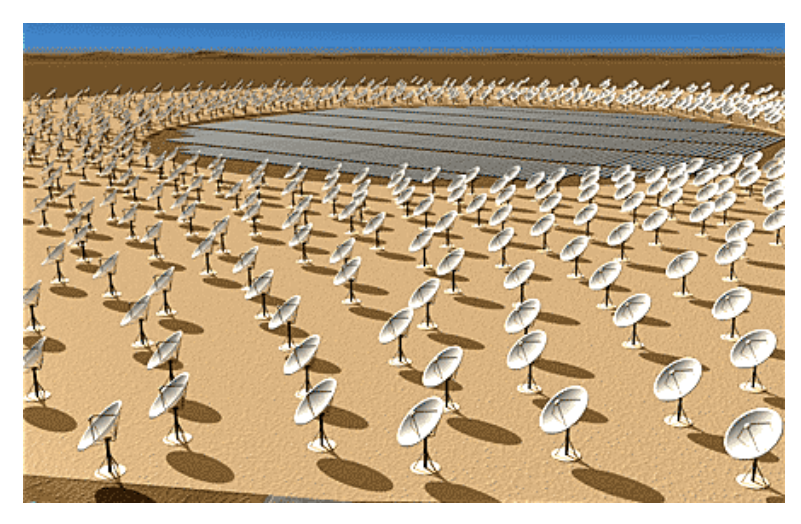

*Figura 2.14 Array de antenas*

Los arrays tienen la ventaja de que se puede controlar la amplitud de las corrientes y la fase de cada elemento, modificando la forma del diagrama de radiación. Además se puede conseguir que los parámetros de antena dependan de la señal recibida a través de circuitos asociados a los elementos radiantes, como en el caso de las agrupaciones adaptativas.

El factor de array es el diagrama de radiación de una agrupación de elementos isotrópicos. Cuando los diagramas de radiación de cada elemento del array son iguales y los elementos están orientados en la misma dirección del espacio, el diagrama de radiación de la agrupación se puede obtener como el producto del factor de array por el diagrama de radiación del elemento.

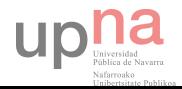

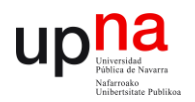

# **CAPÍTULO 3: ANTENAS PLANAS**

Las antenas planas también se conocen como antenas tipo parche o antenas microstrip (ya que están basadas en dicha tecnología). Estas antenas cada vez son más frecuentes, los sistemas y servicios cada necesitan antenas con buenas propiedades de radiación, peso ligero y conformables a las estructuras a las que se pretende dar servicio además de tener antenas de bajo coste con prestaciones no exigentes en ganancia y diagramas de radiación por tanto no muy directivos. Este proyecto se basa en la implementación de este tipo de antenas, por lo que se hará una breve introducción y se explicará la teoría básica para la comprensión de estas antenas. [**11]** 

## **3.1 INTRODUCCIÓN ANTENAS PLANAS (PARCHE)**

Las antenas tipo ``parche´´, también conocidas como antenas microstrip tienen gran auge para aplicaciones en las que el tamaño reducido es importante, por ejemplo: en aeronáutica, aviación, satélites, aplicaciones en misiles, dispositivos móviles, comunicaciones inalámbricas en general, y para frecuencias elevadas principalmente en los rangos de microondas y ondas milimétricas.

Es el resultado de una evolución que desde sus inicios estuvo regida bajo el principio de realizar diseños de dimensiones reducidas tanto en antenas como en líneas de transmisión y que pudieran ser fácilmente acoplados a cualquier dispositivo.

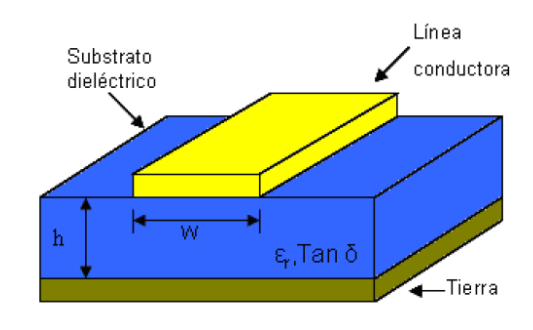

*Figura 3.1 Estructura de una antena microstrip*

#### **3.1.1 HISTORIA Y ORIGEN**

Las antenas microstrip datan de los años 50 (aunque no recibieron gran atención hasta los años 70), donde los primeros circuitos impresos para microondas aparecieron con el nombre de striplines. Una stripline está constituida por una tira delgada conductora en un dieléctrico, el cual posee dos capas metalizadas en el exterior (tanto en la parte superior como en la inferior del dieléctrico) donde ambas capas tienen el mismo potencial, tierra.

Las stripline confinan la mayor parte de los campos (de forma TEM) dentro del dieléctrico. A partir de las striplines se empezó a utilizar una nueva forma de circuitería de

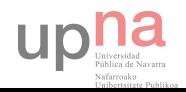

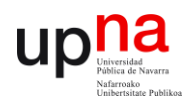

microondas cuyas principales aplicaciones son para realizar acopladores de líneas paralelos de alta directividad debido a su naturaleza de acoplamiento intrínseca.

Las líneas microstrip aparecieron publicadas por primera vez en 1952, muy cerca de la aparición de las striplines en 1951. La diferencia en el nuevo modelo (microstrip) fue que se retiró la parte superior del substrato dejando la línea conductora en el exterior. Aunque salieron practicamente al mismo tiempo, la tecnología microstrip tardó en ganar auge ya que estas estructuras al ser muy abiertas tienen amplias pérdidas por radiación y en particular cuando son utilizadas en substratos de baja permitividad como los que se tenían en esas fechas. Conforme la tecnología fue avanzando y se fueron creando substratos de menores pérdidas (permitividades más altas) el uso de las líneas microstrip fue aumentando ampliamente.

Posteriormente a las tecnologías descritas, surgieron otros dos tipos de líneas: slotlines y coplanar lines. Las slotlines tienen una estructura similar a las líneas de microstrip con la diferencia de que poseen una ranura en la línea conductora. Las coplanar lines tienen dos ranuras paralelas en la línea conductora y son principalmente usados en conjunto con semiconductores y para alimentar antenas tipo parche.

El futuro de las líneas de microondas son los llamados ``MMICs´´ (Monolithic Microwave Integrated Circuits) que consisten en la deposición de circuitos planos (como los anteriores) directamente encima de un substrato semiconductor con la intención de llevar a cabo circuitos completamente integrados.

#### **3.1.2 REQUERIMIENTOS ENTRE LINEAS DE TRANSMISIÓN Y ANTENAS**

Las antenas microstrip son una extensión de las líneas de transmisión microstrip y se caracterizan por tener un parche metálico de dimensiones comparables a  $\lambda$  ( $\lambda$ /2 en su modo fundamental) que actuará como elemento radiante y estará situado sobre un substrato dieléctrico de espesor muy pequeño. La estructura se completa con un plano metálico en la parte posterior del substrato dieléctrico.

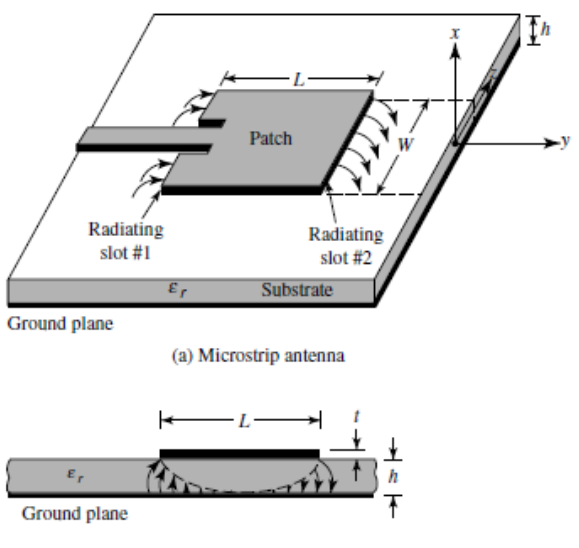

(b) Side view

**Figura 3.2** Antena parche rectangular

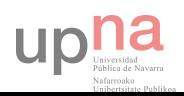

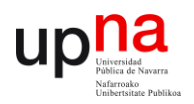

Este plano de masa en la parte inferior, impedirá que la antena radie hacia la dirección opuesta hacia donde se quiere emitir y recibir.

Por otro lado, al ser el substrato el mismo para el circuito de alimentación y la antena, es necesario llegar a un compromiso en la elección del tipo y espesor del substrato. Esto se debe a que las características que debe tener el substrato para realizar la función de guiado (líneas de transmisión) son diferentes de las necesarias para realizar la función de radiación (antena).

Las características de la línea y la antena son opuestas, para hacer una buena línea microstrip, el substrato debe ser de permitividad alta y de espesor pequeño para concentrar los campos, de esta forma se logra que las ondas predominantes sean las guiadas, mientras que en una antena se requiere el efecto contrario, substratos con permitividades bajas y espesores mayores, de esta forma se consigue que las ondas predominantes sean las radiadas, además, con estas características el ancho de banda es mayor.**[11]**

Las antenas tipo parche pueden dar lugar a diversas geometrías: circular, anular, triangular, elíptica, rectangular etc.

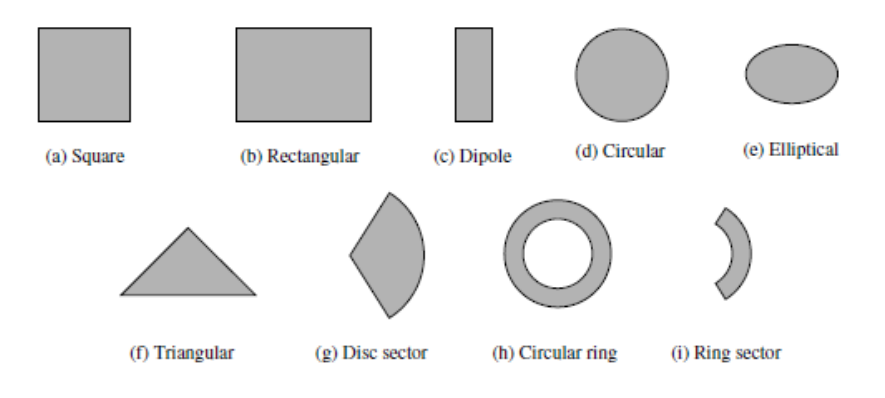

*Figura 3.3 Geometrías para antenas planas*

Teniendo en cuenta que la longitud del parche, λ/2 en su modo fundamental, va a determinar la frecuencia de funcionamiento de la antena, los parámetros más importantes a la hora de diseñar la antena serán la permitividad del medio y el grosor.

Un substrato con una baja permitividad se relaciona, tal y como hemos mencionado anteriormente, con mejores eficiencias de radiación, menos pérdidas en el substrato y una disminución en las ondas superficiales.

Si aumentamos el grosor, se mejora la eficiencia de radiación, aunque también se incrementan las pérdidas del dieléctrico y aumentan las ondas superficiales por lo que hay que encontrar un término medio teniendo en cuenta por otra parte que los diseños se de este tipo de antenas se realizan con el objetivo de tener un tamaño reducido. [9]

Las ondas superficiales (guiadas) pueden utilizarse para acoplar circuitos pero por lo general son dañinas y la intención es que sean eliminadas. Por ello se trata de evitar la

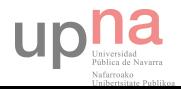

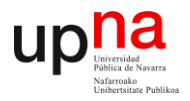

situación en la que el substrato sea grueso en comparación con la longitud de onda y además tenga una permitividad eléctrica alta, lo que generaría que las ondas superficiales sean las predominantes. **[11]**

Los grosores suelen variar en términos muy inferiores a landa (0.002 $\lambda$  – 0.05 $\lambda$ ) y la constante dieléctrica suele oscilar entre 1 y 12.

#### **3.1.3 VENTAJAS INCONVENIENTES Y APLICACIONES**

Las ventaja más importante de las antenas, a parte de su bajo coste y facilidad de fabricación es su pequeño tamaño, por lo que pueden ser integradas en numerosos dispositivos. La investigación en el campo de las antenas microstrip vino motivada por la necesidad de antenas cada vez más ligeras y compactas para las nuevas aplicaciones. Se caracterizan por ser conformables a las estructuras, su fácil integración en arrays y su versatilidad a la hora de elegir la frecuencia de trabajo.

Este tipo de antenas presenta buenas características en adaptación en bandas no muy anchas y con diagramas de radiación estables en frecuencia.

Entre sus principales inconvenientes, puede destacarse su baja eficiencia, que acompañada por las radiaciones espúreas de las líneas microstrip, las cuales emitirán radiación, provoca cambios en los diagramas de directividad y por consecuencia una baja ganancia.

Otras desventajas son su estrecho ancho de banda (5%-10%) a causa de un factor de calidad (Q) alto y su baja pureza de polarización, a pesar de poder ser diseñadas tanto para tener polarización lineal (vertical u horizontal) como polarización circular a izquierdas o derechas. **[11]** 

Las investigaciones en los últimos años se han centrado en paliar los inconvenientes mencionados, lo que ha llevado consigo a la utilización de un gran número de aplicaciones:

| Aplicaciones actuales                                  |  |  |  |
|--------------------------------------------------------|--|--|--|
| Recepción de señales satélite (Intelsat, GPS, Galileo) |  |  |  |
| Sistemas de telemetría                                 |  |  |  |
| Radares                                                |  |  |  |
| Aviación                                               |  |  |  |
| Aeronaútica                                            |  |  |  |
| Aplicaciones en misiles                                |  |  |  |
| Comunicaciones móviles                                 |  |  |  |
| <b>Biomedicina</b>                                     |  |  |  |

**Tabla 3.1** Aplicaciones

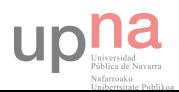

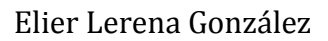

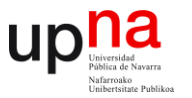

#### **3.2 TIPOS DE ONDAS EN ANTENAS MICROSTRIP**

A la hora de excitar una antena existen 4 tipos de ondas: ondas espaciales (space waves), ondas superficiales (surface waves), ondas de fuga (leaky waves) y ondas guía (guide waves). En los siguientes apartados se verá una breve explicación de cada una de ellas.

#### **3.2.1 ONDAS ESPACIALES**

Las ondas espaciales son aquellas que son enviadas considerando un plano de elevación desde 0 hasta 180 grados (fuera de la estructura), es decir, las ondas que son enviadas al espacio libre, pierden magnitud y se atenúan conforme aumenta la distancia.

Son las más importantes puesto que son las ondas radiadas por la antena, en cambio, en líneas de transmisión estas ondas significan pérdidas por lo que tratan de eliminarse.

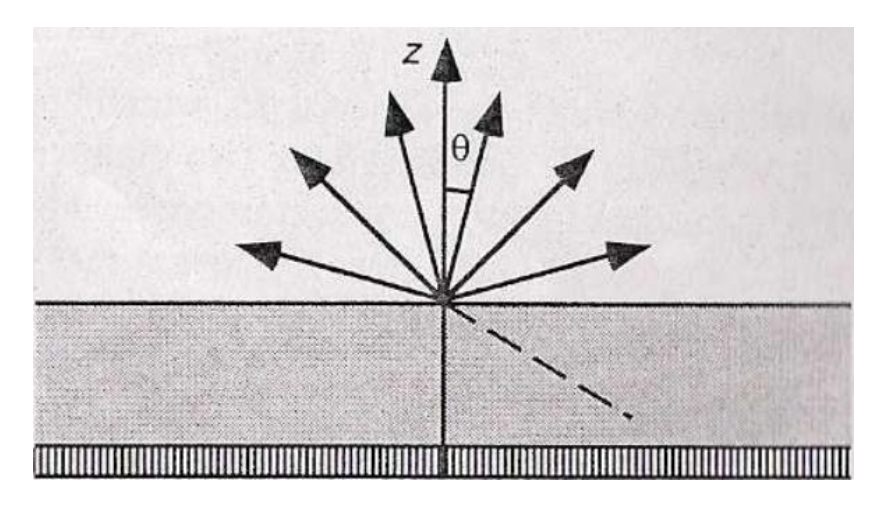

*Figura 3.4 Ondas espaciales*

#### **3.2.2 ONDAS SUPERFICIALES**

Las ondas superficiales son aquellas que se presentan en dirección descendente y limitadas en los valores:

$$
\frac{\pi}{2} < \theta < \pi - \arcsin\left(1/\sqrt{E_r}\right)
$$

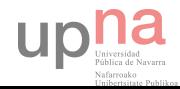

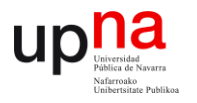

Al ir descendiendo las ondas encuentran el plano de masa y se reflejan, al llegar a la entrecara del dieléctrico y el espacio libre también se reflejan mediante ``reflexión interna total´´ de tal forma que las ondas quedan confinadas prácticamente dentro del dieléctrico, las ondas permanecen viajando y decayendo exponencialmente.

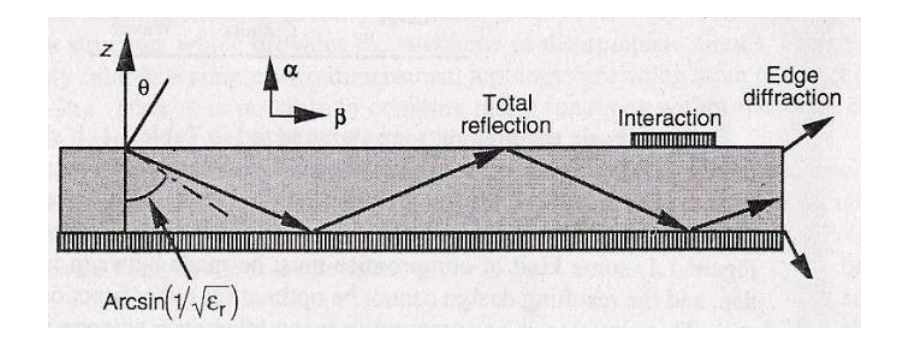

*Figura 3.5 Ondas superficiales*

Las ondas superficiales también forman parte de la señal enviada. Aunque su amplitud es reducida aumentan las pérdidas atenuando las ondas espaciales y decrementan la eficiencia de la antena. **[11]**

También introducen errores en el acoplamiento de las impedancias del circuito. Si alcanzan los extremos de la estructura parche, la onda es difractada y transmitida al aire, por lo que el patrón de radiación se degrada aumentándose los lóbulos laterales y se genera polarización cruzada.

En definitiva las ondas superficiales son perjudiciales tanto para circuitos y líneas de transmisión como para las estructuras resonantes por lo que hay que tratar de reducirlas.

#### **3.2.3 ONDAS FUGA**

Las ondas de fuga son parecidas a las ondas superficie y están limitadas por el siguiente rango:

$$
\frac{\pi}{2} < \theta < \pi - \arcsin\left(1/\sqrt{E_r}\right)
$$

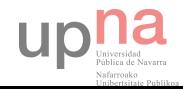

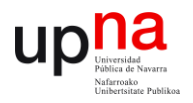

La onda inicialmente es reflejada en el plano de tierra (como las ondas superficiales), y viajan en el dieléctrico. La diferencia está en que cuando alcanzan la entrecara del substrato y el

espacio libre, una parte de las ondas es reflejada mientras que otra se ``fuga´´ (difracta) al espacio libre, de ahí su nombre.

 La magnitud de las ondas reflejadas va decreciendo hasta desaparecer a causa de perdida de energía transmitida.

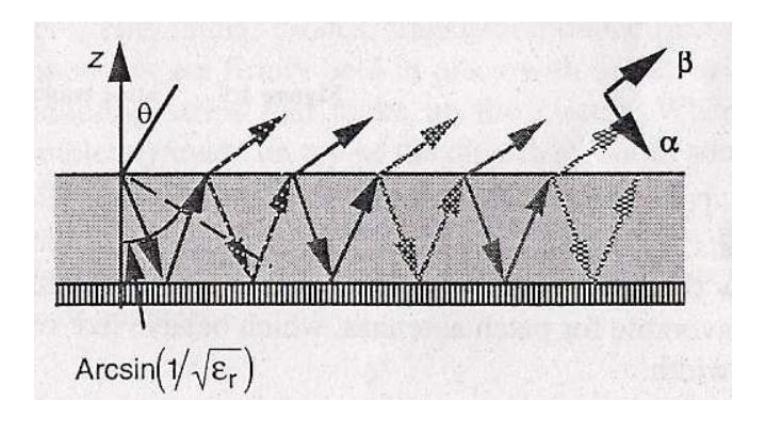

*Figura 3.6 Ondas fuga*

#### **3.2.4 ONDAS GUIADAS**

Las ondas guiadas se presentan en circuitos impresos utilizados para líneas de transmisión o guías de onda, se pueden encontrar cuando la parte superior del substrato esta metalizada casi en su totalidad.

Las ondas guiadas solo pueden existir para valores muy específicos del ángulo de incidencia y se encuentran viajando dentro del substrato y rebotando tanto en la parte metálica superior como en el plano de masa. No son utilizadas para aplicaciones de antenas.

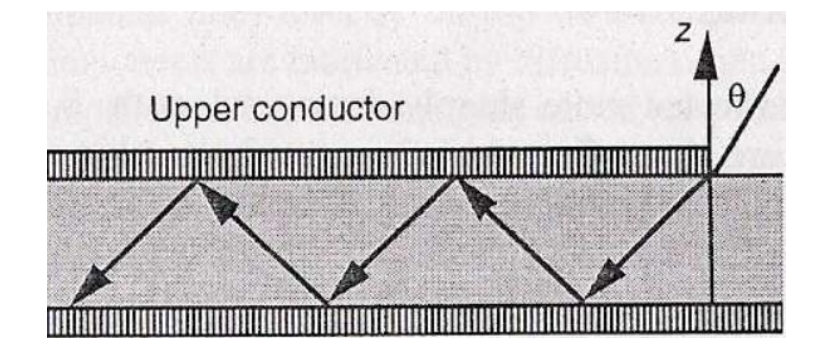

*Figura 3.7 Ondas guiadas*

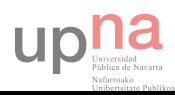

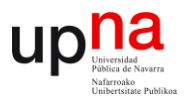

## **3.3 MÉTODOS TÍPICOS DE ALIMENTACIÓN**

La alimentación de la antena excita una determinada configuración de campo en el parche, tan sólo es posible en la cercanía de las frecuencias de resonancia de éste, o lo que es lo mismo, en las cercanías de las frecuencia de resonancia correspondiente a un circuito RLC sintonizado a la frecuencia de funcionamiento del parche, donde la impedancia de entrada es real. Fuera de dichas frecuencias la impedancia es compleja y el coeficiente de reflexión a la entrada del parche es muy alto, es decir, no se excita campo en el parche.

Sin una estructura eficiente de alimentación las antenas microstrip no funcionarían correctamente aun siendo preciso el diseño del elemento radiante.

Existen diferentes tipologías para alimentar una antena parche de manera que radie lo más eficientemente posible en las frecuencias deseadas mediante un correcto acoplamiento de impedancias.

Existen muchos métodos de alimentación que podemos sintetizar en tres categorías principales: alimentación directa, alimentación por proximidad y alimentación por apertura.

En la realización de este proyecto se ha puesto en práctica la alimentación directa por línea microstrip para antenas parche rectangulares y la alimentación directa a través de cable coaxial (SMA) en el desarrollo final del parche circular dualband con polarización circular, que era el principal objetivo de este proyecto. **[11]** 

#### **3.3.1 ALIMENTACIÓN DIRECTA**

Estos métodos de alimentación requieren de un contacto directo entre la estructura de alimentación y la antena radiante. Los dos principales métodos de alimentación en esta tipología son dos: alimentación por microstrip y alimentación por sonda coaxial (SMA).

La desventaja de estós métodos es que no se puede optimizar la alimentación y el elemento radiante al trabajar en el mismo substrato. Se debe llegar a un compromiso entre las características esperadas de radiación y las características esperadas para alimentación.

#### **3.3.1.1 LINEA IMPRESA EN EL PLANO DEL PARCHE**

La alimentación por microstrip consiste en alimentar el elemento resonante directamente mediante una línea microstrip diseñada para tener la impedancia característica deseada.

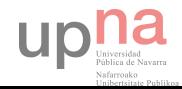

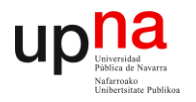

Tiene como ventaja su simplicidad, dado que el circuito de alimentación del parche y el propio parche se construyen en el mismo proceso aunque es el que peor eficiencia presenta en relación al ancho de banda y acoplamiento.

Existen dos métodos para alimentar el parche, conectando la línea microstrip directamente en el borde de la antena y alimentando la línea de microstrip por medio de inserciones en la antena. En el primer caso, la variación en la posición de la línea microstrip en relación con el parche generará un mejor o peor acoplamiento de impedancia.

En el segundo caso, la profundidad de la inserción es la que dicta el mejor o peor acoplamiento de la impedancia. En la siguiente figura se muestran estos dos tipos de alimentación.

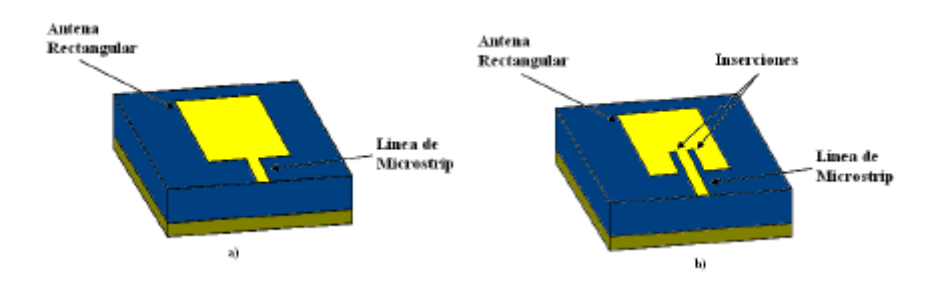

*Figura 3.8 Líneas impresas en el plano del parche*

#### **3.3.1.2 ALIMENTACIÓN POR SONDA COAXIAL**

Consiste en hacer que el pin del cable coaxial alimente directamente el elemento radiante mientras que la parte negativa de este se conecta a tierra de la antena microstrip. La impedancia dependerá de la posición de la sonda coaxial, colocándola correctamente generará un mejor acoplamiento.

Es uno de los métodos más comunes de alimentación de antenas microstrip pero presenta un grado de complejidad al tener que atravesarse el substrato con el pin conductor y soldarlo a la antena para su correcto funcionamiento.

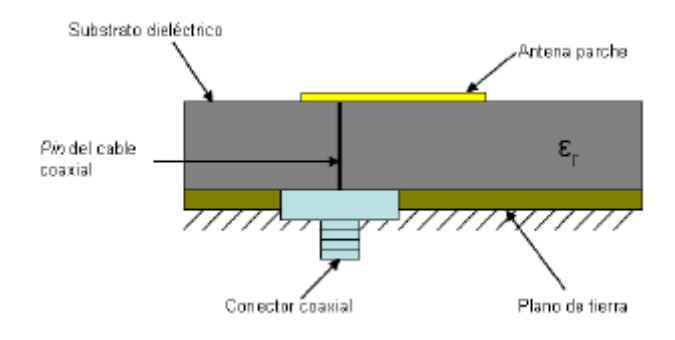

*Figura 3.9 Alimentación por sonda coaxial*

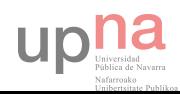

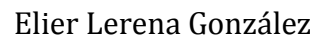

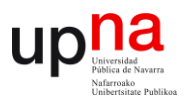

## **3.3.1.3 ALIMENTACIÓN POR PROXIMIDAD**

En este método la alimentación no tiene contacto directo con el radiador si no que el acoplamiento es electromagnético. El radiador se coloca sobre un substrato dieléctrico y en la parte inferior de ésta estructura se tiene una línea de alimentación sobre otro substrato dieléctrico con un plano de tierra.

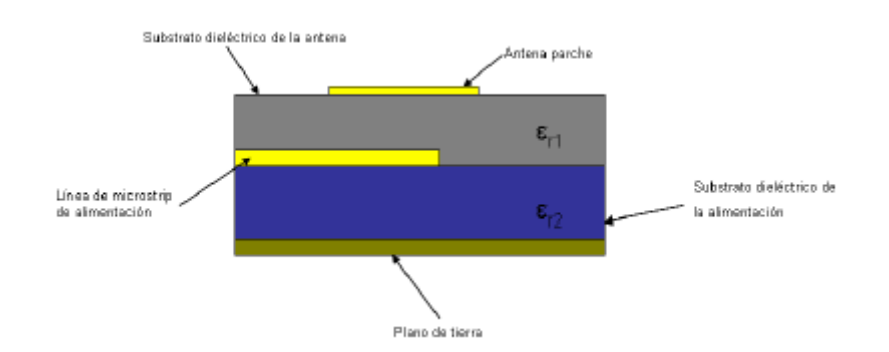

*Figura 3.10 Alimentación por proximidad*

Este método tiene la ventaja de que el radiador así como la estructura de alimentación pueden optimizarse por separado cuando se utilizan dos capas de substratos dieléctricos, uno para obtener las mejores características del radiador (substratos más anchos con permitividades más bajas) y de la alimentación (substratos delgados con permitividades altas).

## **3.3.1.4 ALIMENTACIÓN POR APERTURA**

Este método presenta similitud con el de proximidad debido a que también utiliza dos substratos dieléctricos, uno para el radiador y otro para alimentación de éste.

Se tiene un radiador sobre un substrato dieléctrico y sobre un plano de tierra compartido seguido de otro substrato dieléctrico (alimentación) y finalmente una línea de alimentación en la parte inferior de toda la estructura. El plano de tierra tiene una apertura cuyas dimensiones y posición influyen en la impedancia y por ende en el acoplamiento de la antena.

Una ventaja con respecto a la alimentación por proximidad es que en la alimentación por apertura, al estar la línea de alimentación en la parte inferior separada de la antena por el plano de tierra, la radiación de esta es mínima en la dirección de radiación de la antena con lo que se evita que haya interferencias y polarizaciones cruzadas.

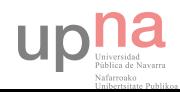

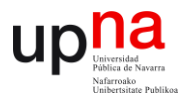

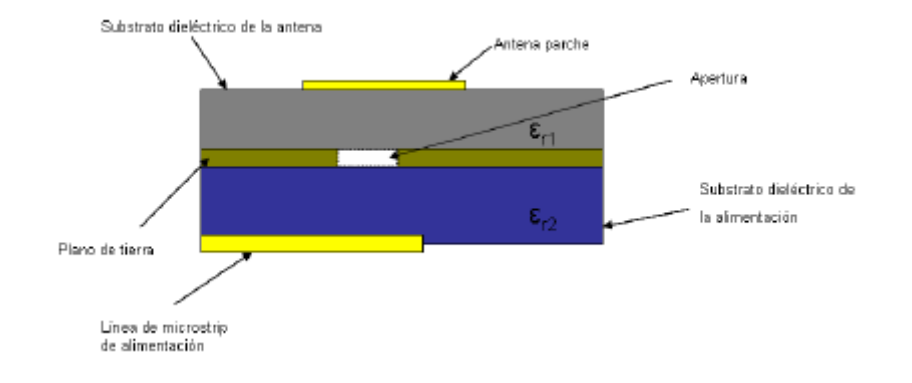

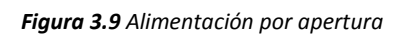

# **3.4 DATOS DE INTERÉS PARA EL DISEÑO ANTES MENCIONADOS**

La frecuencia de resonancia viene determinada por el diámetro en parches circulares, mientras que en un parche rectangular esta frecuencia de trabajo se define con el lado mayor del mismo, en ambos casos debe ser  $\lambda/2$  en el substrato.

El parámetro  $S_{11}$  (coeficiente de radiación) debe tener OdB para todas las frecuencias excepto para la banda de trabajo donde el valor debe ser menor a -10dB para tener una resonancia considerablemente eficiente.

La frecuencia de resonancia también va a estar influenciada por la constante dieléctrica del substrato que se utiliza para el diseño, cuanto mayor sea la permitividad mas confinados están los campos y menor será la longitud de onda en el substrato radiando a mayor frecuencia como representan las siguientes ecuaciones:

$$
\lambda = \frac{C_0}{f_0 \cdot \sqrt{E_r}} = \frac{C_0}{f_0} \frac{1}{\sqrt{E_r}} = \frac{\lambda_0}{\sqrt{E_r}}
$$

La longitud real será ligeramente inferior a  $\lambda/2$  ya que existe campo (fringing fields) más allá de los límites marcados por la metalización impresa del substrato y su efecto es un alargamiento efectivo de las dimensiones del parche.

El ancho de banda es el rango de frecuencias a las que la antena emite o recibe radiación y está determinado proporcionalmente por el grosor del substrato hasta un cierto límite. El ancho de banda es inversamente proporcional a la permitividad del substrato.

La eficiencia de radiación de la antena es la relación entre la potencia radiada al espacio y la potencia total de entrada. Esta eficiencia en las antenas parche no es muy buena debido a pérdidas en el conductor, en el dieléctrico y pérdidas debido a las ondas superficiales.

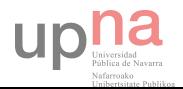

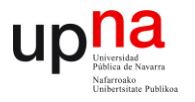

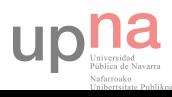

I

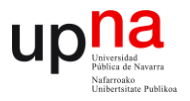

# **CAPÍTULO 4: DISEÑO ANTENA PARCHE DUALBAND**

A continuación se describirá tanto el material utilizado en el laboratorio como el software para implementar la simulación, los diseños propuestos y sus correspondientes resultados para conseguir una antena de interés que trabaje en el rango de frecuencias en la banda seleccionada (C) para los sistemas de telemetría en comunicaciones vía satélite y su disposición en array para variar su polarización y alimentar un substrato EBG que aumente el área efectiva , lo que implica un aumento en su directividad para poder realizar la transmisión.

Este capítulo se centra en el diseño de un parche rectangular que cumpla las condiciones necesarias para tener una máxima eficiencia y en la evaluación de los resultados para continuar con el diseño de un parche circular alimentado por sonda coaxial que trabaje en el rango de las frecuencias deseadas. A continuación se intenta variar su polarización lineal mediante un arrray con el objetivo de conseguir la polarización circular, más detallada en el capítulo 5.

## **4.1 OBJETIVO**

Las frecuencias típicas para los sistemas de telemetría incluyen la banda S (2.2 – 2.3 GHz), la banda C (3.7 – 4.2 GHz) y la banda Ku (11.7 – 12.2 GHz). La antena diseñada debe funcionar en un doble rango frecuencial (3.7 y 4.2 GHz) que corresponde con la banda C.

Para entender el funcionamiento de una antena parche se ha partido de un modelo básico de antena plana rectangular con alimentación por línea microstrip, para posteriormente realizar el diseño con una geometría circular.

La frecuencia de resonancia viene determinada por la geometría del parche, en el caso de la antena rectangular vendrá dada por dimensión de mayor longitud mientras en la antena circular el diámetro del parche determinará la frecuencia de resonancia. Introduciendo modificaciones en la geometría de la antena se busca excitar otros modos generando radiación a una doble frecuencia.

Se busca que los modos excitados sean los fundamentales, consiguiendo de esta manera un diagrama de radiacción con máximo en la dirección boresight.

Estos modos deben tener un coeficiente de reflexión  $(S_{11})$  inferior a los -10 dB en las bandas de trabajo de la antena. Se conseguirá con una ubicación del punto de alimentación óptimo, donde estén bien adaptadas las impedancias y la eficiencia de la antena sea la adecuada, dependiendo únicamente de la constante dieléctrica del substrato y del grosor de este, ya predefinidos.

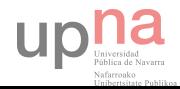

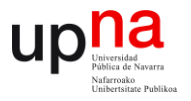

Para conseguir polarización circular se prueban diferentes métodos, se llega a la conclusión de que lo mejor es alimentar con más de un puerto y desfasar la señal de entrada. Como último recurso se ha utilizado la disposición de los diseños en arrays, con la intención de potenciar esa polarización circular.

## **4.2 MATERIALES PARA EL PARCHE Y ALIMENTACIÓN**

#### **Metales**

Para este diseño se han utilizado placas metálicas tanto en el parche como en el plano de masa y para las líneas microstrip en los primeros modelos diseñados, asignándoles el material Perfect E. Al conductor interno en la alimentación SMA se le ha asignado el material perfect conductor .

#### Materiales dieléctricos

Para el substrato se ha utilizado un material dieléctrico llamado RT/duroid 5880 perteneciente a la compañía ``Rogers Corporation´´ del que se dispone en el laboratorio de Antenas de la Universidad. Este substrato presenta una constante dieléctrica de 2.2 y unas perdidas tangenciales de 0.0009.

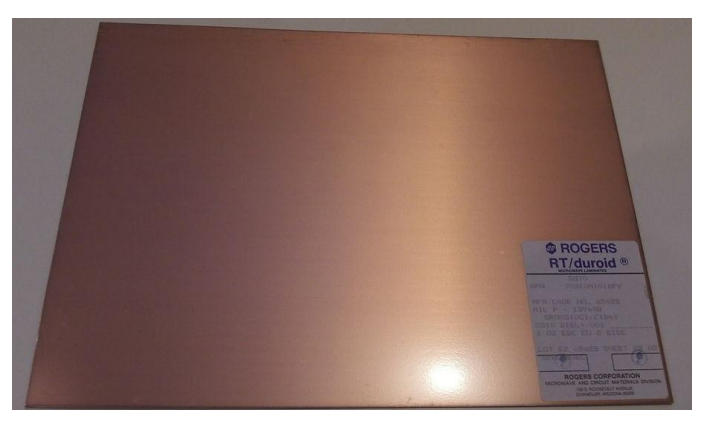

*Figura 4.1 Material Rogers RT duroid 5880*

Este material pertenece a la familia de los laminados de alta frecuencia son materiales compuestos de PTFE reforzado con microfibras de vidrio. Estas microfibras están orientadas al azar para maximizar los beneficios del refuerzo de fibra en la dirección más importante.

La constante dieléctrica de estos laminados de alta frecuencia (banda ancha) es la más baja de todos los productos, junto con las bajas pérdidas tangenciales, lo hacen adecuado para aplicaciones de alta frecuencia donde hay que minimizar la dispersión y las pérdidas.

Este material se utiliza en las siguientes aplicaciones:

i. Antenas de banda ancha para líneas aéreas comerciales

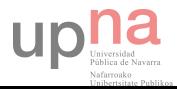

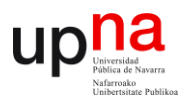

- ii. Circuitos microstrip y stripline
- iii. Aplicaciones de ondas milimétricas
- iv. Sistemas de radares militares
- v. Sistemas de guía de misiles
- vi. Antenas punto a punto

Las características principales que vienen detalladas en la web oficial, se han resumido en la siguiente tabla:

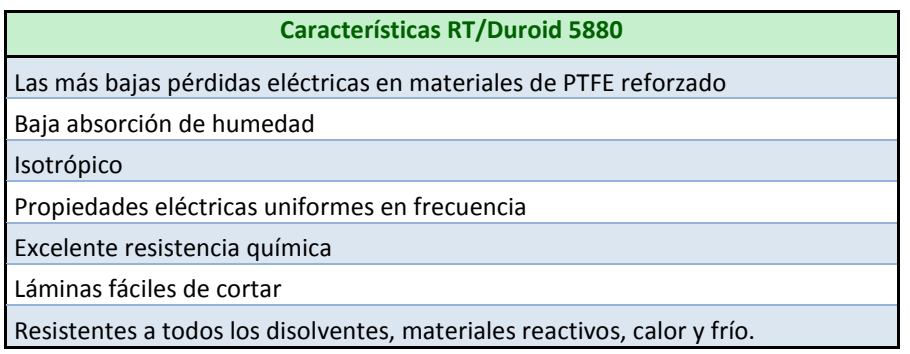

*Tabla 4.1 Características RT/duroid 5880*

Para los diseños con alimentación SMA se ha utilizado como material dieléctrico el politetrafluoroetileno (PTFE) más conocido por el nombre comercial Teflón.

 Es un polímero similar al polietileno, en el que los átomos de hidrógeno han sido sustituidos por átomos de flúor. Teflon, es una marca comercial registrada propiedad de DuPont, la multinacional comercializa este y otros polímeros de semejante estructura molecular y propiedades.

El PTFE tiene múltiples aplicaciones, en electrónica, como revestimiento de cables o dieléctrico de condensadores por su gran capacidad aislante y resistencia a la temperatura. Son los que producen menores distorsiones de audiofrecuencias. Un poco menos eficientes, les siguen los de poliéster metalizado (MKP).

## **4.3 SOFTWARE HFSS**

Para el diseño y posterior simulación de la antena propuesta se ha utilizado el software Ansys HFSS 15.0.0.

 En la siguiente figura se puede observar la interfaz gráfica de dicho software (ver figura 4.2) cuando iniciamos un proyecto, quedando representado con una pestaña verde en la ventana ``Project Manager´´.

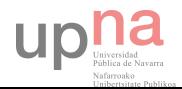

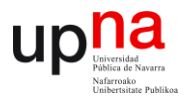

A parte de esta ventana, aparecerán otras con la función de mantenernos informados del diseño gráfico realizado, las variables, geometrías introducidas y sus propiedades, proceso de simulación y notificaciones.

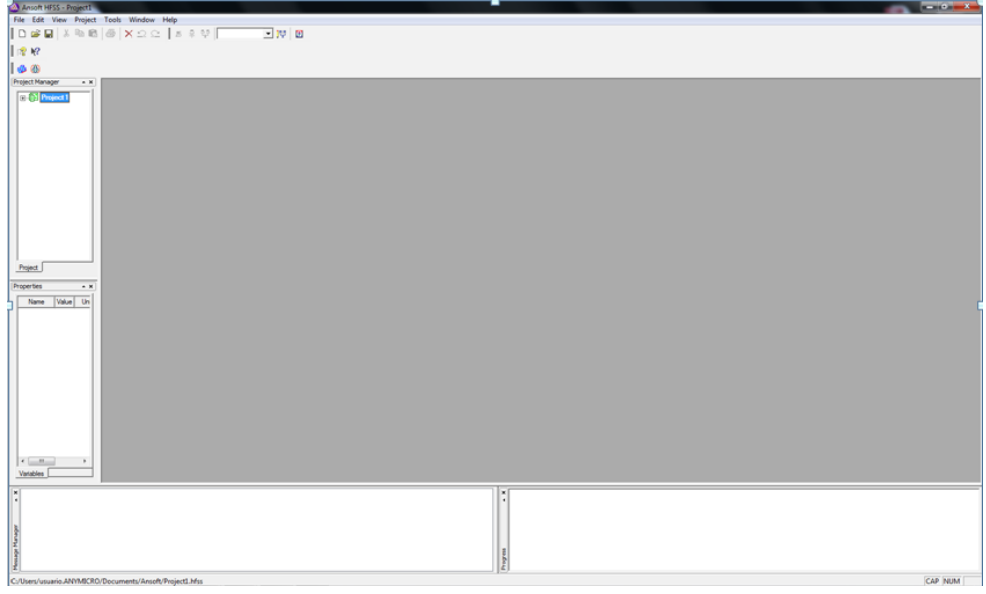

*Figura 4.2 Interfaz gráfica del software HFSS v 15.0*

A continuación se debe pulsar sobre la pestaña azul (HFSS Design). En la ventana principal superior saldrá un eje de coordenadas y un despliegue de numerosos pestañas con las que proceder al diseño y simulación de la antena.

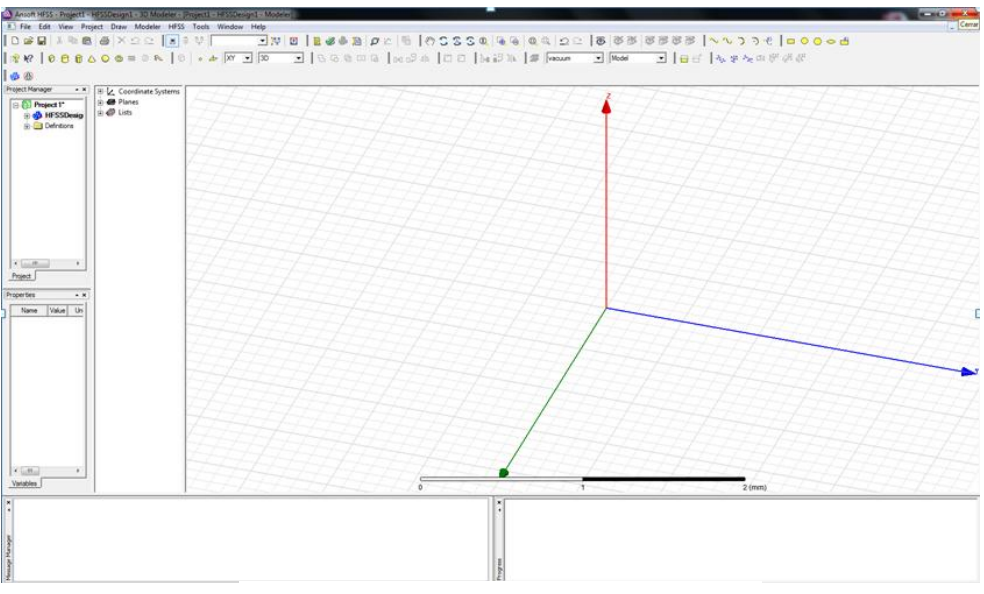

*Figura 4.3 Sistema de coordenadas HFSS Design*

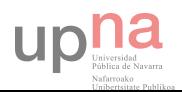

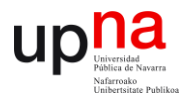

En la figura 4.4 se resaltan las principales pestañas que se han ido utilizando a lo largo del diseño y simulación del proyecto, cada una de un color. En la tabla 4.2 se explica brevemente la función de estas pestañas.

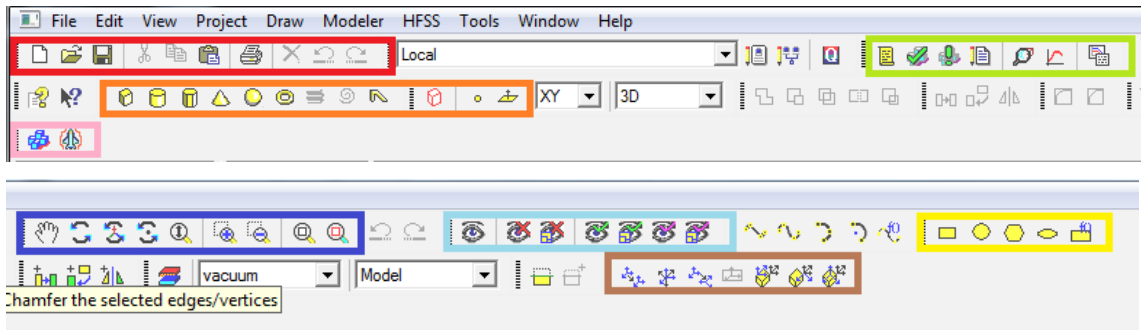

*Figura 4.4 Pestañas menú superior HFSS*

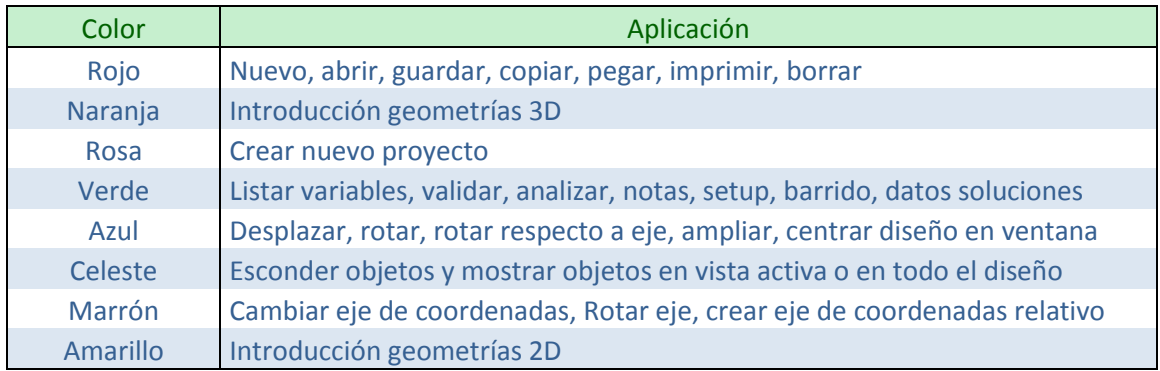

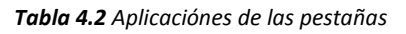

Cuando se ha finalizado el diseño correctamente y se han introducido los materiales, la alimentación y la caja de radiación que simulará los campos radiados, se procede a pulsar la pestaña validar (paloma verde) en el menú principal superior.

Si no obtenemos ningún error, en la ventana ``Project Manager´´, podremos pulsar botón derecho y seleccionar la opción Setup. Aparecerá una nueva ventana en la que se podrá modificar la frecuencia de mallado en ``Solution Frequency´´, el número de pasadas máximo a realizar y el error que como mínimo se desea en la aproximación.

Si pulsamos en la pestaña de opciones de la ventana`` Setup´´ podemos seleccionar el número mínimo de pasadas independientemente de si se ha reducido el valor de error máximo en las pasadas anteriores (converge) y el número mínimo de pasadas en las que converge y el programa debe continuar simulando aunque ya haya encontrado una solución óptima, de esta manera la aproximación será más precisa.

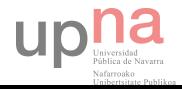

# Elier Lerena González

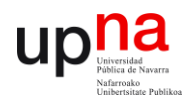

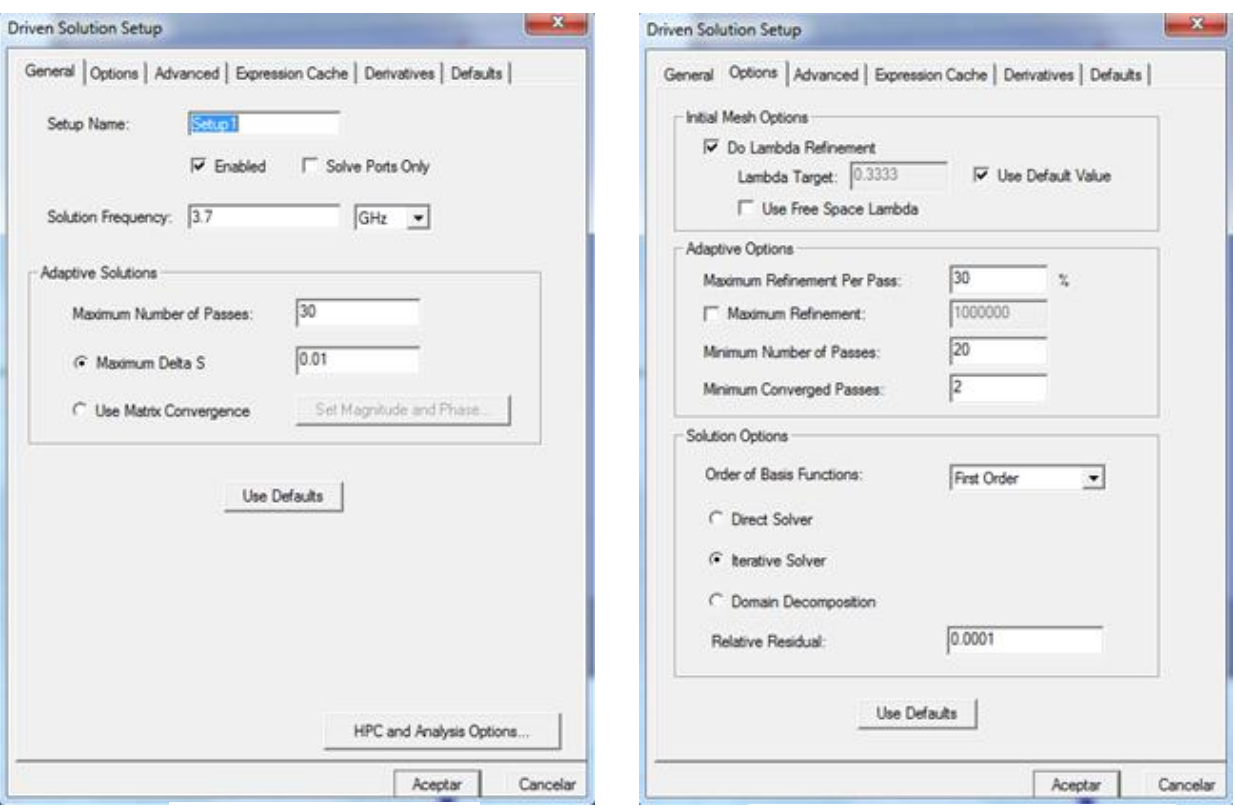

*Figura 4.5 Setup en HFFS Figura 4.6 Setup (Options) en HFFS*

Ahora se resaltará en el menú principal superior la pestaña con la figura de un eje de coordenadas y una función de color rojo (también se podrá pulsar botón derecho en ``Setup´´ y seleccionar la opción ``Add frequency sweep´´), se podrá crear un barrido a las frecuencias de interés para nuestra simulación. Como se ve en la figura 4.7, se selecciona un barrido tipo Fast en las frecuencias deseadas y con una discretización milimétrica para una mayor resolución en los resultados (junto al refinamiento de la malla se optimizan) ya que no afectará a la carga computacional en la simulación con este tipo de barrido.

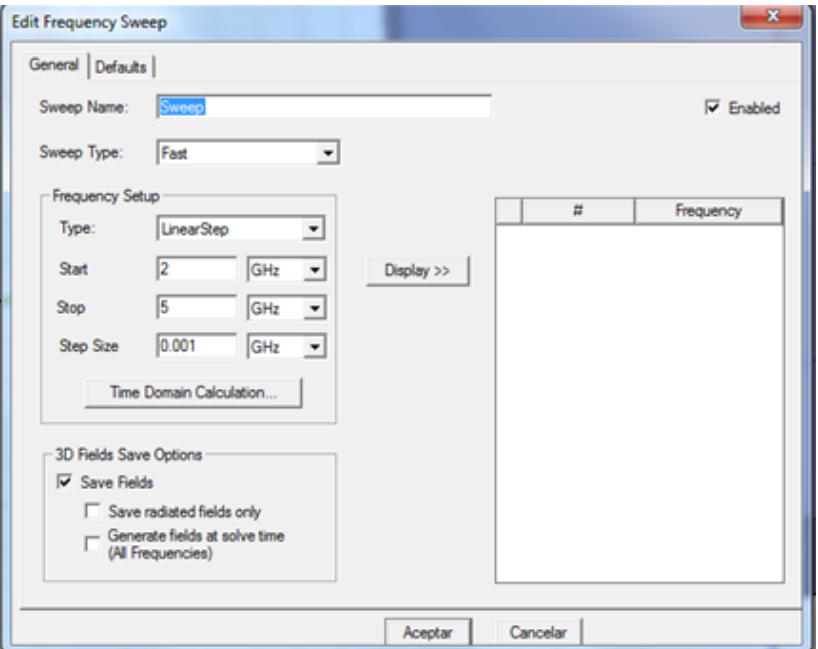

*Figura 4.7 Sweep en HFFS*

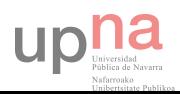

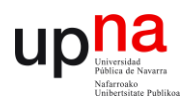

El programa divide la estructura de la antena en tetraedros y calcula los campos en los vértices, puntos medios de las aristas y punto central del tetraedro. En cada pasada va refinando la malla, siendo necesario un número mínimo de pasadas para que el resultado sea fiable, esto se consigue modificando los parámetros en ``Setup´´ como hemos mencionado anteriormente.

A la derecha de la pestaña validar, pulsando el símbolo de admiración, comienza la simulación con los valores introducidos en el diseño (más adelante se explicará cómo generar varias simulaciones paramétricas en función de las variables generadas).

Mientras la simulación está en curso, pulsando sobre la pestaña situada exactamente a la derecha de la que genera el barrido, se puede observar el proceso de convergencia del diseño. Pulsando en el submenú `` convergence´´ se puede visualizar (opción tabla) los valores de cada pasada así como sus respectivos valores de error y el número de tetraedros que se generan según aumentan las pasadas o la gráfica que la representa (opción plot) tal y como se muestra en las figuras 4.8 y 4.9.

| <b>Die Ster</b><br>$\mathbf{x}$<br>Solutions: doble alimentación 2 ranuras 180° mod alimentación - HFSSDesign1                                                           |                          |                 |                  |  |   |  |
|----------------------------------------------------------------------------------------------------|--------------------------|-----------------|------------------|--|---|--|
| Setup1<br>Simulation:                                                                                                    | $\overline{\phantom{a}}$ |                 |                  |  |   |  |
| Design Variation:<br>giro_ranura="120deg" grados="95deg" grosor="1.75mm" h_substrato="0.635mm" posicion_h2="-90d-<br>Profile Convergence   Matrix Data   Mesh Statistics |                          |                 |                  |  |   |  |
| Number of Passes                                                                                                    | Pass Number              | Solved Elements | Max Mag. Delta S |  | ۸ |  |
| 17<br>Completed                                                                                                    |                          | 2038            | N/A              |  |   |  |
| Maximum<br>30                                                                                                    | $\overline{2}$           | 2654            | 0.73969          |  |   |  |
| Minimum<br>20                                                                                                    | 3                        | 3452            | 0.42437          |  |   |  |
| Max Mag. Delta S                                                                                                    |                          | 4489            | 0.48459          |  |   |  |
| Target 0.01                                                                                                    | 5                        | 5836            | 0.20462          |  |   |  |
| Current 0.003321                                                                                                    | 6                        | 7592            | 0.143            |  |   |  |
| View: C Table<br>$C$ Plot                                                                                                    | 7                        | 9871            | 0.071521         |  | Ξ |  |
|                                                                                                    | 8                        | 11524           | 0.039823         |  |   |  |
| Export                                                                                                    | 9                        | 12624           | 0.022221         |  |   |  |
|                                                                                                    | 10                       | 13506           | 0.015064         |  |   |  |
| CONVERGED                                                                                                    | 11                       | 17555           | 0.019967         |  |   |  |
| <b>Consecutive Passes</b>                                                                                                    | 12                       | 21319           | 0.011045         |  |   |  |
| Target<br>$\overline{2}$                                                                                                    | 13                       | 25635           | 0.012699         |  |   |  |
| Current 4                                                                                                    | 14                       | 30438           | 0.0088498        |  |   |  |
|                                                                                                    | 15                       | 32092           | 0.0039068        |  |   |  |
|                                                                                                    |                          |                 |                  |  | ٠ |  |
|                                                                                                    |                          |                 |                  |  |   |  |
|                                                                                                    |                          | Close           |                  |  |   |  |
|                                                                                                    |                          |                 |                  |  |   |  |

*Figura 4.8 Tabla de convergencia en HFFSS*

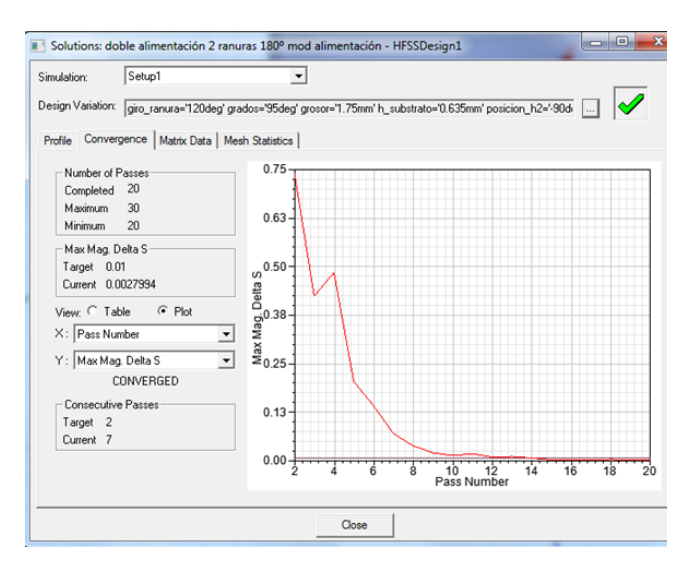

*Figura 4.9 Gráfica de convergencia en HFSS*

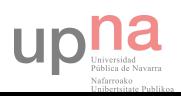

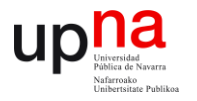

Al finalizar la simulación se procede a extraer los datos de interés para ver las características de la antena. En este proyecto los más importantes son el parámetro  $S_{11}$  ( $S_{xx}$ ) para diferentes puertos y para ver la energía reflejada por otros puertos), los diagramas de directividad, axial ratio, RHCP y LHCP (para ver si la polarización es a izquierdas o derechas) y los gráficos animados del campo eléctrico para alimentación y radiación del parche.

Para generar la gráfica  $S_{11}$  (VSWR no se emplea en este proyecto pero es similar) se selecciona la opción "results" en la ventana antes mencionada "Project Manager".

 Una vez se accede a la ventana, tal y como se muestra en la figura 4.10 y 4.11, se selecciona el parámetro y sus unidades (dB). Si se han creado varias simulaciones se debe elegir el valor y parámetro adecuado en la pestaña ``Families´´ de esta ventana, se puede seleccionar ``todos´´ para representar en una misma gráfica.

| Project Manager<br>$\sim$ x<br>⊟- <b>@B</b> Juan Carlos gu<br><b>B</b> HFSSDesign<br>$\Box$ $\mathscr{D}$ Model<br>Fi <b>o</b> Boundarie<br>File Excitation<br><b>BB</b> Mesh Ope<br><b>E</b> ∴ <i>S</i> Analysis<br>白 Re Optimetric<br><b>E</b> Results<br>由 Port Fie 图 Paste | $\boxdot$ $\mathscr{D}$ Solids<br>$\Box$ $\blacksquare$ perfect<br><b>E</b> Rogers I<br>$\Box$ Teflon (<br><b>A</b> vacuum<br>$\overline{+}$ $\mathscr{D}$ vaci<br><b>E</b> Sheets<br><b>E-L</b> Coordinate<br>由 <b>每 Planes</b><br>由 <i>@</i> Lists<br>$Ctrl + V$ |                                                       |
|----------------------------------------------------------------------------------------------------|----------------------------------------------------------------------------------------------------|-------------------------------------------------------|
| 中· <mark>喻 Field O</mark>                                                                                                    | Create Modal Solution Data Report                                                                                                    | Rectangular Plot                                      |
| <b>El V</b> Radiati                                                                                                    | <b>Create Fields Report</b><br>٠                                                                                                    | <b>Rectangular Stacked Plot</b>                       |
| <b>ED</b> Definitions                                                                                                    | <b>Create Far Fields Report</b>                                                                                                    | <b>Polar Plot</b>                                     |
|                                                                                                    | <b>Create Emission Test Report</b>                                                                                                    | Data Table                                            |
| m                                                                                                    | Create Report From File                                                                                                    | <b>Smith Chart</b>                                    |
| Project                                                                                                    | <b>Delete All Reports</b>                                                                                                    | 3D Rectangular Plot                                   |
|                                                                                                    | Þ<br>Report Templates                                                                                                    | <b>3D Polar Plot</b>                                  |
| Properties                                                                                                    | <b>User Defined Solutions</b>                                                                                                    | Rectangular Contour Plot<br><b>Smith Contour Plot</b> |
|                                                                                                    | <b>Create User Defined Solution</b>                                                                                                    |                                                       |
|                                                                                                    | Dataset Solutions                                                                                                    |                                                       |
|                                                                                                    | Output Variables                                                                                                    |                                                       |
|                                                                                                    | Update All Reports                                                                                                    |                                                       |
|                                                                                                    | Open All Reports                                                                                                    |                                                       |
|                                                                                                    | <b>Create Document</b><br>١                                                                                                    |                                                       |
|                                                                                                    | Create Quick Report                                                                                                    |                                                       |
|                                                                                                    | Perform FFT on Report                                                                                                    |                                                       |
|                                                                                                    | Perform TDR on Report                                                                                                    |                                                       |
|                                                                                                    | 图 Solution Data                                                                                                    |                                                       |
|                                                                                                    | Tune Reports                                                                                                    |                                                       |
|                                                                                                    | <b>Browse Solutions</b>                                                                                                    |                                                       |
|                                                                                                    | Clean Up Solutions                                                                                                    |                                                       |
|                                                                                                    | Import Solutions                                                                                                    |                                                       |

*Figura 4.10 Selección* S<sub>11</sub> en HFSS

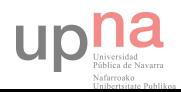

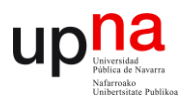

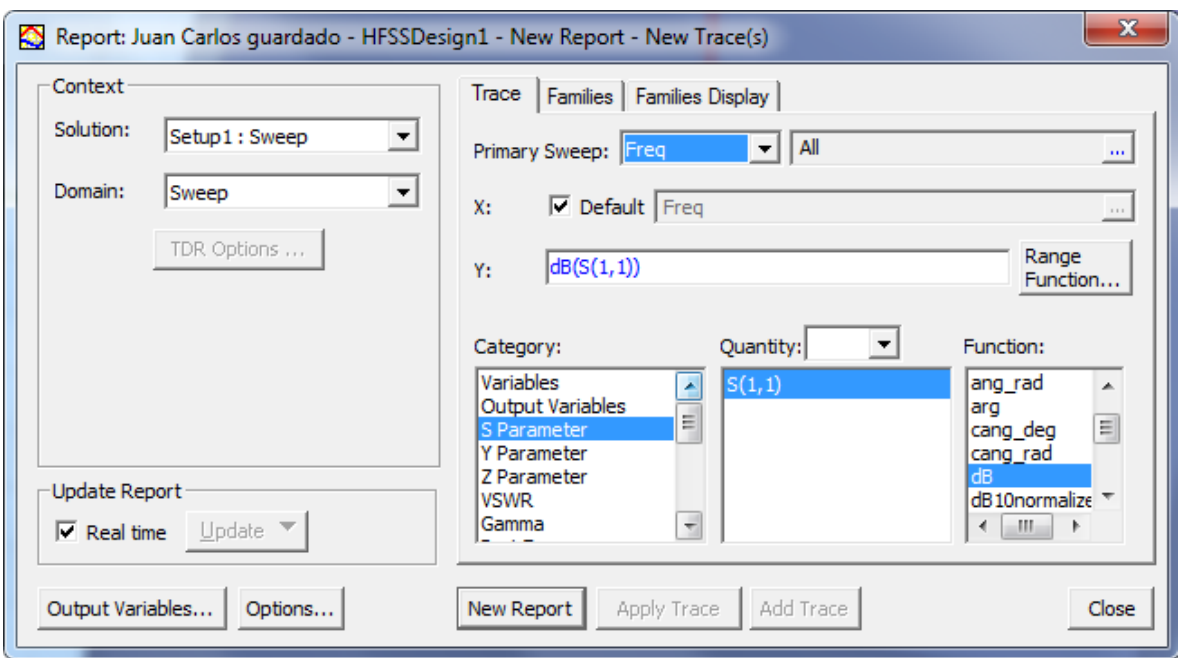

**Figura 4.11** Ventana selección S<sub>11</sub> en HFSS

Para la generación de los diagramas de directividad y comprobar el comportamiento de la antena, primero se debe crear una esfera infinita con el número de puntos deseado por cada plano E y H, que vienen representados por los ángulos  $\theta$  y  $\phi$  respectivamente. Se debe seleccionar radiación en el menú "Project Manager" tal y como se muestra en la figura 4.12.

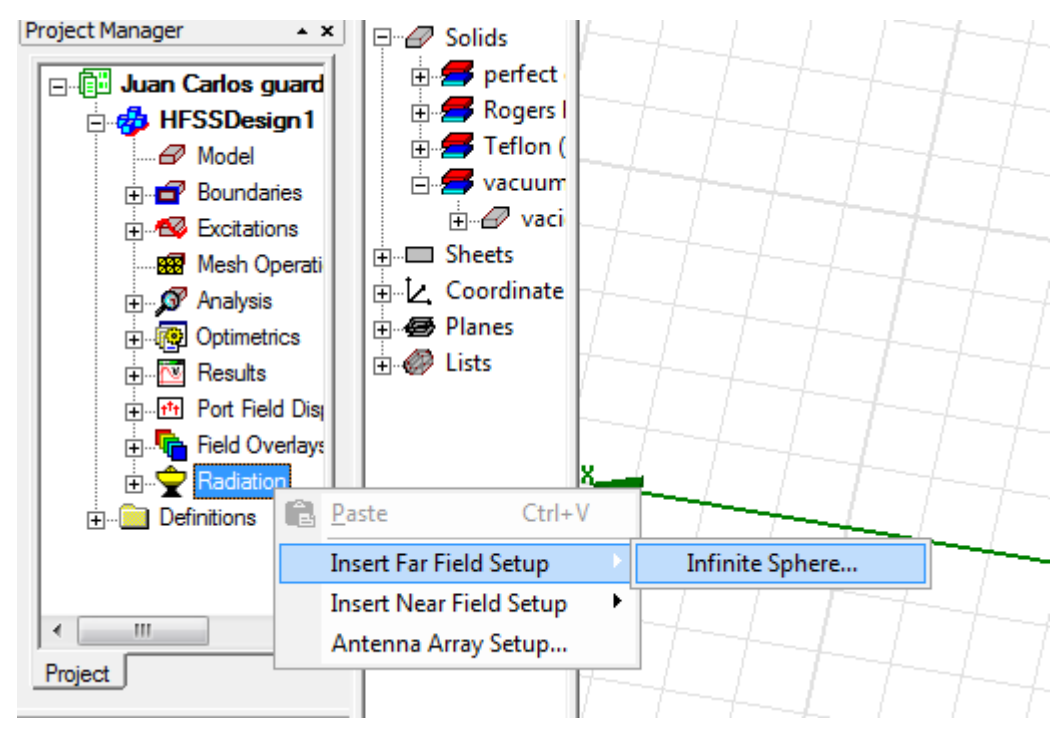

*Figura 4.12 Menú para crear la esfera en HFSS*

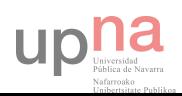

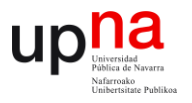

Seleccionando todos los valores de  $\theta$ , que representa el plano elevado y unos valores discretos de  $\phi$  que representa el plano azimuth, se puede crear diferentes cortes del diagrama de radiación.

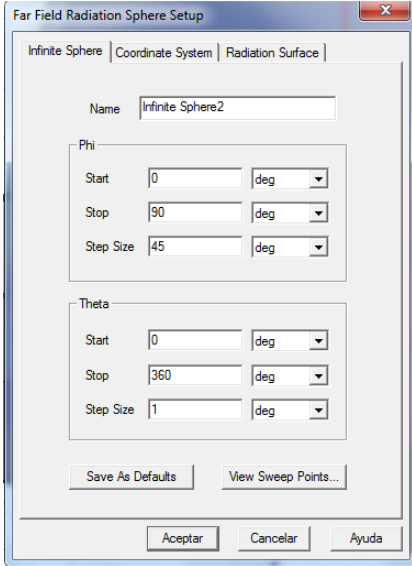

*Figura 4.13 Ventana selección en HFSS*

Una vez se ha creado la esfera se puede dibujar el diagrama de radiación desde el menú ``Project Manager´´ seleccionando ``Results´´ como se muestra en la figura 4.14.

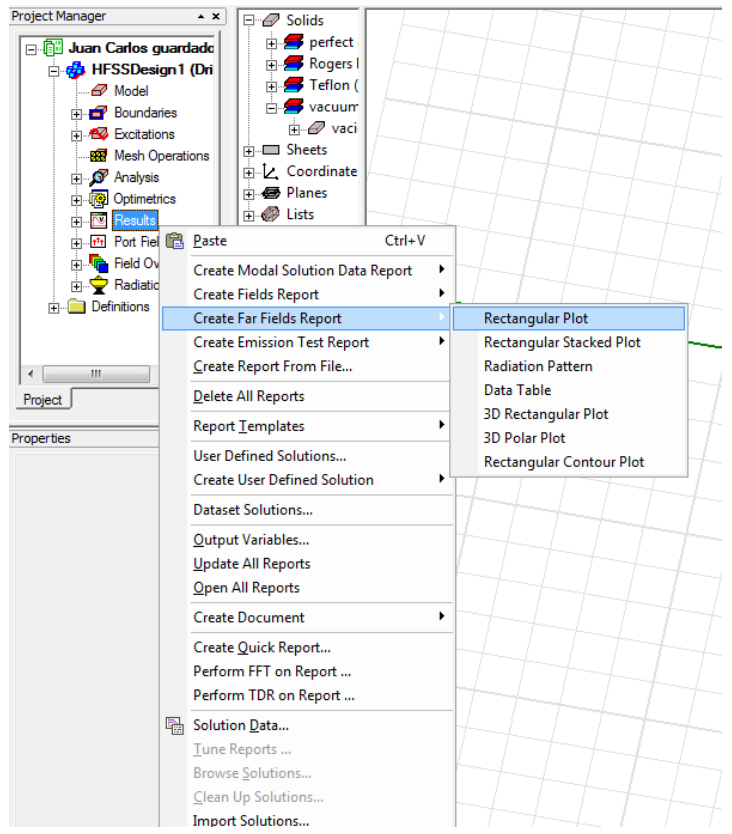

*Figura 4.13 Menú para acceder a la ventana de patrón de radiación*

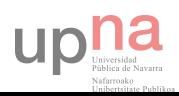

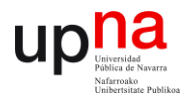

La ventana de selección será similar a la del parámetro  $S_{11}$ , se debe seleccionar directividad en este caso. Si quisiéramos ver el diagrama en función de otro parámetro se puede seleccionar como vemos en la figura de abajo.

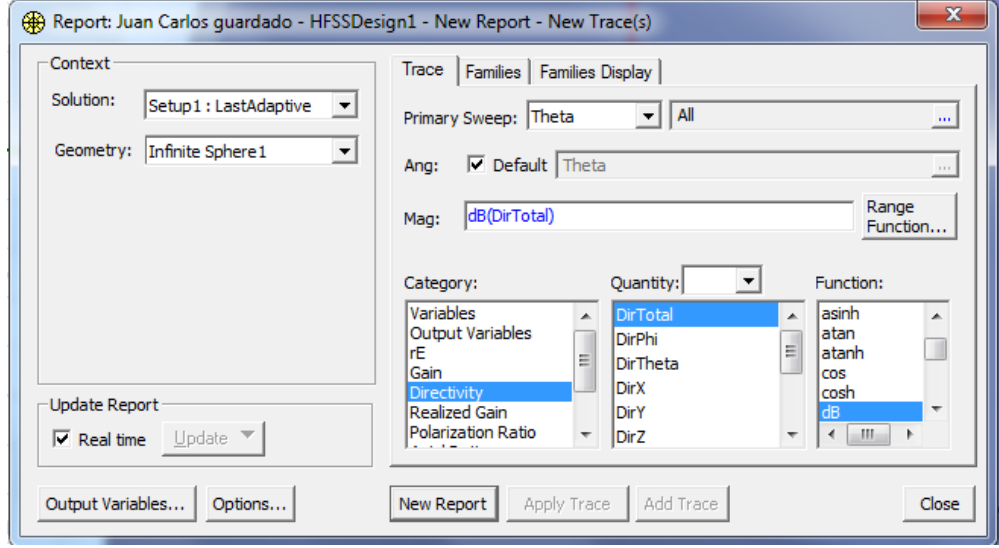

*Figura 4.13 Menú para acceder a la ventana de patrón de radiación en HFSS*

Para representar LHCP o RHCP en vez de seleccionar ``DirTotal´´ se selecciona ``DirLHCP´´ o ``DirRHCP´´ en la misma ventana.

En el caso de seleccionar axial ratio para ver la polarización, se selecciona ``rectangular plot´´ en ``crear campo lejano´´. La ventana será similar a la del parámetro  $S_{11}$ , se selecciona como barrido primario la frecuencia y en ``Families'' los ángulos θ y φ se ponen a 0<sup>0</sup> para evaluar la polarización desde el punto de máxima radiación.

Es posible realizar varias simulaciones paramétricas en la opción ``Optimetrics´´. Si los valores del diseño se han realizado mediante variables, se pueden barrer con los valores que interesen.

De esta manera se puede controlar como varían los diagramas de radiación, el parámetro  $S_{11}$  o el axial ratio en función de la variable, como se ha mencionado anteriormente, se pueden representar todos o los que se deseen con la pestaña ``Families´´.

## **4.4 PROCESO DE SIMULACIÓN**

Se parte de la simulación de una antena parche rectangular básica alimentada por línea microstrip. Existen diferentes variables que determinaran la frecuencia de funcionamiento y el coeficiente de reflexión, tal y como se muestra en la figura 4.14. Estas

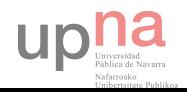

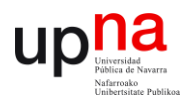

variables serán la anchura de la línea (g), la entrada en el parche (e), la longitud (L) y la anchura del parche(W).

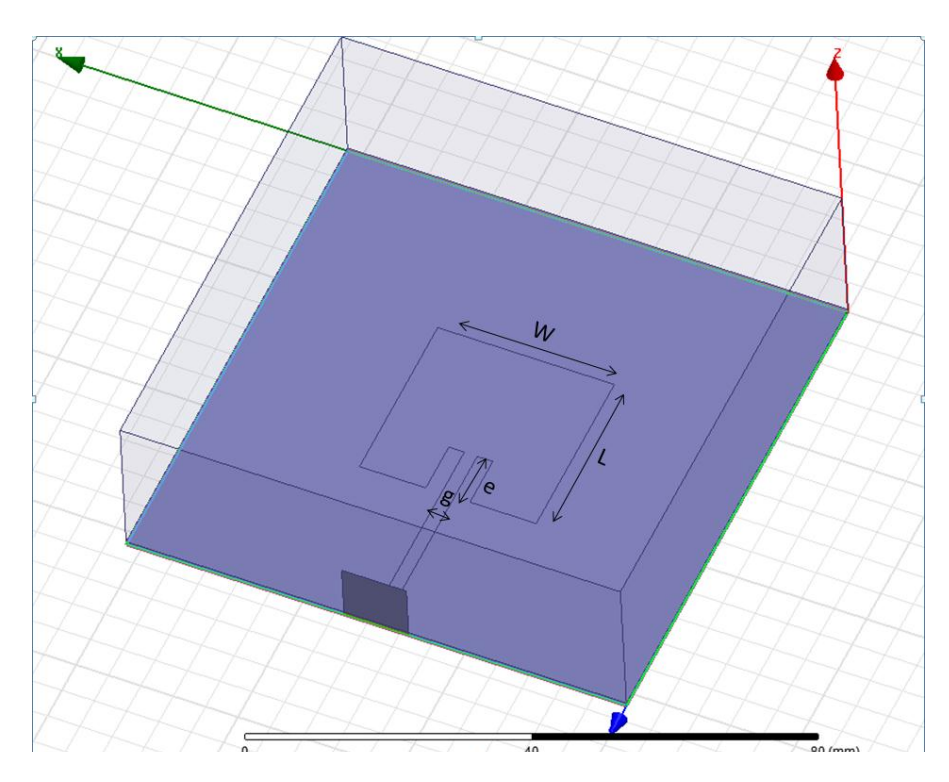

## **4.4.1 PARCHE RECTANGULAR BÁSICO**

*Figura 4.13 Diseño parche rectangular básico*

La frecuencia de resonancia en el vacío debe ser de 3.7GHz, si la permitividad del medio aumenta, los campos estarán más confinados y la longitud de onda dentro del dieléctrico será más pequeña por lo que la geometría del parche también, tal y como representan las fórmulas del capítulo 2.

Con estas fórmulas se ha obtenido el valor 27.3mm equivalente a  $\lambda/2$  en el dieléctrico. En los apartados siguientes se determinará qué variable ajusta la frecuencia de resonancia (L y W). Por otra parte, el grosor de la línea microstrip y la entrada en el parche determinan la impedancia de la línea y la impedancia de entrada, se busca que estas impedancias tengan el mismo valor (variables g y e).

El parche se puede alimentar por una línea microstrip en el borde o entrando en su forma geométrica. Para alimentar el borde del parche es necesario un adaptador de longitud  $\lambda/4$  a la frecuencia de trabajo de la antena. El puerto de entrada o la línea microstrip predecesora tiene una impedancia de 50Ω mientras que la impedancia en el borde del parche suele oscilar entorno a unos 120Ω, se debe fijar la anchura del adaptador de manera que tenga una impedancia con el valor de la raíz del producto de ambos valores. El diseño consiste en alimentar entrando en el parche, en el apartado 4.4.3 se explican las condiciones necesarias.

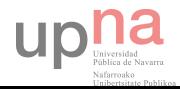

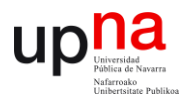

De esta manera, se busca que estén bien adaptadas las impedancias y la eficiencia de la antena sea la máxima posible, dependiendo únicamente de la constante dieléctrica del substrato y del grosor de este, ya predefinidos.

## **4.4.2 ADAPTACIÓN DE IMPEDANCIA DE LA LÍNEA MICROSTRIP**

Como se ha mencionado, se busca una máxima eficiencia en la antena, para ello es necesario ajustar la variable ``g´´ de la línea microstrip de manera que esta también tenga 50Ω, igual que el puerto de entrada. Para ello en propiedades de ``Setup´´ se puede seleccionar ``Solve Ports Only´´ como se ve en la figura 4.14.

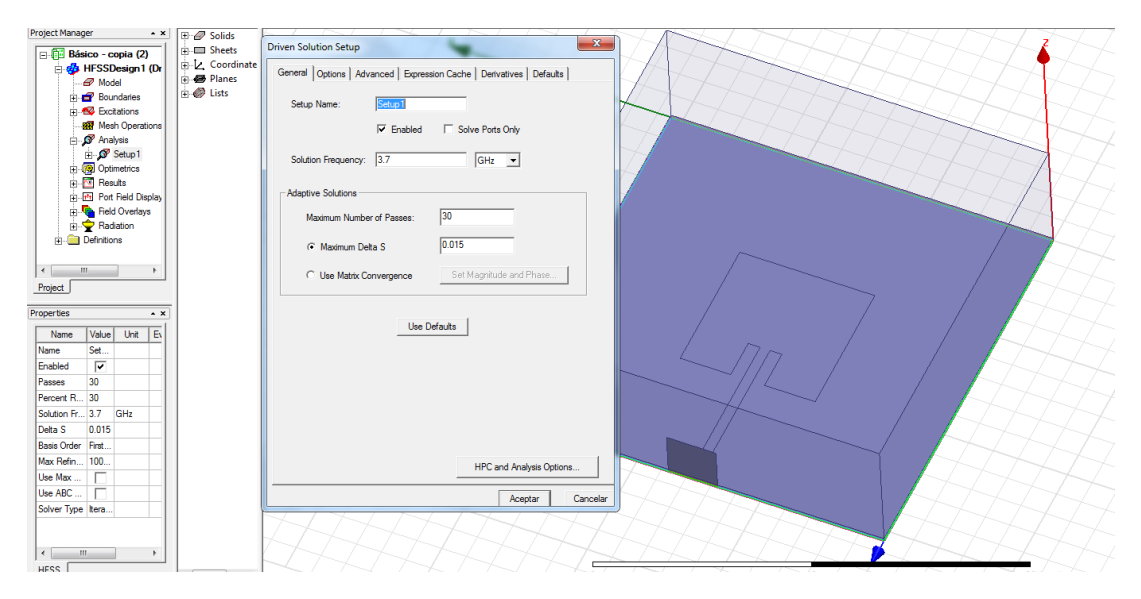

*Figura 4.14 Ventana Setup*

Una vez se ha seleccionado la casilla, se puede variar el grosor de línea microstrip para intentar obtener los 50Ω. En la pestaña del menú principal ``Solution Data´´ si tecleamos sobre  $Z_0$  (impedancia de entrada) en ``Matrix Data´´ y seleccionamos la frecuencia de trabajo de la antena se puede observar la impedancia tanto real como imaginaria para los valores introducidos (ver figura 4.15).

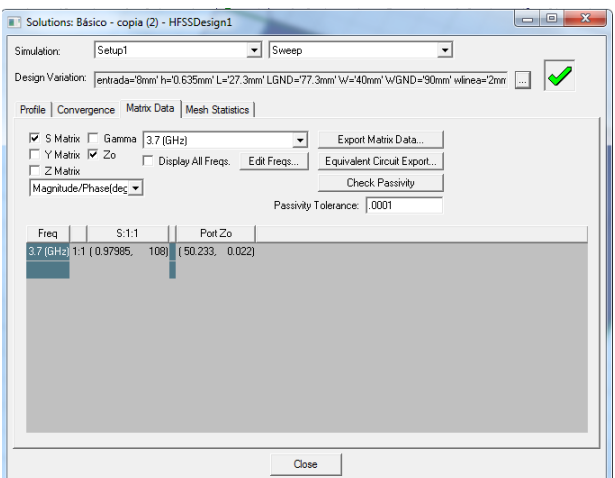

*Figura 4.15 Ventana Solution Data*

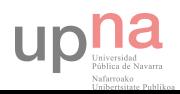

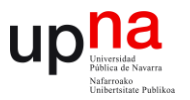

#### **4.4.3 ADAPTACIÓN DE IMPEDANCIA DE ENTRADA AL PARCHE**

En el diseño propuesto se ha utilizado la entrada en la geometría del parche en vez de utilizar un adaptador de impedancias. Una vez adaptada la línea microstrip es necesario encontrar el punto del parche en el que su impedancia es de 50Ω (en el borde unos 120 Ω y en el centro 0 Ω).

Esta adaptación la veremos a través del coeficiente de reflexión; cuanto mayor sea su caída en dB, menor será la energía reflejada a través del puerto y mejor adaptadas estarán las impedancias.

En el caso de buscar una frecuencia de resonancia y no alterar la geometría del parche el problema es bien conocido, sin embargo se complica cuando se introducen anomalías en el diseño, donde habrá que encontrar un punto intermedio para que las diferentes frecuencias resuenen bien.

En la figura 4.16 se muestra el coeficiente de reflexión dependiendo del valor de la variable ``e´´.

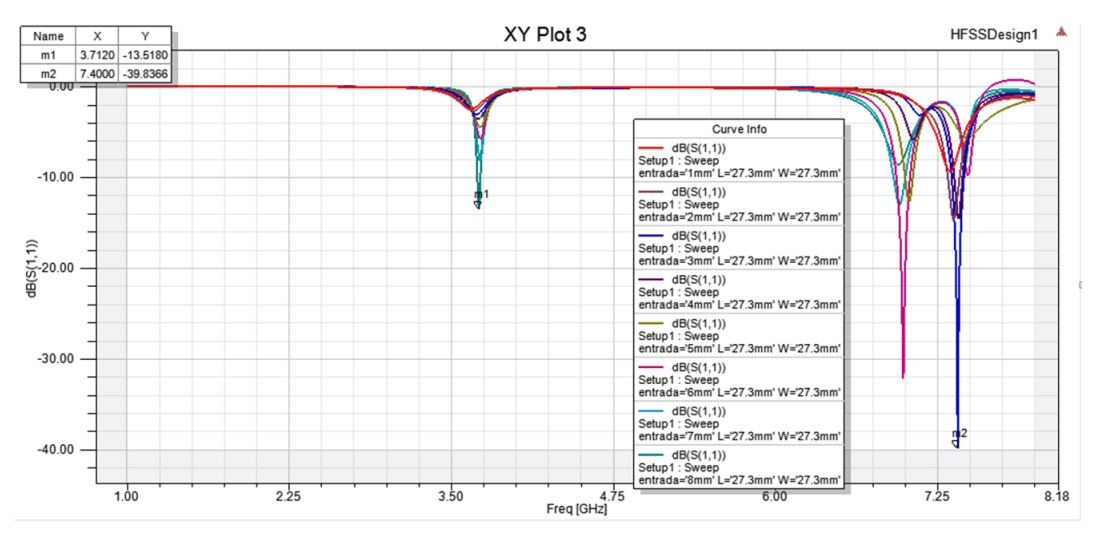

**Figura 4.16** Parámetro S<sub>11</sub> para diferentes entradas al parche

Como se puede observar la mejor caída a la frecuencia de interés es con una entrada de 8mm.

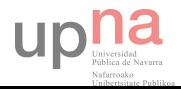
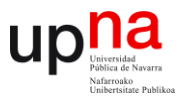

#### **4.4.4 FRECUENCIA DE RADIACIÓN (VARIABLES L Y W)**

En los apartados anteriores se ha llegado a la conclusión de que el grosor de la línea debe ser 2mm y el punto de entrada de 8mm. Para determinar la frecuencia de resonancia se ha introducido en el parche tanto para L como para W el valor de 27.3mm obteniendo una resonancia de 3.7 GHz.

Para comprobar la función de cada variable se ha generado un paramétrico tanto en L como en W. En la gráfica 4.17 se puede observar que cuanto más grande es el valor de L más baja es la frecuencia de resonancia por lo que este parámetro servirá para determinar la frecuencia de trabajo de la antena.

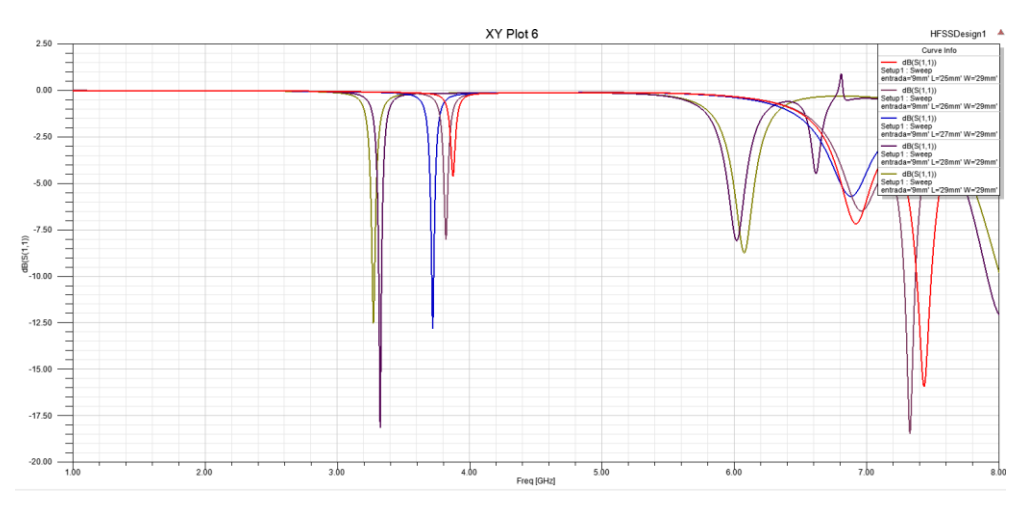

*Figura 4.17 Parámetro* S<sub>11</sub> variación en L

Por otra parte, en la figura 4.18 se ha variado el valor de W. Se ve como para valores muy altos de W se modifica la frecuencia de trabajo notablemente aunque en general las variaciones son mínimas. Por lo que se puede decir que este parámetro sirve para ajustar finamente la frecuencia.

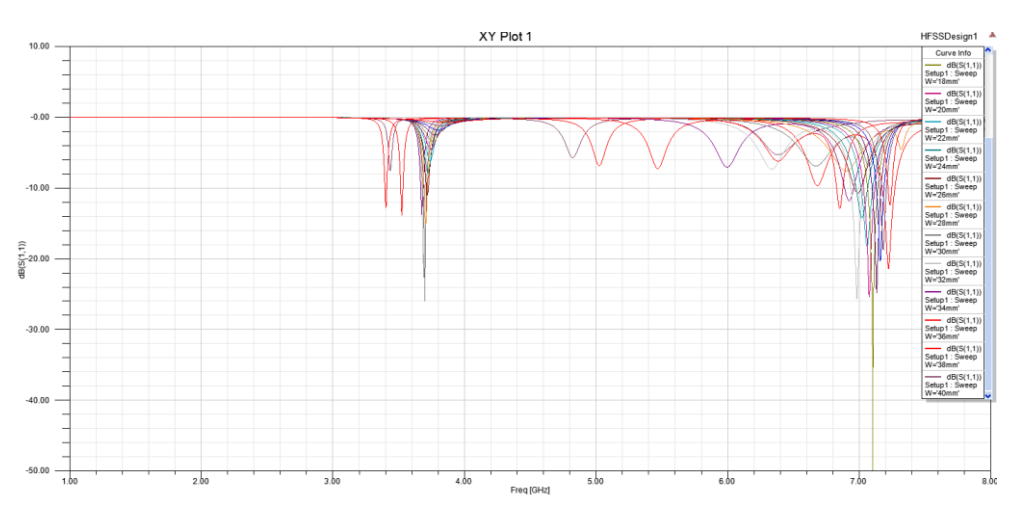

*Figura 4.18 Parámetro* <sup>11</sup> *variación en W*

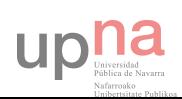

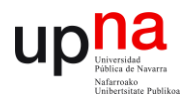

El hecho de que el coeficiente de reflexión sea mayor o menor se debe a que se han modificado las dimensiones de la antena y el punto de impedancia de 50Ω ya no es el mismo.

Con este diseño se excita el modo fundamental  $TM_{010}$  (L>W), que es el de frecuencia más baja, es decir, el modo dominante. La resonancia se genera por los bordes de la anchura del parche y tendrá su máximo en la dirección boresigth tal y como se puede observar en las siguientes figuras.

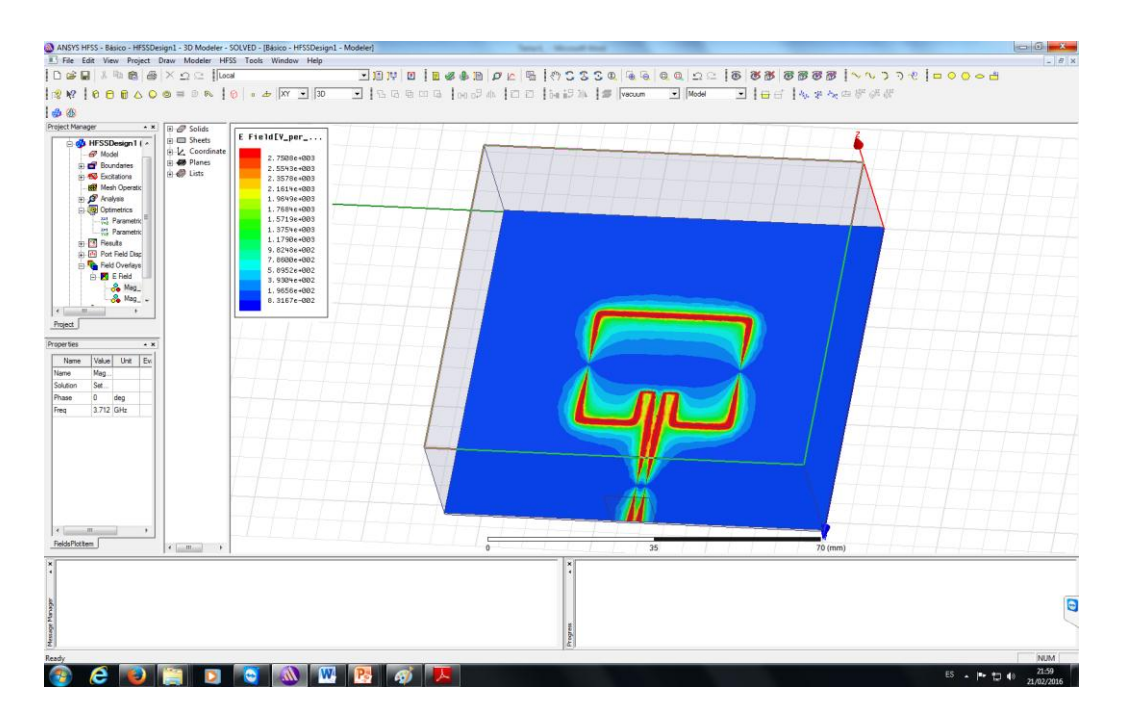

*Figura 4.19 Resonancia de la antena*

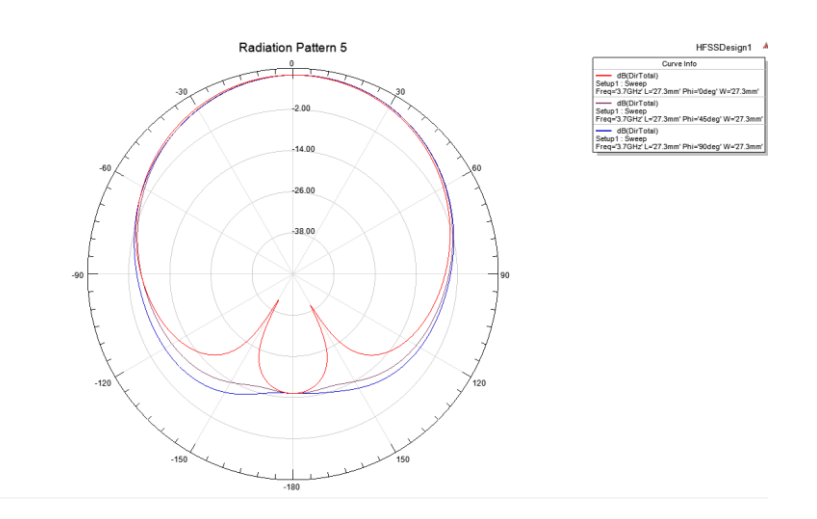

*Figura 4.20 Directividad de la antena*

A lo largo del desarrollo del proyecto se ha probado con diferentes valores de W mayores y menores a  $\frac{\lambda}{4}$ , también superiores a L con el objetivo de encontrar otros modos de resonancia sin éxito.

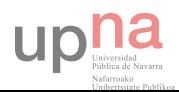

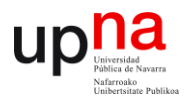

#### **4.4.5 PARCHE CIRCULAR**

En los apartados anteriores se ha partido de un diseño rectangular alimentado por línea microstrip. En los diseños con geometría circular se alimentará mediante cable coaxial . El primer objetivo es encontrar la frecuencia de resonancia a 3.7 GHz que viene determinada por el diámetro del parche, utilizando las fórmulas ya mencionadas se conoce que  $\lambda/2$  oscila en torno a los 27.3mm en el interior del dieléctrico.

Se ha diseñado un parche básico y se ha obtenido la frecuencia de resonancia deseada aunque en esta ocasión con un diámetro de 30.452mm. En la figura 4.21 se puede observar la variación de la frecuencia con el diámetro del parche.

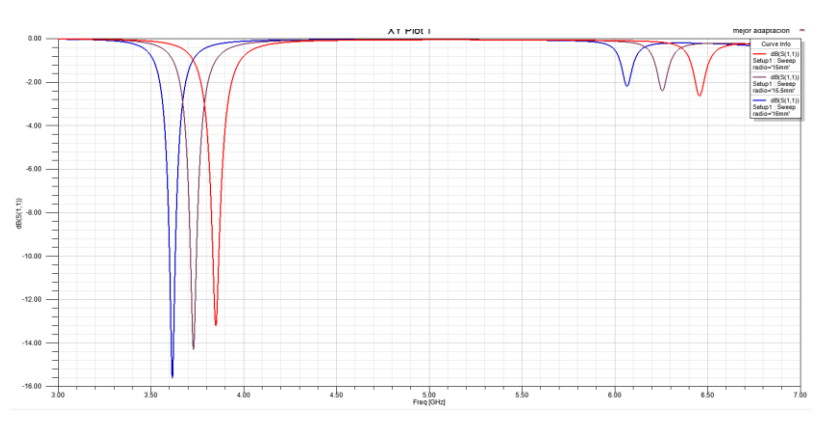

*Figura 4.21 Parámetro* <sup>11</sup> *modificando el radio del parche*

En esta ocasión la impedancia de la sonda coaxial vendrá determinada por la proporción entre el diámetro exterior del cable y el diámetro del conductor, que para una impedancia de 50Ω debe ser de 3.344. Para el radio exterior se ha elegido un diámetro de 2.50825mm y para el radio del conductor 0.75mm.

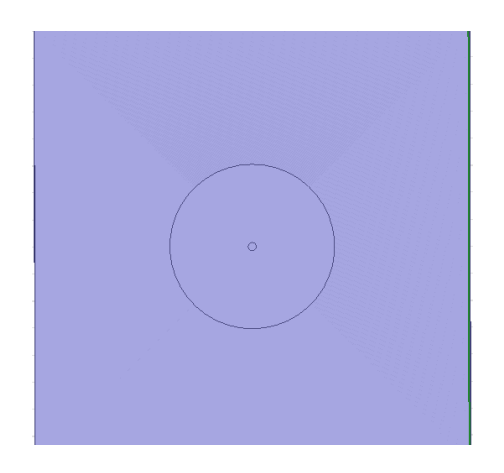

*Figura 4.22 Parche circular básico alimentado por sonda coaxial*

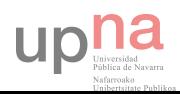

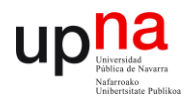

El paso siguiente es conseguir una impedancia de entrada en la antena de 50Ω para conseguir una buena eficiencia y que radie con la máxima potencia posible. Para ello se ha buscado el punto donde el coeficiente de reflexión sea máximo (ver figura 4.23).

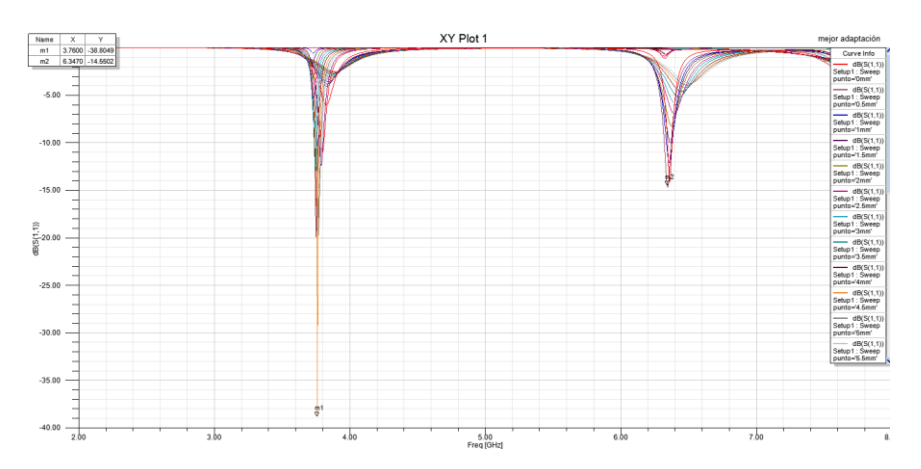

*Figura 4.23 Parámetro* <sup>11</sup> *modificando el punto de alimentación*

El valor óptimo para el punto de alimentación es 5.22mm. El coeficiente de reflexión de la figura 4.23 se ha simulado con una ranura siendo el mejor resultado para la frecuencia deseada 4.5mm. Esto demuestra que siempre hay que jugar con la posición del punto de alimentación ya que cualquier variación en la geometría del parche modificara la impedancia en ese punto.

Una vez obtenido el diseño de una antena parche circular con polarización lineal a una frecuencia se buscará introducir algún defecto en el parche para conseguir una segunda frecuencia de resonancia.

Con la ranura introducida (ver figura 4.24) se busca generar otros modos con el objetivo de conseguir una doble frecuencia de funcionamiento en las frecuencias de interés ya que no se puede ajustar el múltiplo de la frecuencia fundamental a la segunda frecuencia.

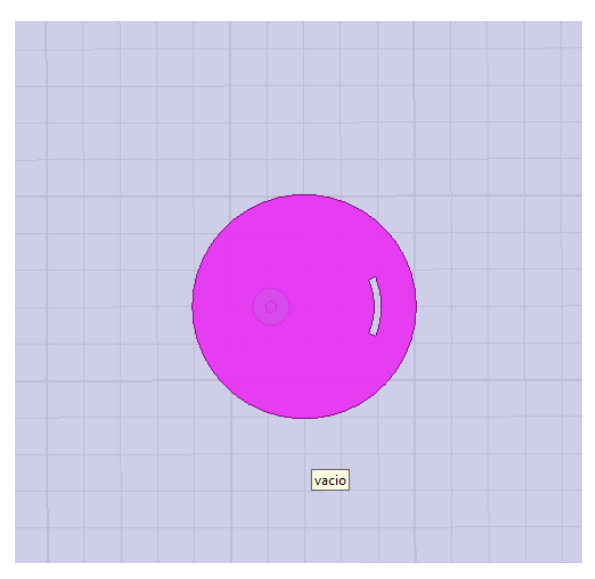

*Figura 4.24 Slot en parche circular*

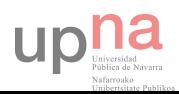

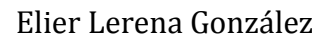

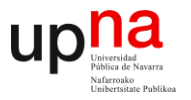

Para conseguir excitar el modo buscado se ha de jugar con el grosor y la longitud de la ranura además de su posición vertical y horizontal.

#### **4.4.6 PARCHE CIRCULAR DUALBAND**

Variando los parámetros de la ranura antes mencionados se consigue aproximar la frecuencia de trabajo. Los resultados son de 3.9 y 4.4 GHz. Se ha realizado un escalado de todas las dimensiones (excepto el grosor del substrato) con el factor 0.948 para conseguir las frecuencias de 3.7 y 4.2 GHz.

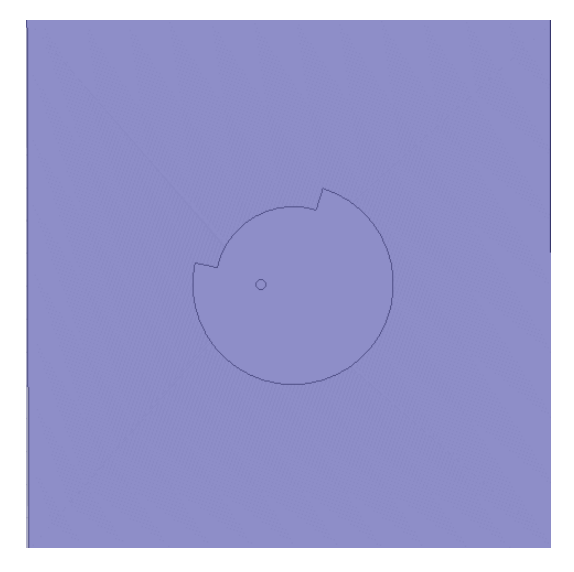

*Figura 4.25 Parche a 3.7 y 4.2 GHz*

El grosor de la ranura es el más determinante ya que con las dos distancias generadas se consigue excitar dos modos dominantes a las frecuencias deseadas Estas distancias serán exactamente  $\lambda/2$  a cada una de las frecuencias. En la figura 2.25 se representan las frecuencias de resonancia de este modelo.

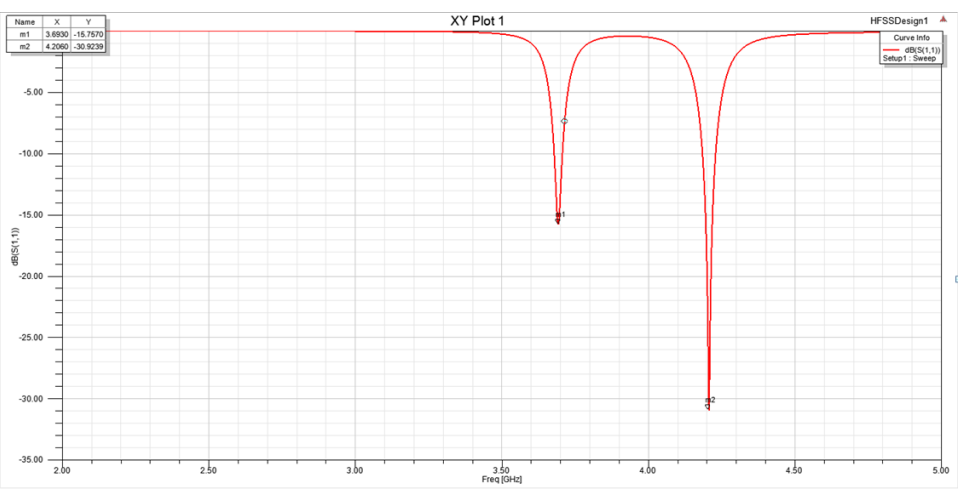

*Figura 4.26 Coeficiente de reflexión a las frecuencias de interés*

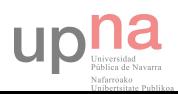

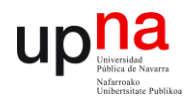

El diámetro del parche se ha mantenido en un valor de 30.452mm. El punto de alimentación estará a 4.874 mm respecto del centro (eje x), la longitud de la ranura es ligeramente superior a $\frac{2\pi r}{4}$  $mm$  y el grosor es de 3.5 mm.

En la siguiente figura puede verse como el patrón de radiación tiene su máximo en la dirección boresight al excitar dos modos dominantes.

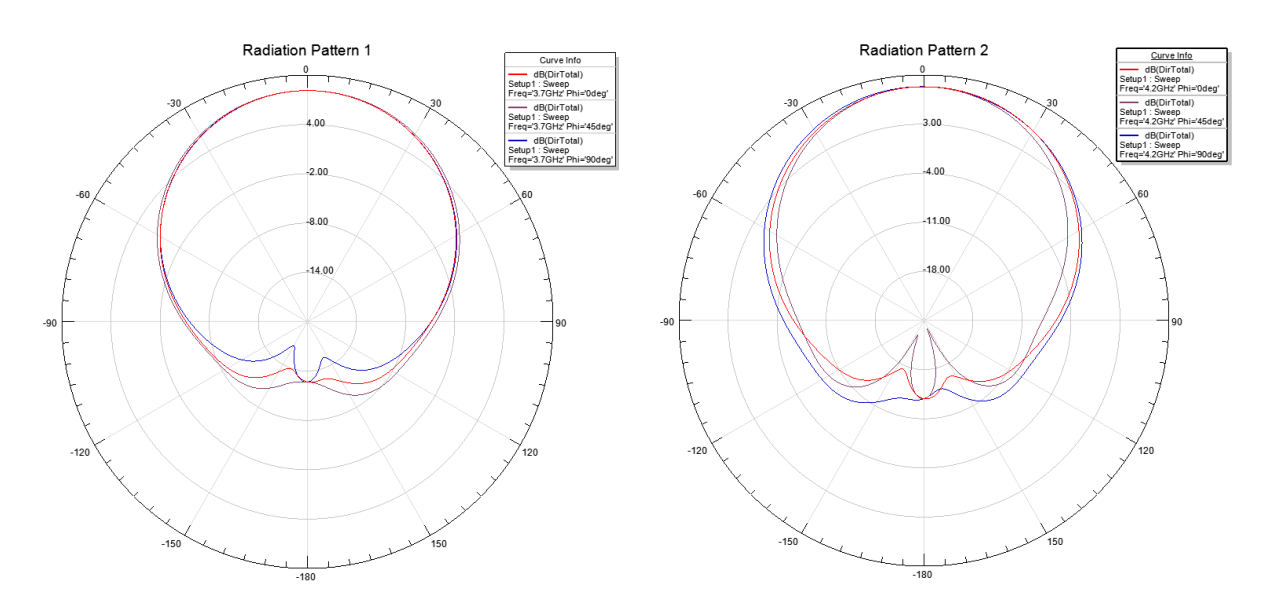

*Figura 4.27 Patrón de radiación a las frecuencias 3.7GHz (izq.) y 4.2GHz* 

En la figura 4.28 se puede observar para cada frecuencia el campo eléctrico en un corte situado en el plano del parche.

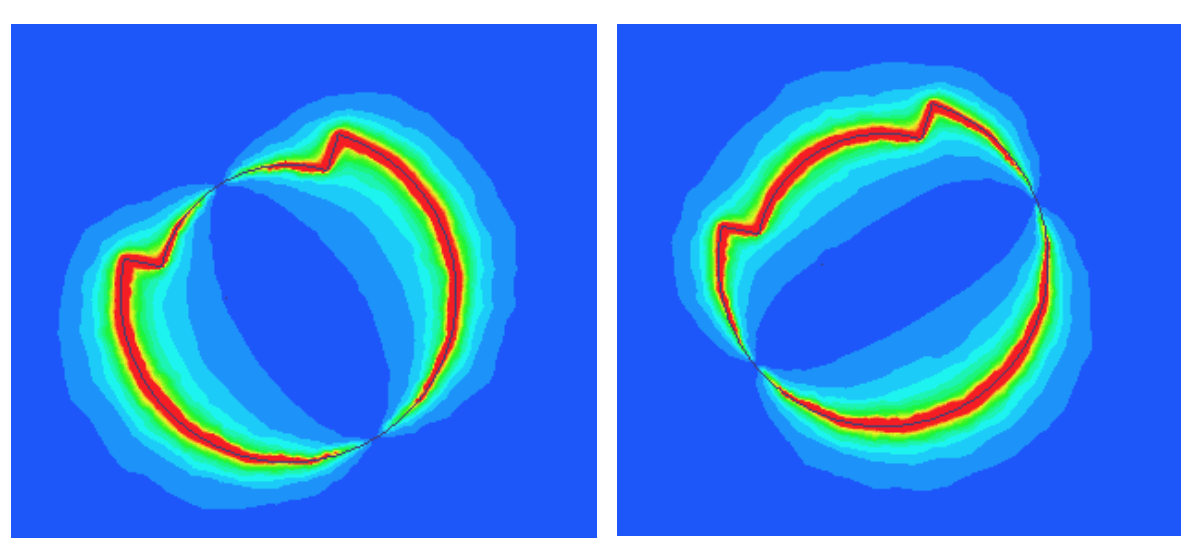

*Figura 4.28 Estructura radiante a 3.7GHz (izq.) y a 4.2 GHz (drcha.)*

La energía radiada es una onda transversal electromagnética con dos componentes ortogonales en su modo fundamental. La polarización es la orientación del campo eléctrico

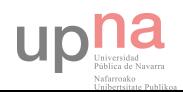

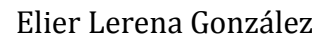

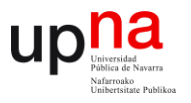

V

radiado por la antena. Una vez conseguido el parche que trabaje a las frecuencias de interés con polarización lineal, interesa conseguir polarización circular como objetivo del proyecto. Se considera polarización circular cuando el axial ratio no supera los 6dB a las frecuencias de interés, si supera los 20 dB se considera polarización lineal.

#### **4.4.7 ARRAY DE ANTENAS DUALBAND (POLARIZACIÓN CIRCULAR)**

En primera instancia, se ha partido del diseñado anterior y se ha buscado favorecer la polarización circular con un array de antenas planas circulares a doble frecuencia y rotadas tal y como se puede ver en la figura 4.29.

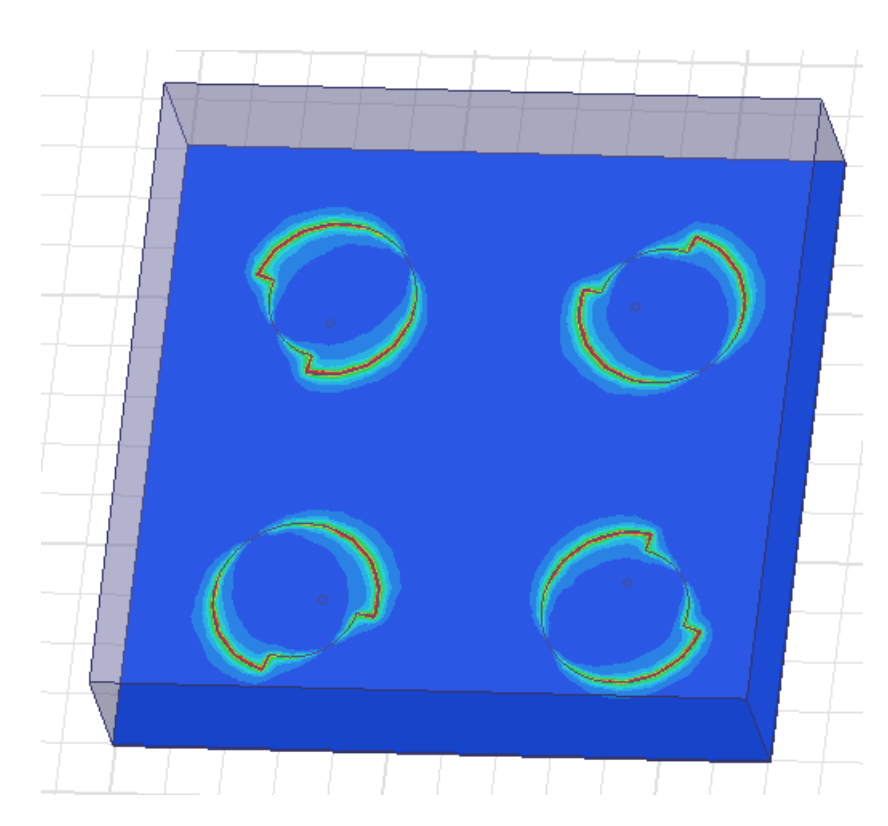

*Figura 4.29 Patrón de radiación a las frecuencias 3.7GHz (izq) y 4.2GHz (drcha)*

Para conseguir polarización circular se debe excitar dos modos ortogonales a la misma frecuencia con un desfase en la señal de entrada de  $^{\pi}\!/\!_{2}$ . Con un array de antenas giradas  $90^{0}$ se simulan los dos modos ortogonales para cada una de las frecuencias aunque no sea en el mismo parche físico, el siguiente paso es desfasarlas  $^{\pi}\!/_{2}$ , de esta manera el campo eléctrico en un modo decrece según crece el campo en el modo ortogonal. Se generará un campo eléctrico circular como resultado.

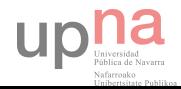

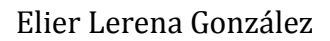

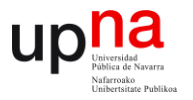

Si la polarización es circular puede observarse en el parámetro axial ratio y en los diagramas de directividad RHCP y LHCP siendo uno de ellos prácticamente nulo.

Si el desfase se produce con una onda adelantada  $^{\pi}\!/_{2}$  la polarización vista desde el plano de tierra será a derechas (giro a izquierdas visto desde el punto de máxima radiación) y la directividad RHCP será prominente respecto al diagrama LHCP. Por el contrario si la señal desfasada es retardada  $^{\pi}\!/_{2}$  la polarización será circular a izquierdas (giro a derechas desde plano de elevación) y el diagrama LHCP será el dominante.

En la figura 4.30 se muestra el parámetro  $S_{11}$  para el array, con cualquier fase las frecuencias de resonancia no se modifican.

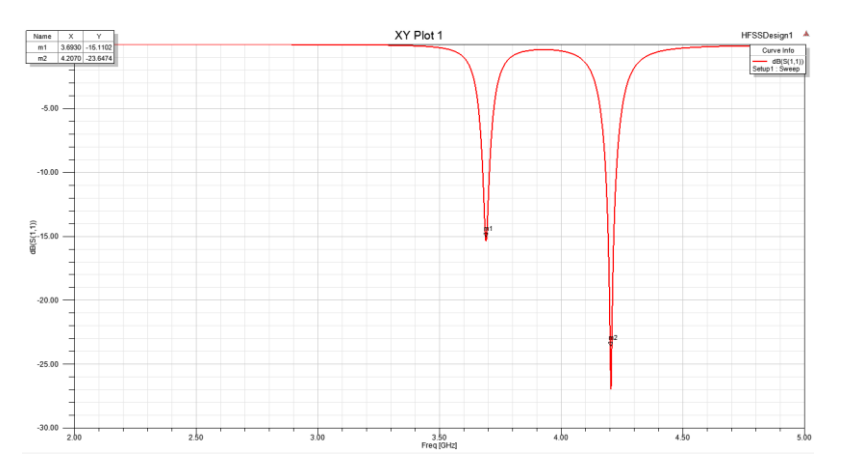

*Figura 4.30 Coeficiente de reflexión Array*

El factor array puede introducir variaciones en los diagramas de directividad y en las *F*fases, igual que la propia geometría del parche, por lo que se ha probado con diferentes desfases en la señal de entrada.

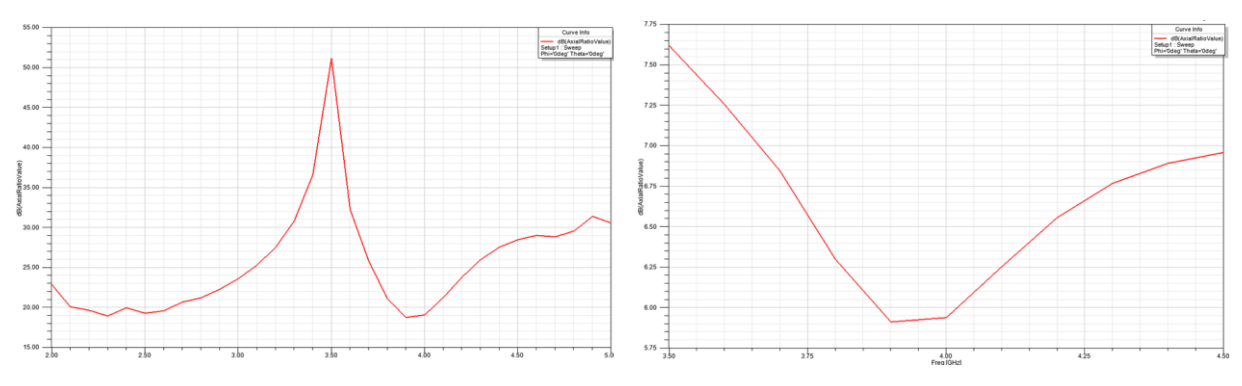

*Figura 4.31 Desfase nulo (izq) y desfase 0 ,-45 ,-90,-135 (drcha)*

Si no se introduce desfase en los 4 puertos de entrada el axial ratio a 3.7GHz es de *F* 26dB y a 4.2GHz es de 24dB por lo que la polarización es completamente lineal. Si el desfase introducido es de −45<sup>0</sup> en cada puerto se ve una mejora siendo para ambas frecuencias 6.55 dB y 6.85dB respectivamente. Con este último desfase la polarización es elíptica.

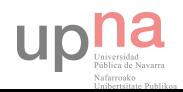

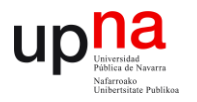

En la figura 4.32 (izq.) se ha introducido un desfase de +45. La polarización sigue siendo elíptica pero aumentan los niveles a 8.7 y 8.9dB para las frecuencias de interés.

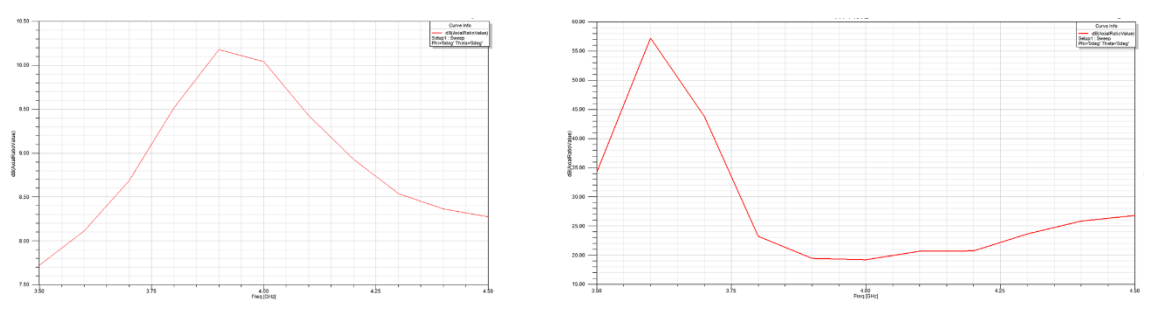

*Figura 4.32 Desfase 0 ,45 ,90,135 (izq) y 0,80,170,260 (drcha)* 

En la figura 4.32 drcha. se ha probado a variar el desfase sin llegar a  $\frac{\pi}{2}$  los valores son de 44 y 21 dB, la polarización es lineal.

 Para conseguir polarización circular se debe excitar dos modos ortogonales a la misma frecuencia con un desfase en la señal de entrada de  $^{\pi}\!/\!_{2}.$ 

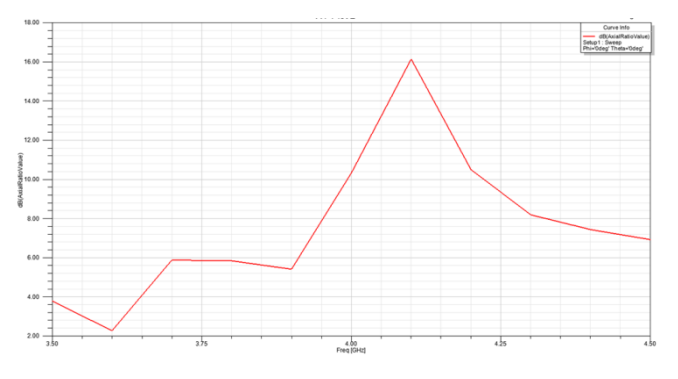

*Figura 4.33 Desfase de -*90<sup>0</sup> *grados por puerto*

En la figura 4.33 los valores son 6 y 16 dB, la polarización es elíptica, en cambio si generamos un desfase de -90º como se representa en la figura 4.34 los valores son de 10 dB y en torno a 0dB para las frecuencias de trabajo.

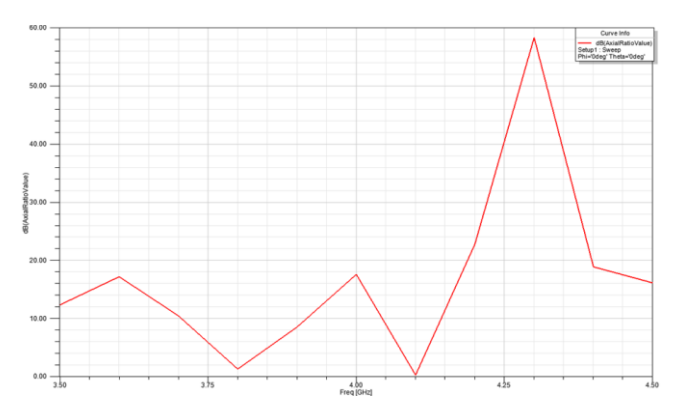

*Figura 4.34 Desfase de -*90<sup>0</sup> *grados por puerto*

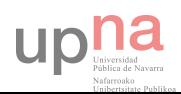

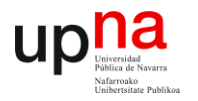

En ningún caso se genera polarización circular, en algunos casos se aproxima para alguna frecuencia y para la otra no. Se ha de tener en cuenta que es el coeficiente de reflexión lo que se está representando.

 Aunque en algunos casos se aproxime no es suficiente, con ver la representación 3D puede verse que no se obtiene un buen diagrama, probablemente afectado por el factor array y los desfases generados incorrectamente.

En la figura 4.35 se puede ver para los desfases de -  $^{\pi}\!/_{2}\,$  por puerto, los diagramas de directividad para este diseño.

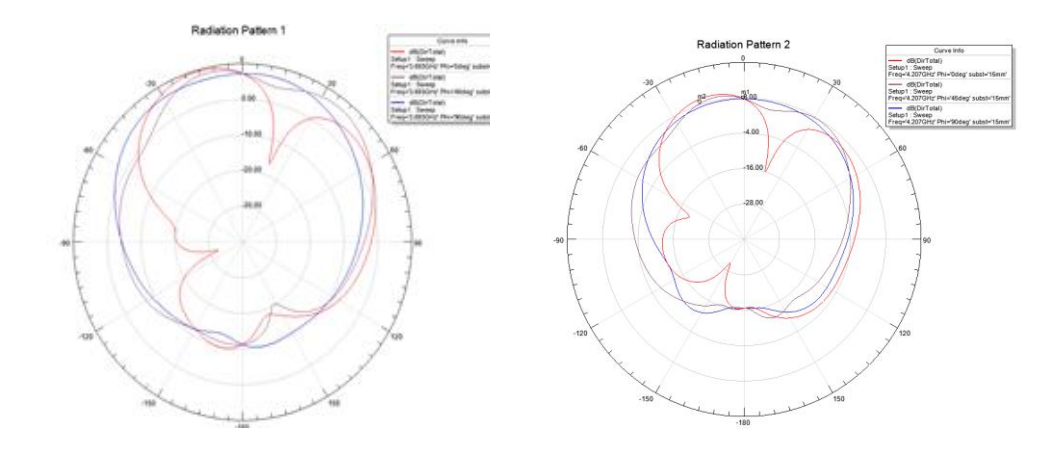

*Figura 4.35 Diagramas directividad a 3.7GHz y 4.2GHz desfase -*  $/2$ 

Se ve que no van a radiar en un modo fundamental y que el corte a  $\phi=0^0$  deja ver un mínimo entorno a los  $+15^0$ . El diagrama buscado no deberá presentar mínimos por lo que lo obtenido no es deseable.

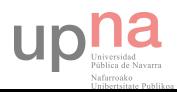

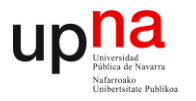

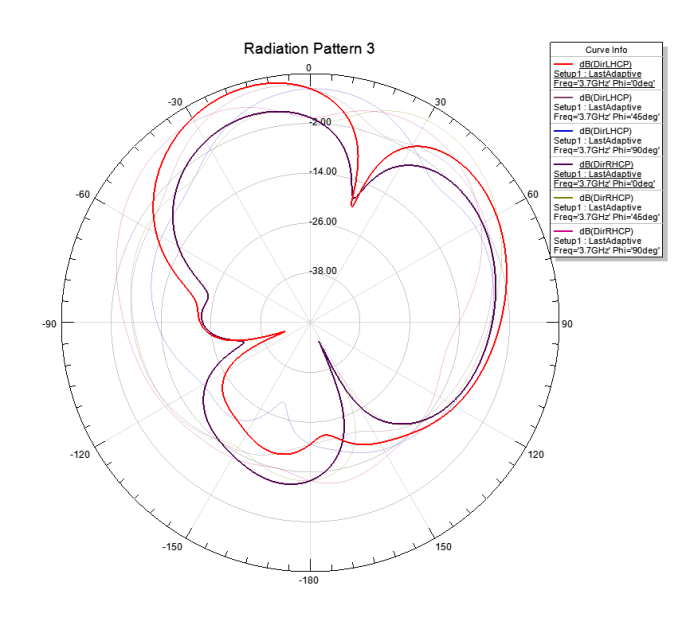

*Figura 4.35 Diagramas directividad LHCP y RHCP desfase -*  $/2$ 

En la figura 4.35, si nos fijamos en el corte  $\phi = 0^0$  y se genera los diagramas de directividad LHCP y RHCP, a pesar de que la polarización a 3.7GHz era de 10 dB se puede ver que RHCP es ligeramente menor, tiende a polarización elíptica a izquierdas.

En la figura 4.36, se obtiene los mismos parámetros para la frecuencia 4.2GHz con el corte  $\phi = 0^0$  (vista vertical) y el resultado es similar.

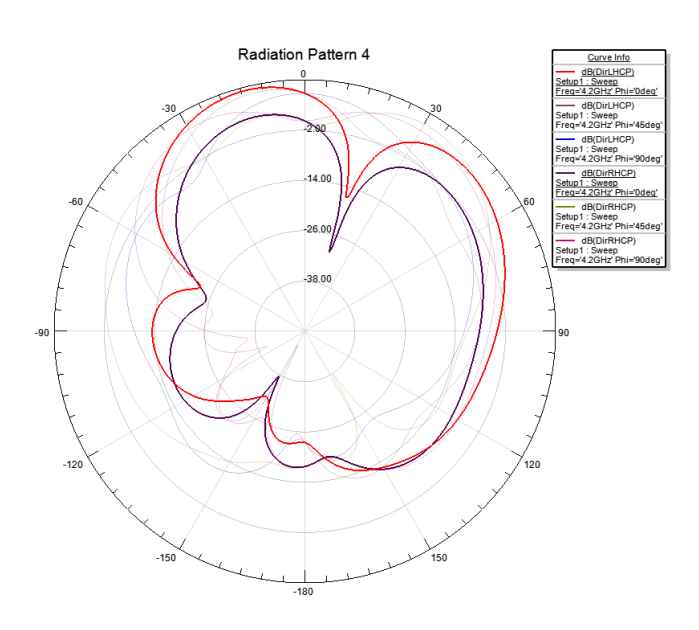

*Figura 4.36 Diagramas directividad LHCP y RHCP a 4.2GHz desfase -*  $/2$ 

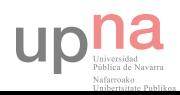

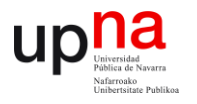

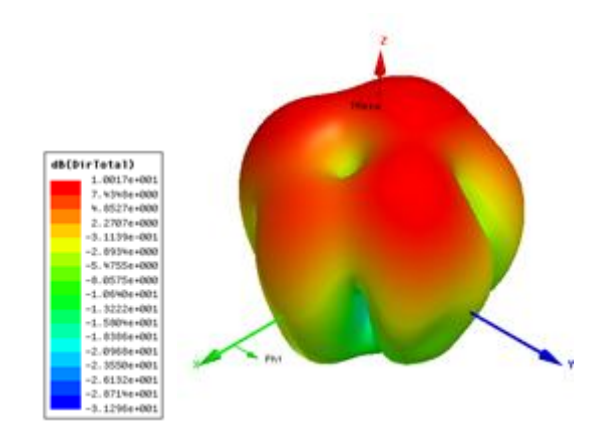

*Figura 4.37 Diagrama de radiación 3D a 4.2GHz desfase -*  $/2$ 

Para intentar ajustar el axial ratio de la configuración se ha modificado la separación *F* entre los elementos del array. Al variar este parámetro se encuentra variación no sólo de axial ratio sino en la forma del diagrama de radiación.

 De hecho cuando el diagrama de radiación presenta mayor simetría sin picos de caída en el mismo, el axial ratio presenta valores superiores a los de las figuras anteriores (Fig. 4.33 y 4.34). En la figura 4.38 y 4.39 se muestra el diagrama de radiación y el axial ratio obtenido para una separación entre elementos de 20mm.

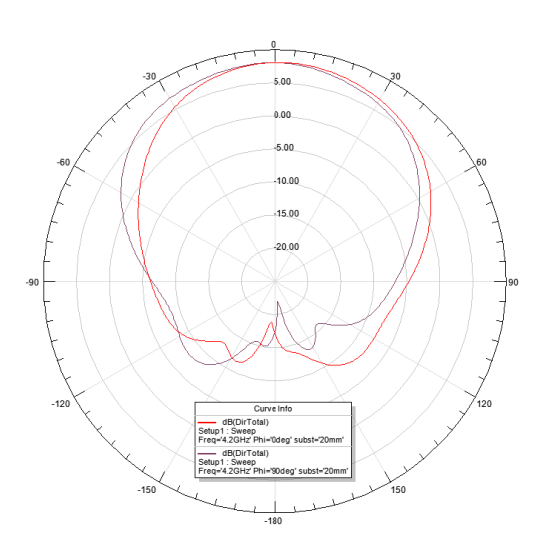

*Figura 4.36 Diagrama directividad a 4.2GHz desfase de -*  $\mathcal{V}_2$  variación de substrato

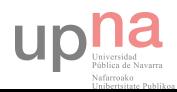

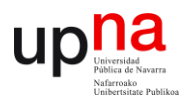

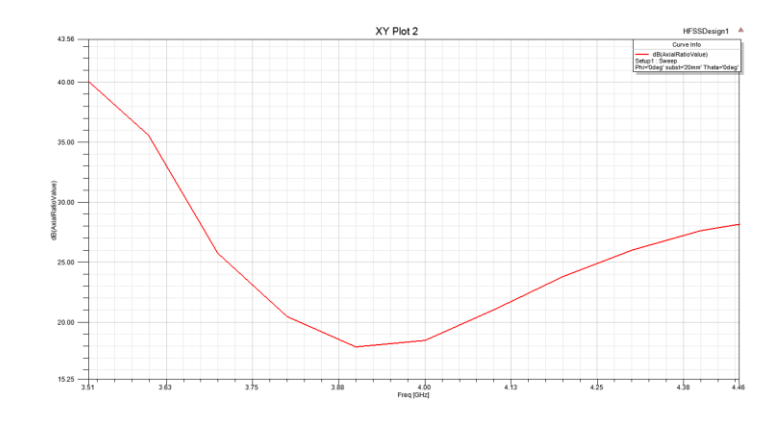

*Figura 4.36 Diagramas directividad LHCP y RHCP a 4.2GHz desfase -*  $/2$ 

Por lo tanto a la vista de que los resultados del axial ratio obtenidos con el parche lineal en configuración de array con rotación secuencial no ha dado los valores deseados se intentará conseguir un parche con polarización circular a ambas frecuencias. En el siguiente capítulo se abordará este objetivo con más precisión.

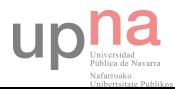

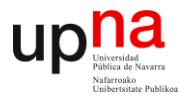

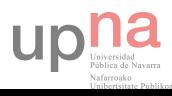

I

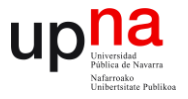

# **CAPÍTULO 5: DISEÑO ANTENA PARCHE DUAL BAND CON**

## **POLARIZACIÓN CIRCULAR**

Como se ha mencionado en el capítulo anterior, para conseguir polarización circular se debe excitar dos modos ortogonales para cada frecuencia con un desfase en la señal de entrada de  $\frac{\pi}{2}$ . Se ha intentado conseguir mediante un array de antenas con polarización lineal rotadas  $\bar{\pi}_{/2}$  para obtener los dos componentes ortogonales para cada frecuencia y desfasar la señal con el mismo valor, con el objetivo de que el campo eléctrico radiado sea circular pero no se ha tenido éxito en las simulaciones.

### **5.1 PRUEBA RANURA CENTRAL Y DOBLE ALIMENTACIÓN**

 Para conseguir la polarización deseada se puede alimentar el parche con el punto de alimentación en diagonal respecto al punto central del parche y variando los parámetros de una ranura central horizontal, o lo que es lo mismo mantener el punto de alimentación en uno de sus ejes horizontal o vertical y colocar una ranura diagonal.

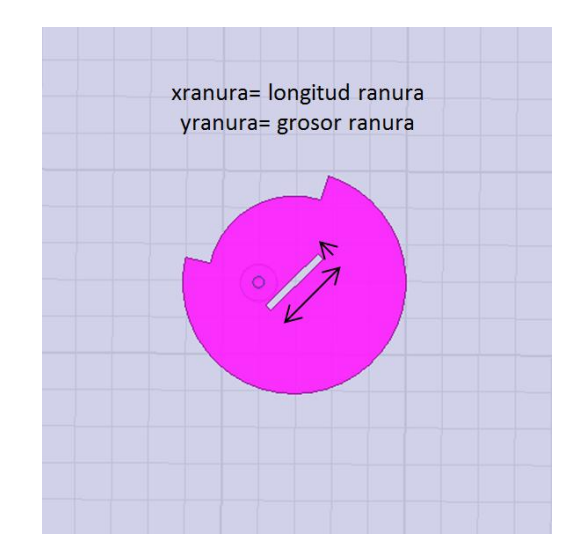

*Figura 5.1 Parche doble frecuencia 3.7GHz y 4.2 con ranura diagonal*

Al introducir la ranura se cambia la geometría del elemento radiante y la eficiencia no *F*es la misma, se generan otros modos. Variando la longitud del parche (ver figura 5.2) se puede ver que para pequeñas dimensiones es como si el parche no lo viera, se generan las frecuencias de interés. En cambio sí se aumenta la longitud de la ranura el primer pico se mantiene constante pero la frecuencia más alta decrece proporcionalmente hasta juntarse con la frecuencia fundamental (resaltada lranura 1mm donde se mantienen las frecuencias)

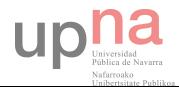

## Elier Lerena González

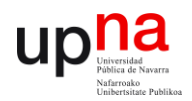

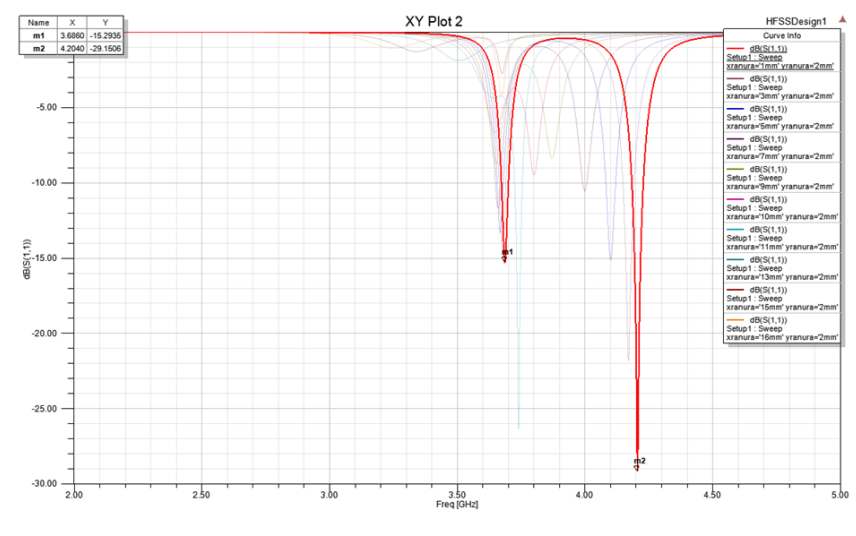

*Figura 5.2 Coeficiente de reflexión para longitudes de la ranura*

Por otra parte, si se aumenta el grosor de la ranura (figura 5.3) sucede exactamente lo contrario, la segunda frecuencia se mantiene mientras que la fundamental decae.

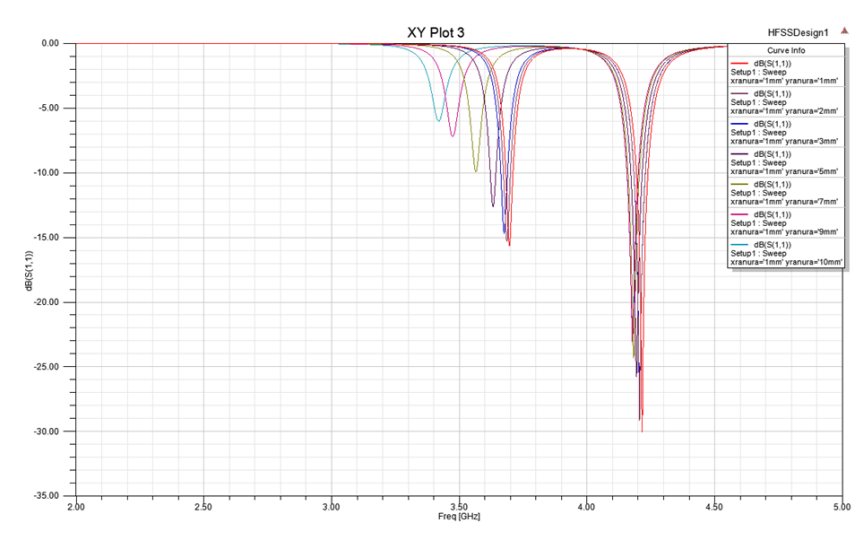

*Figura 5.3 Coeficiente de reflexión para grosores de la ranura*

Las frecuencias pueden aproximarse como se ve en la figura 5.4 de la página siguiente a una zona central donde el axial ratio cae, no es un proyecto viable, se modifican las frecuencias de resonancia hasta juntarse y no nos interesa para la aplicación.

Con este método se genera un axial ratio de 15 dB entorno a los 3.75Ghz (ver figura 5.5) y la curva que lo define es buena a primera vista, pero va desplazándose según variamos el grosor de la ranura y empeora el nivel de dB lo que la hace poco deseable.

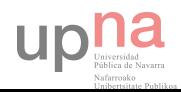

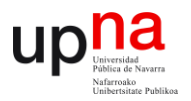

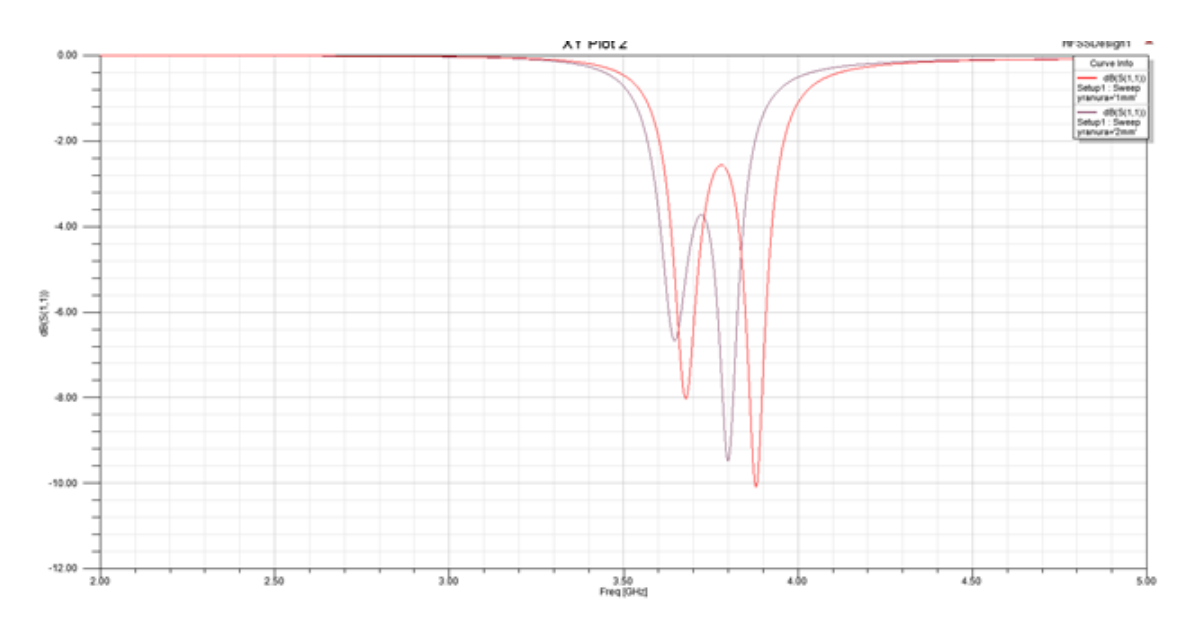

*Figura 5.4 Coeficiente de reflexión juntándose ambas frecuencias*

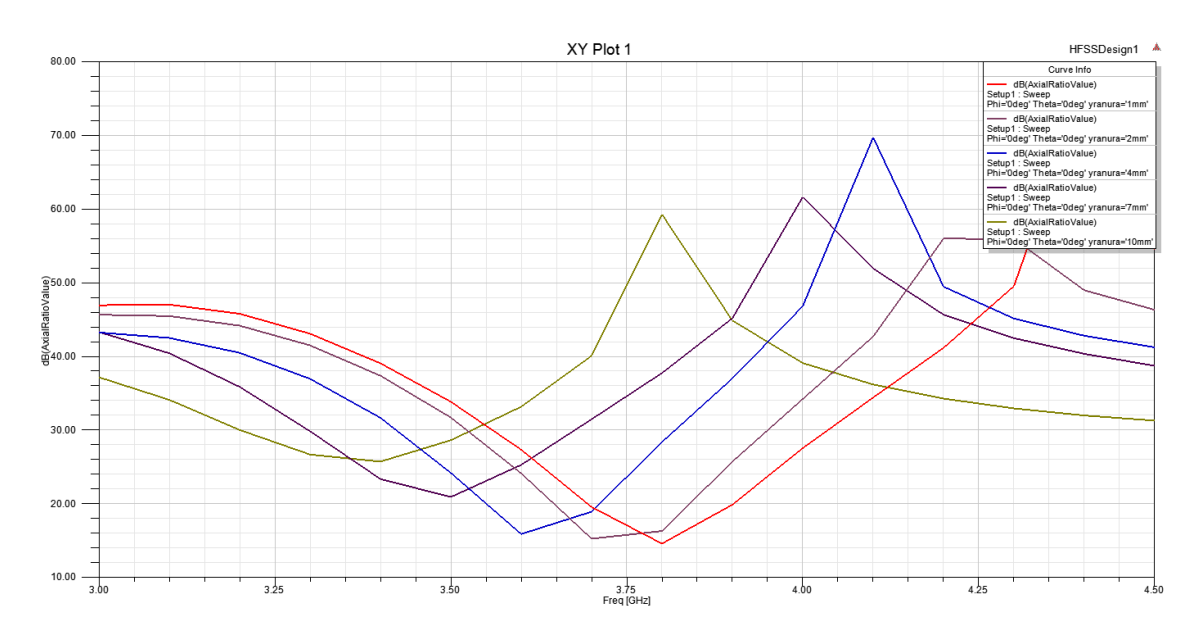

*Figura 5.5 Axial Ratio para diferentes grosores*

Se han hecho simulaciones con ranuras en cruz con el parche circular y por simplicidad, doble alimentación perpendicular en parche rectangular, parche rectangular truncado y parche rectangular con ranura en centro y en los bordes. Por limitación temporal no se exponen estos ejemplos tampoco se ha tenido éxito.

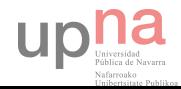

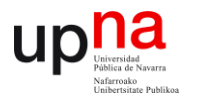

Otra manera de lograr la polarización circular es intentar excitar las dos frecuencias con dos puntos de alimentación o buscando la similitud con poner el punto en diagonal (también se ha probado) en este caso excitamos cada frecuencia dos veces en la misma dirección y desfasamos  $\frac{\pi}{2}$ .

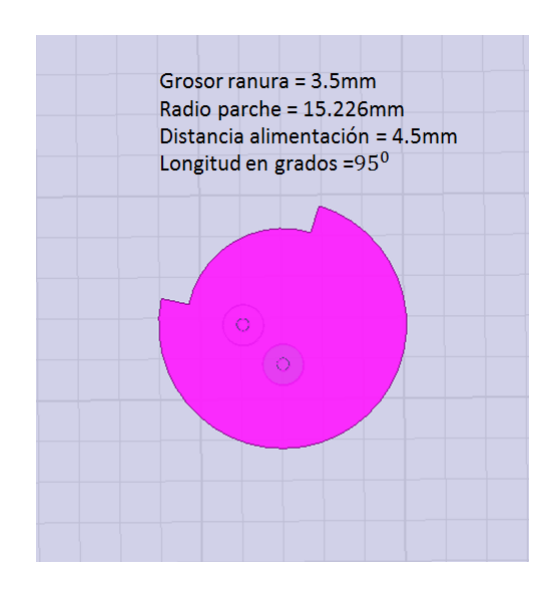

*Figura 5.5 Parche doble alimentación*

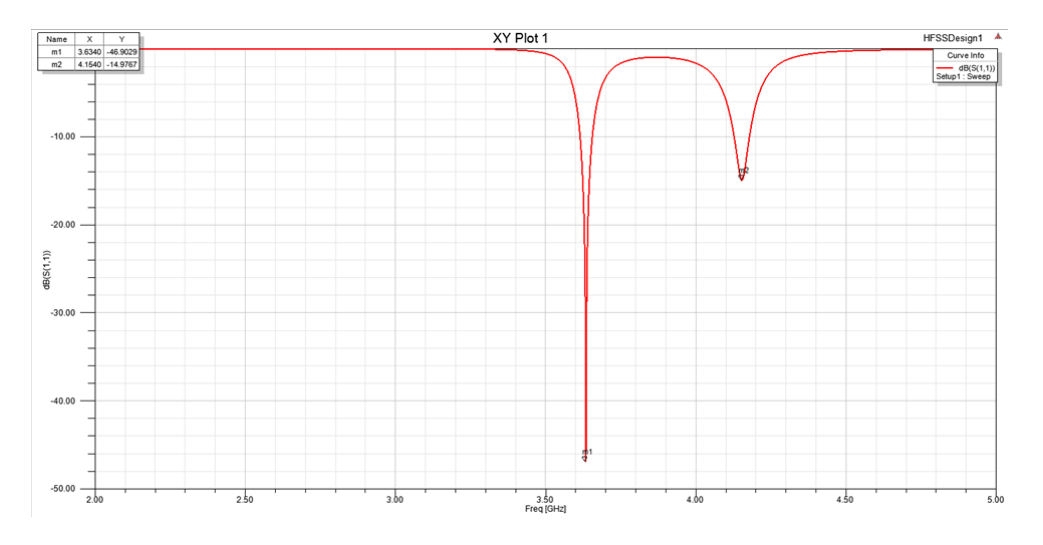

*Figura 5.6 Coeficiente de reflexión doble alimentación*

Las frecuencias son desplazadas ligeramente hacia frecuencias más bajas, se puede escalar al ser equidistantes (figura 5.6). La figura 5.7 refleja el parámetro  $S_{21}$  que nos indica la

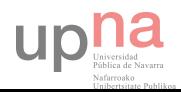

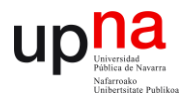

cantidad de energía emitida por el puerto dos que se refleja por el puerto 1 y para el rango frecuencial objeto del proyecto es entorno a -5dB por lo que este puerto no alimenta bien (figura 5.7).

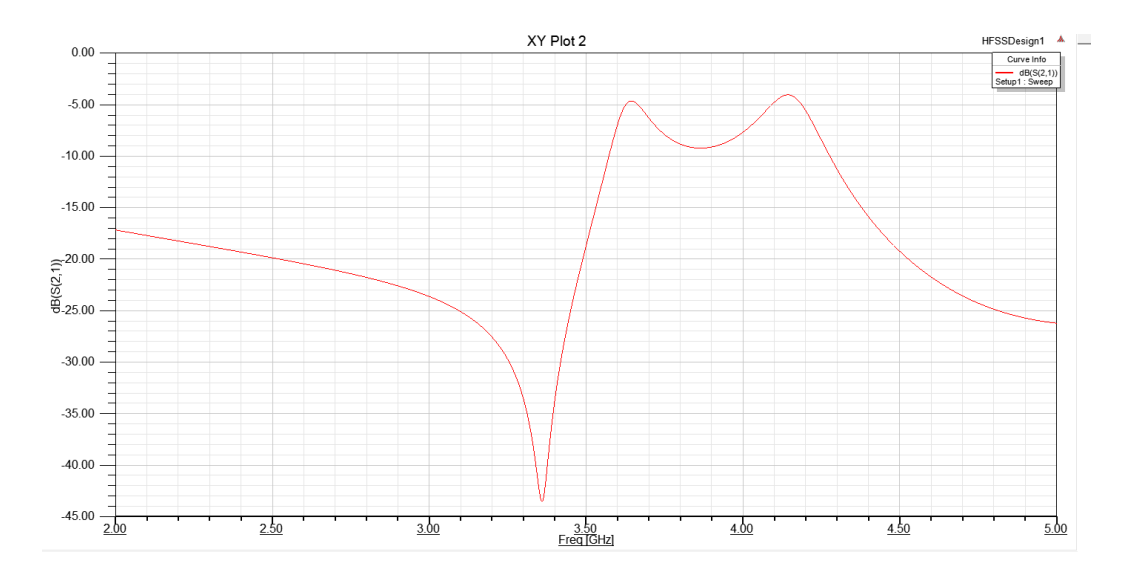

**Figura 5.7** Parámetro $S_{21}$ 

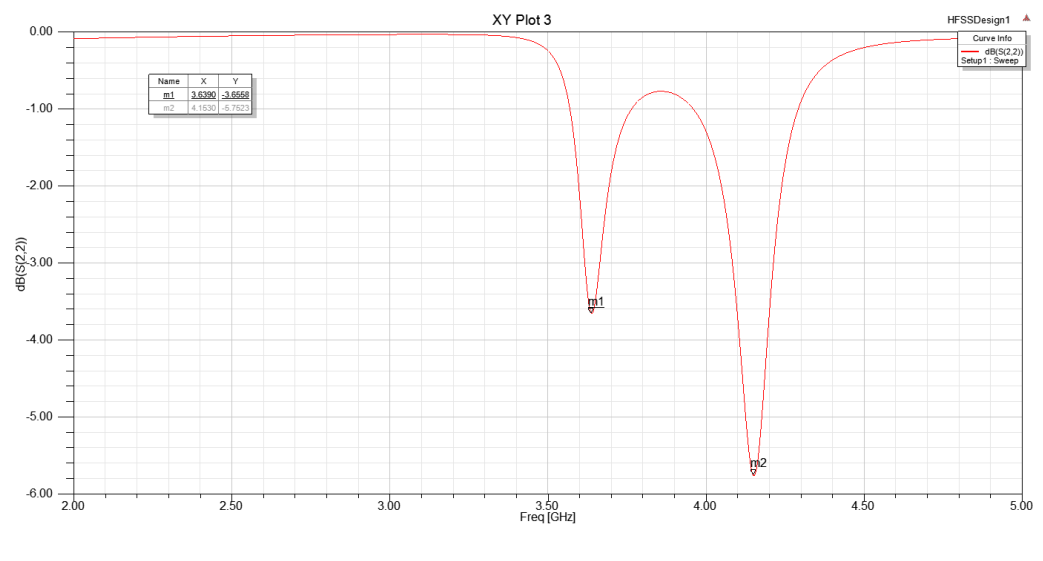

**Figura 5.8** Parámetro $S_{22}$ 

Como se puede comprobar, en la figura 5.8 la caída en dB para cada frecuencia es muy baja, la alimentación recibida por el puerto 2 no es suficiente para una buena excitación del elemento radiante. La figura 5.7 ya lo indicaba con el coeficiente de reflexión  $S_{21}$  para el puerto.

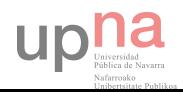

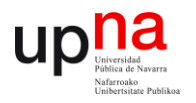

En las gráficas de directividad LHCP y RHCP predomina a izquierdas ligeramente, nos indica a donde tenderá la polarización, en el axial ratio se puede ver que para nada se genera polarización circular siendo los valores muy altos a las frecuencias de interés.

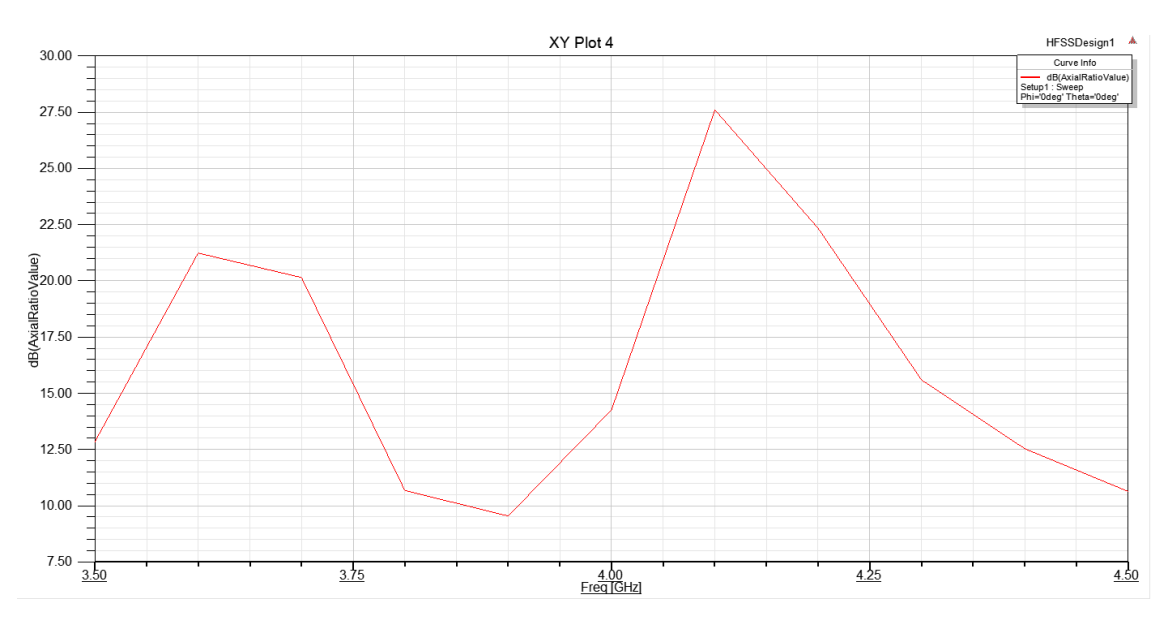

*Figura 5.8 Axial ratio*

## **5.2 PRUEBAS DOBLE RANURA SIMETRÍA DIAGONAL**

Con la intención de mejorar la polarización se busca simetría respecto de los puntos de alimentación, para ello se introducen dos ranuras por parche con diferentes modelos (ver figura 5.9) donde solo uno se ha acercado a la polarización circular. El problema antes visto en el  $S_{22}$  se mantendrá a lo largo de todo el proyecto, un puerto alimenta mejor que otro, pero si se alejan la antena tiene peor eficiencia.

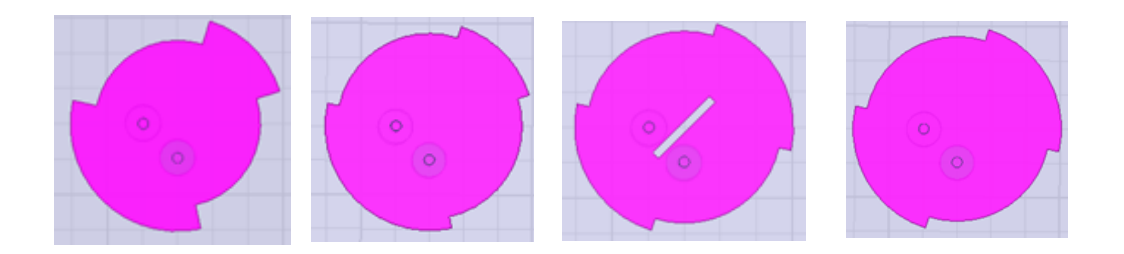

*Figura 5.9 Simetría diagonal dos ranuras a, b, c, d*

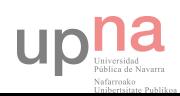

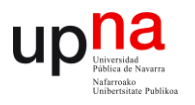

Figura a: Se introduce doble ranura con el mismo grosor (3.5mm), la energía radiada por el puerto 2 se refleja a través del puerto 1. Lógicamente, al no haber modificado el grosor de la ranura la distancia es menor y la frecuencia mas alta sube de 4.2 a 4.6GHz. La polarización describe una curva de tendencia circular idónea pero justo entre nuestras frecuencias de resonancia, donde toman valores altos y se produce polarización lineal.

Figura b: Al reducir el grosor de las ranuras a 1.75mm la distancia generada por el modo de la frecuencia alta de resonancia vuelve a ser la misma, por lo que vuelve a radiar a 4.2GHz, el axial ratio es similar a la figura a, con una caída entre ambas frecuencias pero en ellas, polarización lineal.

Figura c: Se genera una sola frecuencia entorno a 3.5GHz con un ancho de banda muy amplio, el axial ratio es de 9 dB, para la parte izquierda del BW baja pero para la parte derecha sube con una alta pendiente.

Figura d: La frecuencia de resonancia también se junta, el axial ratio de unos 12.5 dB en la frecuencia de trabajo y 10 para el resto, sigue teniendo polarización circular.

Hasta ahora no se ha encontrado ningún resultado contundente, bien porque no se baja de los 6 dB o bien porque si se reduce pero a una sola frecuencia como era el caso del array y la modificación de sus desfases.

En el apartado siguiente se explica el modelo definitivo.

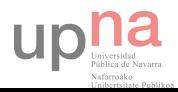

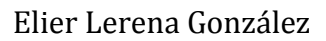

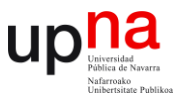

### **5.3 PARCHE 4 RANURAS Y DOBLE ALIMENTACIÓN**

En el apartado anterior se introducen dos ranuras con doble alimentación buscando la simetría (que solo era diagonal) y se ve alguna mejora en la polarización circular. Se generan dos modos fundamentales a 3.7 y 4.2 correspondientes a cada distancia.

 El problema está en que al desfasar la alimentación en un puerto, se excitan dos modos por frecuencia desfasados  $\frac{\pi}{2}$  pero en la misma dirección. Para lograr una polarización circular óptima, es necesario generar dos modos fundamentales por frecuencia pero desfasados en dirección ortogonal.

Se prueba a diseñar un parche con 4 ranuras y dos puntos de alimentación, como se ve en la figura siguiente.

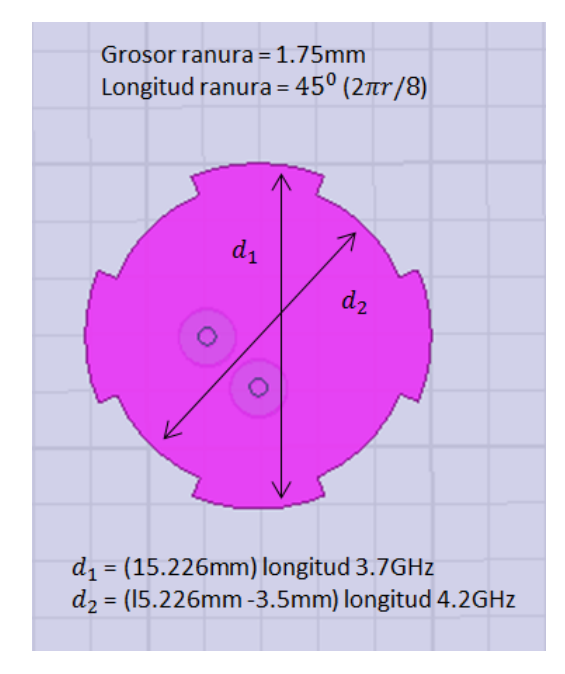

**Figura 5.10** *Parche circular 4 ranuras*

En el coeficiente de reflexión de la figura 5.11 aparece una frecuencia de resonancia a 3.83 GHz, las siguientes frecuencias no son modos dominantes, se deduce que actúa una sola frecuencia. Generando el diagrama de radiación de la figura 5. se puede observar que tiene una radiación máxima en boresight y que el modo radiado es un modo dominante.

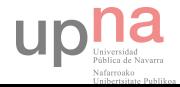

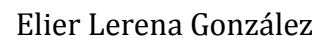

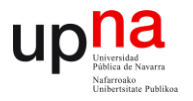

Si se aumenta el grosor de las ranuras sigue resonando a 3.83GHz y nunca reconoce otra distancia, como pasaba en el parche con una ranura cuales dimensiones adaptadas a las frecuencias de 3.7GHz y 4.2GHz, resonaban tal y como se deseaba.

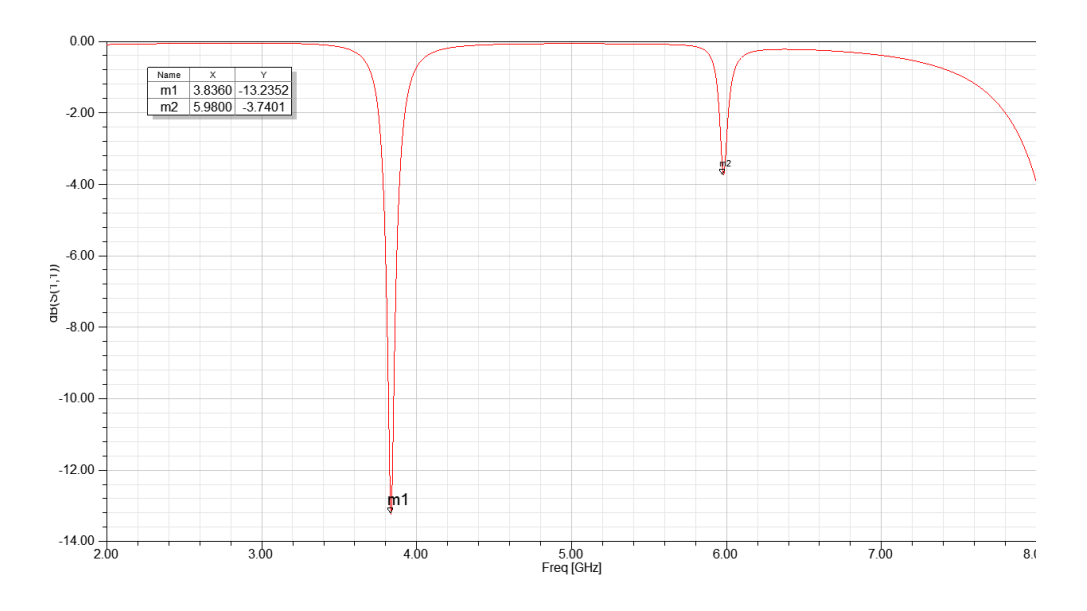

**Figura 5.11** *Coeficiente de reflexión parche 4 ranuras y doble alimentación*

En la figura 5.12 se puede observar el patrón de radiación de la antena, los otros modos del elemento radiante son múltiplos del fundamental.

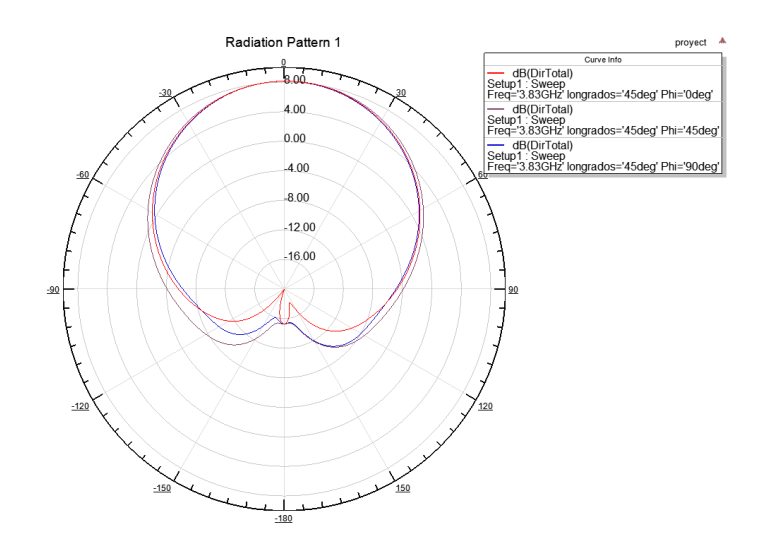

**Figura 5.12** *Patrón de radiación a la frecuencia de interés*

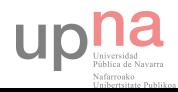

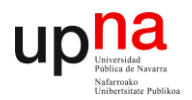

En la figura 5.13 se muestran los diagramas de directividad LHCP y RHCP, predomina notablemente la polarización circular a izquierdas y los diagramas RHCP para todos los cortes tienen un nivel muy inferior a los diagramas LHCP.

Al haber tanta diferencia entre ambos se podrá demostrar que realmente existe polarización circular.

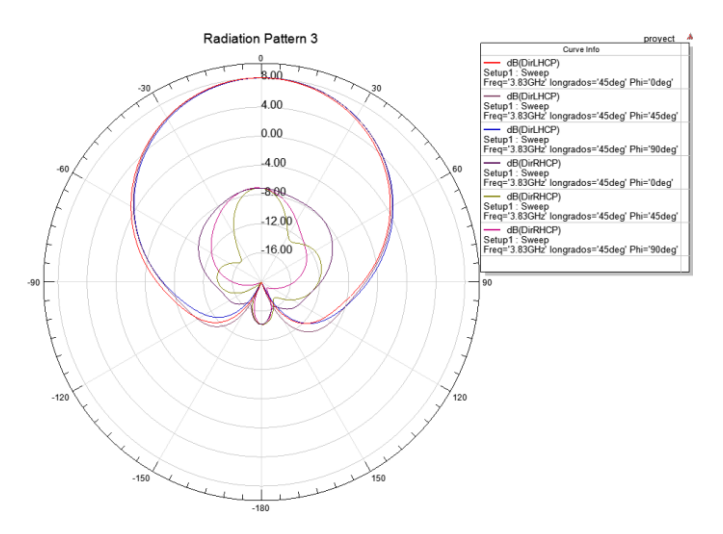

**Figura 5.13** *Diagramas de directividad LHCP y RHCP*

En la figura 5.14 se representa una imagen del axial ratio donde el valor para la frecuencia de interés (3.83GHz) es de 2.6 dB por lo que existe polarización circular, para las frecuencias múltiplo también es generado este tipo de polarización pero al ser diagramas con mínimo en la dirección boresight no interesan para el diseño, ni interesa desplazarlas en frecuencia para buscar la segunda frecuencia (4.2GHz).

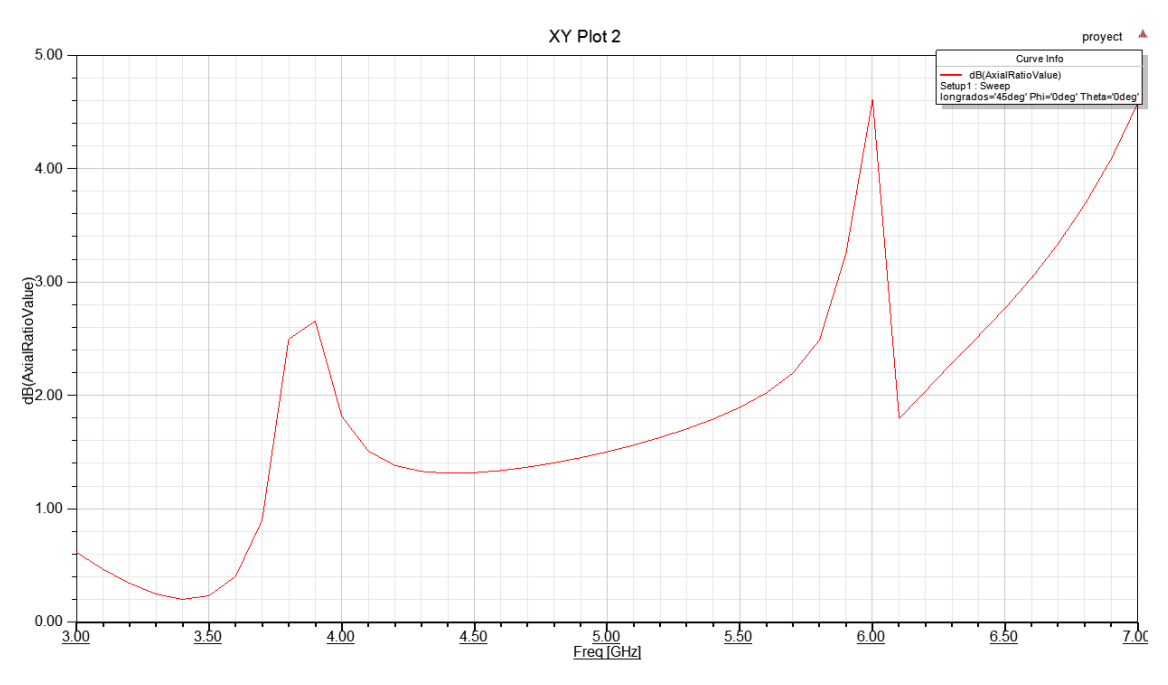

**Figura 5.14** *Axial ratio parche 4 ranuras*

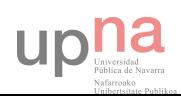

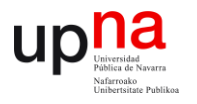

En la simulación a la frecuencia de interés representada en la figura 5.15 de la página siguiente se comprueba que radia una distancia media entre la original del parche circular y la generada por las ranuras. Si se anima la simulación, se puede ver como claramente el campo radiado tiene una notable tendencia circular.

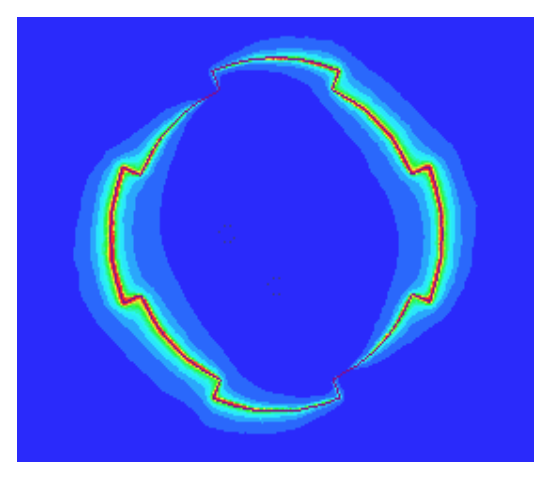

Figura 5.15 *Simulación a frecuencia 3.83GHz*

En la figura 5.16 se expone el patrón de directividad de la segunda frecuencia generada, como se ha mencionado, no interesa este modo por su radiación lateral aunque también es cierto que mediante un array podría mejorarse esta directividad

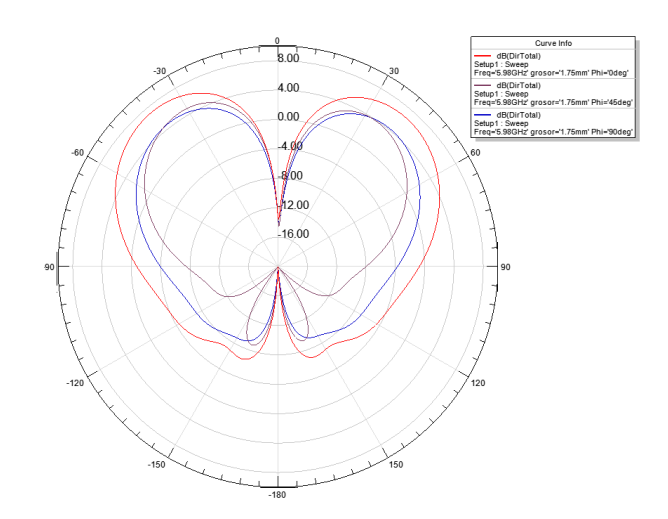

**Figura 5.16** Diagrama de radiación  $TM_{02}$ 

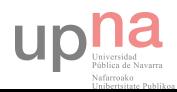

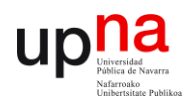

Si no se tuviera el problema de la dirección de radiación y se excitase un modo fundamental, tal y como se comprueba en la figura 5.17 de la página siguiente, se puede obtener esa frecuencia variando el grosor de la ranura.

Se ve claramente que la distancia generada entre ambas ranuras afecta a la frecuencia mayor, mientras que la frecuencia más baja no se desplaza por ser causada por la distancia entre bordes del parche.

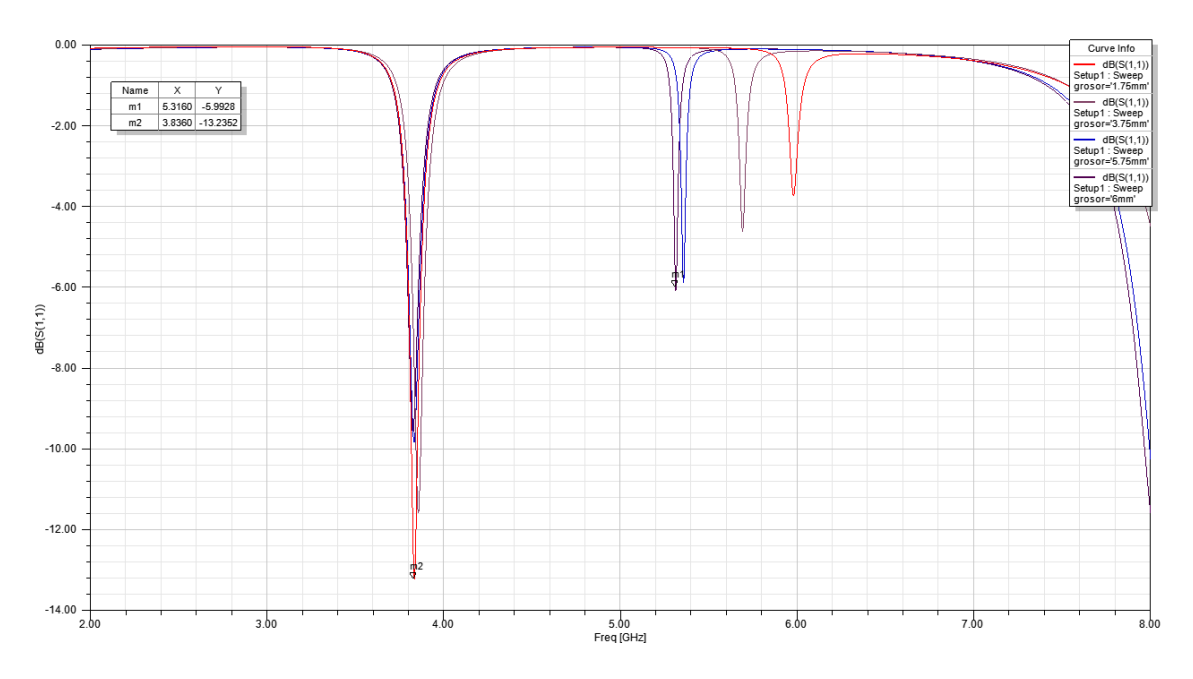

*Figura 5.17 Coeficiente de reflexión en función del grosor de la ranura*

En la gráfica 5.18 se varía la longitud en grados de las ranuras del parche, en este caso ambas frecuencias se desplazan hacia frecuencias más altas y de manera equidistante según se aumenta la longitud de las ranuras.

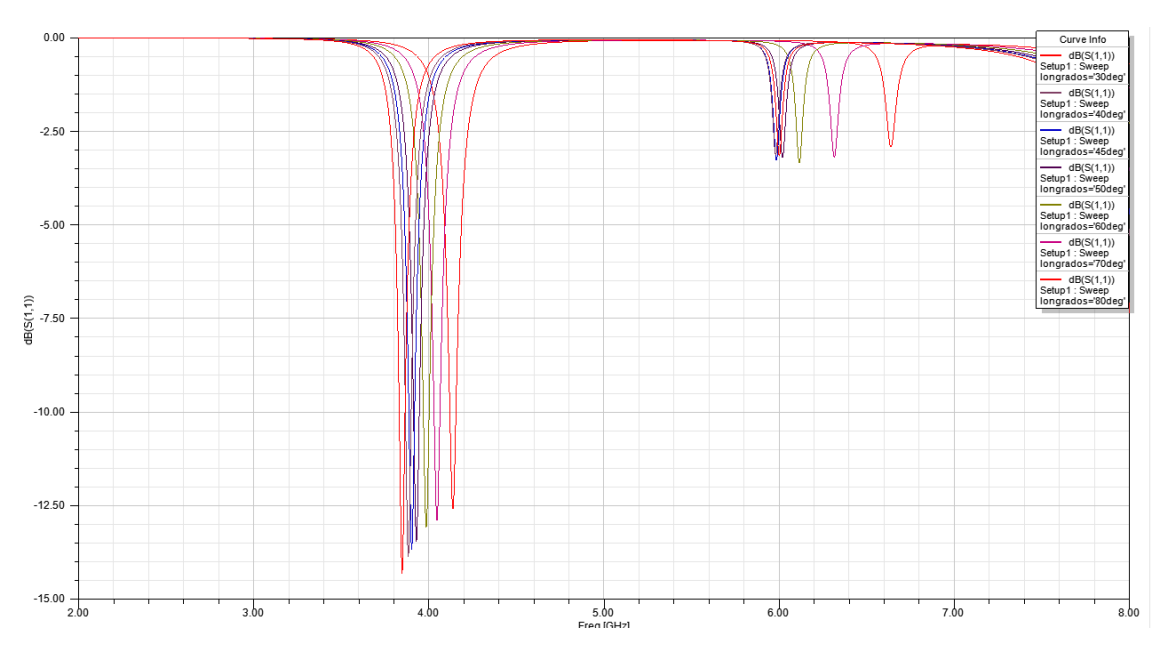

*Figura 5.18 Coeficiente de reflexión en función de la longitud de la ranura*

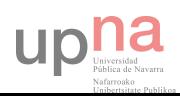

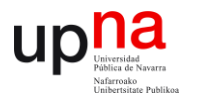

Por último se ha hecho una simulación con un solo puerto y generando el axial ratio de la figura 5.19 , como se puede ver tiene polarización lineal debido a sus altos valores para las frecuencias de resonancia.

Al resonar una única frecuencia promedio de ambas distancias y generando polarización circular en el parche de 4 ranuras alimentado por dos puertos se demuestra que con un puerto sin ranuras centrales es imposible conseguir dos modos ortogonales desfasados  $\pi$  $\sqrt{2}$  a la frecuencia de interés.

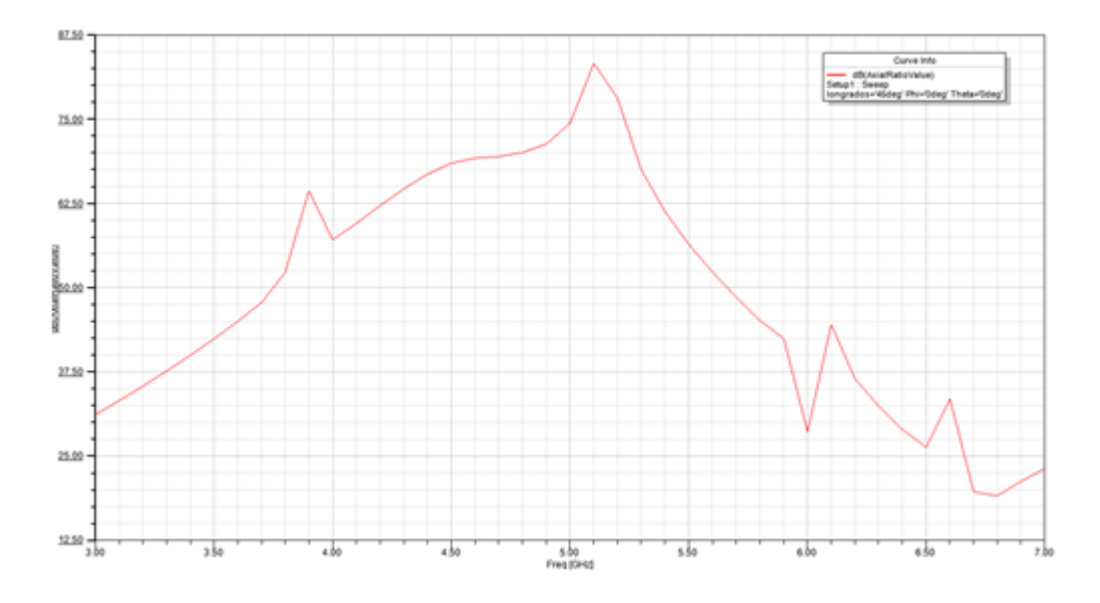

**Figura 5.19** Axial ratio para parche con alimentación única

### **5.4 ARRAY DE PARCHES 4 RANURAS Y DOBLE ALIMENTACIÓN**

Una vez conseguida la polarización circular se puede intentar potenciar mediante un array de parches rotados y desfasados como se ha hecho anteriormente.

Como se puede ver en la figura 5.20 de la siguiente página, el coeficiente de reflexión es exactamente igual al del parche único, consiguiendo una buena resonancia en la frecuencia más baja mientras que en el modo de orden superior excitado no radía de manera adecuada.

En la figura 5.21 se representa el diagrama de radiación para la frecuencia de 3.83GHz sigue siendo un modo fundamental y su radiación es máxima en boresight tal y como se esperaba.

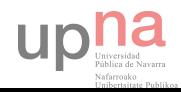

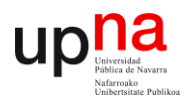

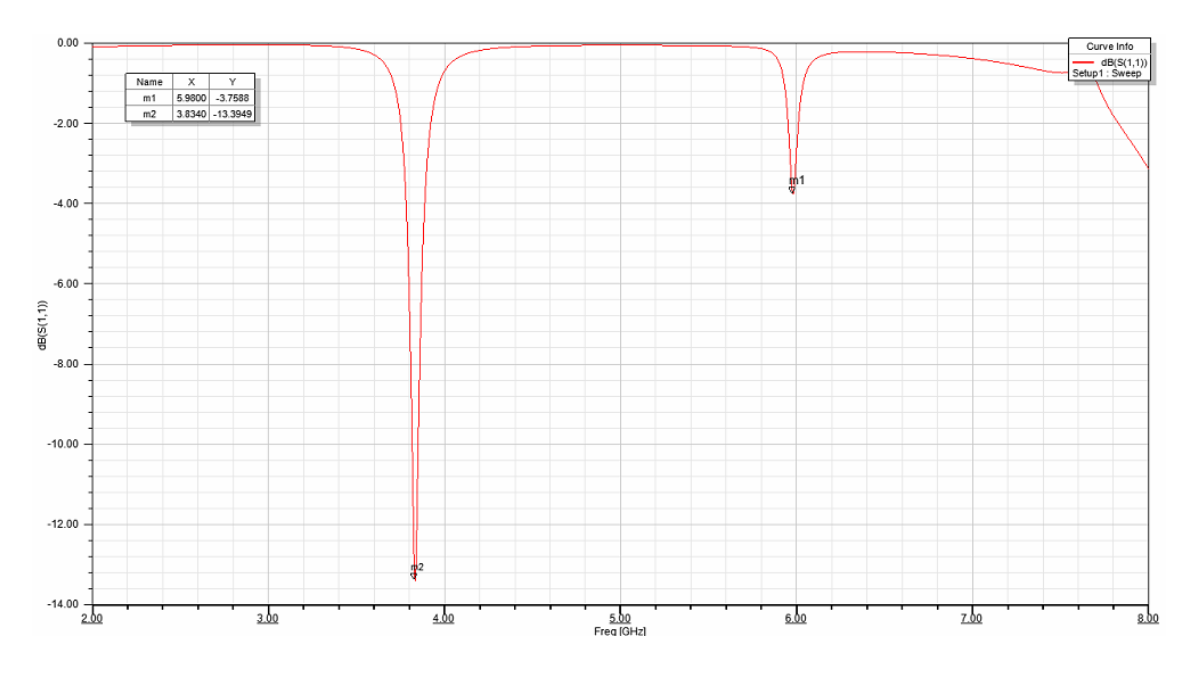

**Figura 5.20** Coeficiente de reflexión del array

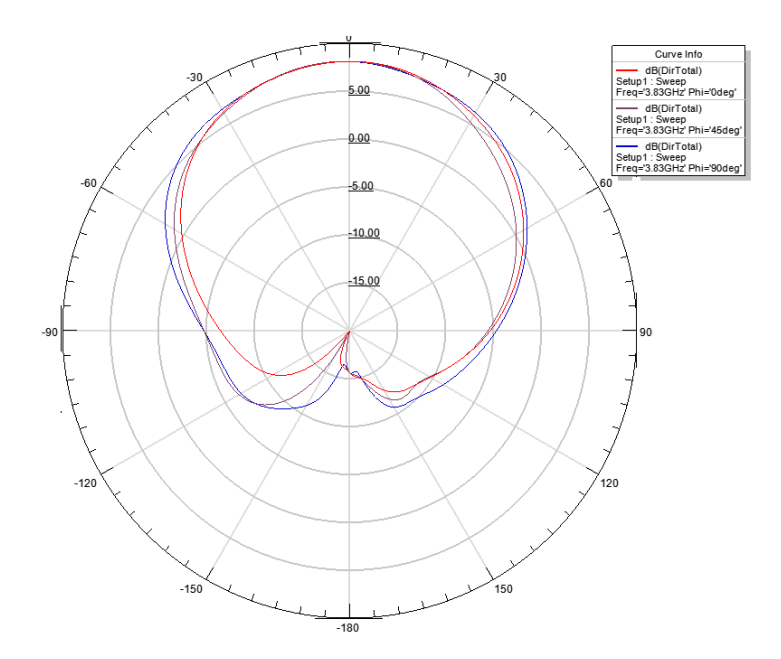

**Figura 5.21** Diagrama de radiación 3.83GHz

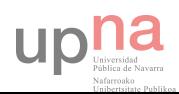

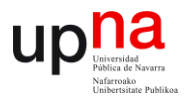

En la figura 5.22 se representa el diagrama de radiación para 5.998GHz, con el array se ha conseguido más directividad, antes el mínimo era de unos -14dB, ahora esta comprendido entre -5 y - 10dB. Aún así no es bueno el diagrama, en u array de mayores dimensiones mejoraría.

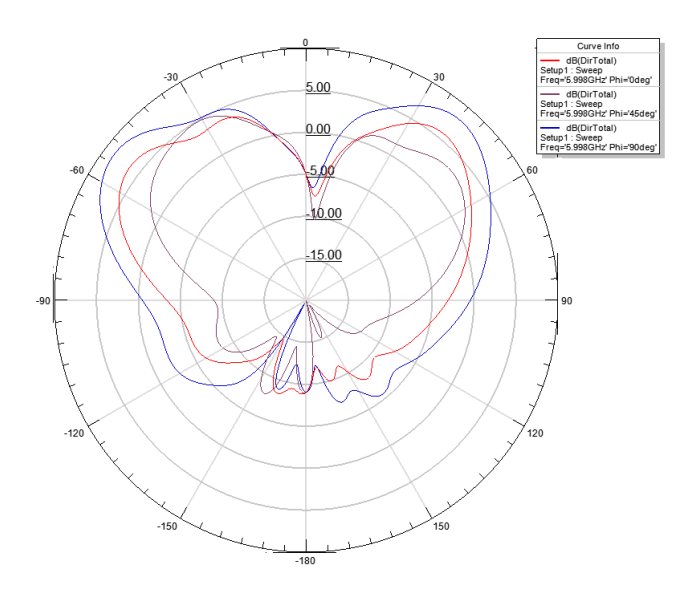

**Figura 5.22** Diagrama de radiación 5.998GHz

En la siguiente figura se muestran los diagramas de directividad LHCP y RHCP, hay más diferencia entre ellos por lo que se intuye que la polarización será circular y con bajo nivel, en este caso predomina la polarización a derechas, puede ser por la orientación del desfase introducido formando el array, en el elemento lineal era a izquierdas. El giro visto desde el plano de elevación es a izquierdas.

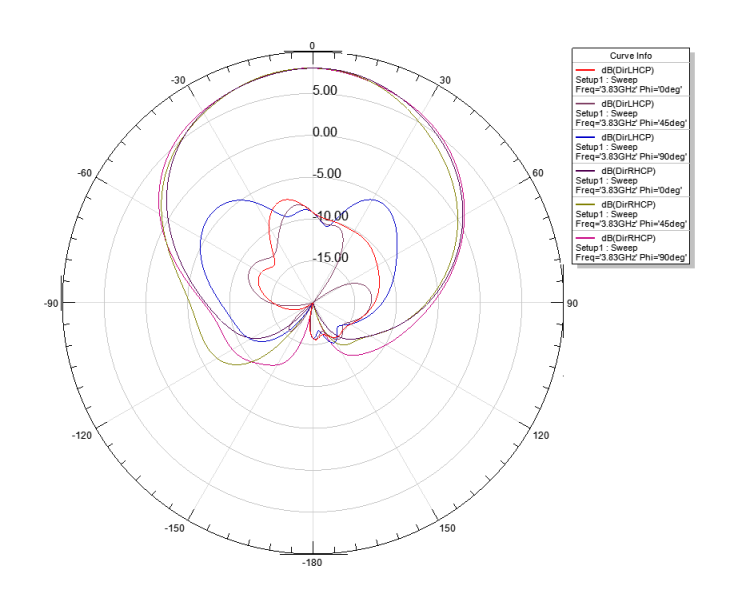

**Figura 5.23** Diagramas de directividad LHCP y RHCP

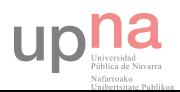

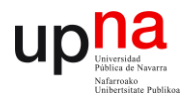

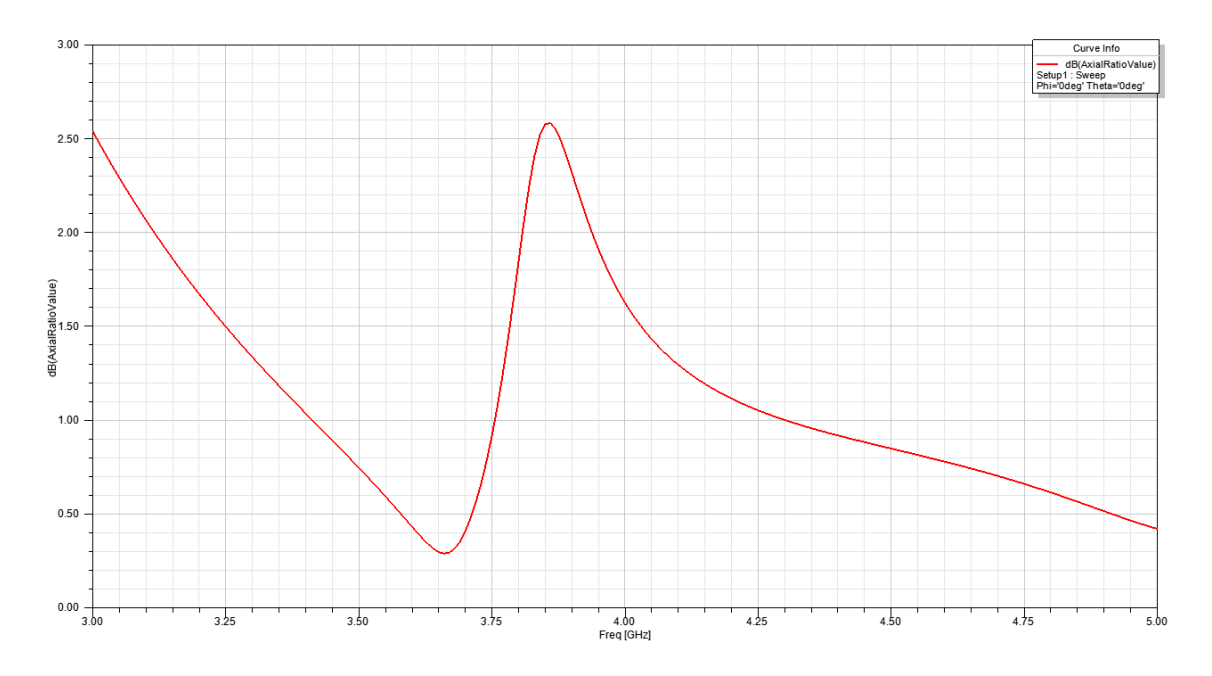

#### **Figura 5.24** Axial ratio del array

El coeficiente de la figura de arriba confirma lo que se intuye por los diagramas de directividad anteriores. El axial ratio mejora con el array, en 3.83GHz tiene un valor de 1.75dB y para ninguna frecuencia supera los 2.5dB.

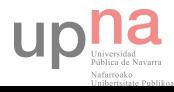

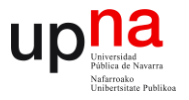

# **CAPÍTULO 6: CONCLUSIONES Y PROPUESTAS DEL PROYECTO**

## **5.1 CONCLUSIONES**

Los sistemas de telemetría y telemando cuentan con una gran influencia en la actualidad, el hecho de necesitar controlar por remoto el funcionamiento de los dispositivos abre un campo de posibilidades muy extenso en el que las antenas planas juegan un papel crucial por el mero hecho de ser adaptables a cualquier dispositivo o geometría y más en el caso particular de los satélites por su necesidad de transmisores adaptables, de pequeño tamaño y peso limitado. A pesar de la poca eficiencia de estas antenas, lo que conlleva a una baja ganancia, son potenciables mediante su disposición en array o alimentando superestratos EBG para aumentar su directividad.

En el desarrollo del proyecto se ha visto como generar cualquier geometría para antenas planas a una sola frecuencia es un proceso muy simple, cuando se introducen ranuras o se trunca el parche aparecen las variaciones en frecuencia más complejas de asimilar. Al comprobar las diversas variaciones que sufría el parche con las distancias generadas se ha propuesto colocar la ranura en el borde del parche y se ha comprobado tras un escalado de la estructura que variando su grosor y mediante las ecuaciones, las distancias coinciden con las frecuencias de resonancia generadas.

Hay que recalcar como anécdota que en el parche rectangular diseñado como punto de aprendizaje la medida era exacta, mientras que en parche circular la medida práctica excede ligeramente el valor teórico contradiciendo la teoría de efecto de bordes (fringing fields) por la que existe campo más allá de los límites marcados por la metalización impresa en el substrato.

El diseño para generar una polarización circular ha sido bastante más costoso, se ha partido de un array con antenas parche circulares y polarización lineal a doble frecuencia, rotadas para favorecer la polarización circular excitando modos ortogonales para cada modo dominante y desfasadas  $^{\pi}\!/_{2}$  . en principio cumple las reglas establecidas pero tras introducir variaciones en los desfases adelantando y retrasando la señal, o cambiando el desfase a  $\frac{\pi}{4}$ se han generado situaciones muy contradictorias. Es cierto que se reducía notablemente la polarización lineal viendo el axial ratio, pero había situaciones en que la polarización era elíptica y otras en las que sólo se generaba polarización circular a una de las frecuencias, nunca a ambas.

A continuación, se ha intentado generar polarización circular en cada parche individual mediante doble ranura y alimentación buscando la simetría con diferentes diseños, donde las frecuencias sufrían variaciones o se juntaban aumentando su BW. Es cierto que reducían el nivel del axial ratio y generaban mejores curvas pero siempre entre ambas frecuencias de resonancia, por lo que la polarización seguía siendo elíptica o lineal.

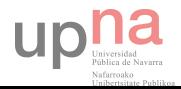

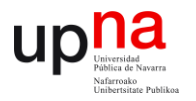

En el último capítulo se ha partido de un parche circular con 4 ranuras y alimentación mediante dos sondas coaxiales, en este caso si se ha generado polarización circular viéndose claramente al animar la simulación el giro que genera, al igual que en los diagramas de directividad LHCP y RHCP donde predominan los primeros notablemente generando una polarización circular a izquierdas, que, visto desde el plano de elevación será un giro a derechas. El axial ratio quitaba las dudas generando un valor de 2.5 para la frecuencia de interés.

El problema está en que a diferencia de los otros modelos, ha actuado la distancia efectiva entre la ranura y el parche, no ambas distancias, generando una frecuencia de 3.83GHz de modo fundamental y otra en torno a 6GHz que no es un múltiplo de la primera pero por su diagrama de radiación parece ser un modo de orden superior con un mínimo en la dirección boresight y no interesa, es cierto que alimentando un superestrato EBG o generando un array se reduce ese mínimo y se podría optimizar. Variando el grosor de las ranuras se desplaza ambas frecuencias hacia valores más bajos según aumentamos la ranura y de manera equidistante, aunque para algunas la frecuencia baja no se modifica, se podría intentar escalar las dimensiones del parche aunque para ello sería necesario mantener los 500MHz de distancia entre ellos. Variando la longitud también se desplazan ambas frecuencias pero aquí es más difícil todavía ajustarlas debido a que solo podemos aumentar las ranuras hasta 90<sup>0</sup>.

Por último, con el diseño del array con el parche de polarización circular se ha reducido el axial ratio a 1.75 dB, los diagramas LHCP y RHCP son muy dispares por lo que el resultado es idóneo. Por otra parte se ha reducido notablemente el mínimo en la segunda frecuencia.

Como peculiaridad se ha cambiado la polarización, ahora es a derechas probablemente por introducir parches con polarización a izquierdas y desfases en los puertos hacia la derecha (visto desde la parte trasera del parche)

### **5.2 POSIBLES MEJORAS**

Para optimizar el producto se proponen algunas ideas no realizadas por falta de tiempo, serán descritas en orden por probabilidad de éxito.

En primer lugar la forma más fácil de generar las dos frecuencias sería diseñar un array de antenas con polarización circular a una sola frecuencia para cada parche, sería suficiente con escalar ambas frecuencias por el factor correspondiente y colocarlas en un mismo substrato. De esta manera excitaríamos las dos frecuencias ya de partida con polarización circular, a parte, al disponer las antenas en forma de array rotadas y desfasadas (igual que cuando se utiliza una sola) será más llamativa su polarización circular.

 Este método sería el más eficaz al no tener que jugar con las frecuencias, el que menos probabilidad de fallo tiene y el más fácil de implementar.

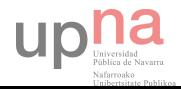

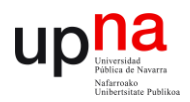

Por otra parte, si se genera un array de muchas más antenas que los que se han generado en este proyecto, probablemente aumente mucho la directividad en la frecuencia de 6 GHz y con modificaciones en el parche es probable que se puedan aproximar las frecuencias a través del grosor o la longitud de la ranura aunque este método sería más complejo.

Si hablamos de los parches con doble ranura y alimentación, en los que se buscaba la simetría, pueden crearse 4 puertos y que uno compense al otro en el diagrama de reflexión.

También se puede proponer, en vez de crear una antena, diseñar un superestrato cuyas dimensiones y grosor de los agujeros del material favorezcan la directividad de  $\pm$  9 dB respecto del punto de boresight, consiguiendo la directividad buscada para que cubra una tercera parte de la superficie terrestre

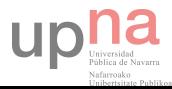

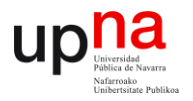

# **BIBLIOGRAFÍA**

 **[1]** http://antenas.unavarra.es/Publicaciones/Images/Pub402.pdf

http://www.esa.int/Our\_Activities/Space\_Engineering\_Technology/Onboard\_Computer\_and Data\_Handling/Telemetry\_Telecommand

http://ieeexplore.ieee.org/stamp/stamp.jsp?arnumber=6546745

**[2]** https://es.wikipedia.org/wiki/Comunicaciones\_por \_satélite

**[3]** https://es.wikipedia.org/wiki/Telemetría

www.significados.com/Telemetría

**[4]** https://es.wikipedia.org/wiki/Telecontrol

**[5]** http:/es.wikipedia.org/wiki/Antena

Antenas, Ángel Cardama (Universitat Politécnica de Catalunya) 1998 páginas 15, 16 y 17.

Antena Theory, Analisys and design, Constantine A. Balanis (imagen)

**[6]** http://es.scribd.com/doc/22852004/Antena-isotropica#scribd

http://antenasparatodos.blogspot.com.es/2008/05/antena-isotropica.html

**[7]** Antenas, Ángel Cardama (Universitat Politécnica de Catalunya) 1998 pág 18, 19, 20,21,22.

**[8]** Antenas, Ángel Cardama (Universitat Politécnica de Catalunya) 1998 pág 147, .24,25,26.27.

Antena Theory, Analisys and design, Constantine A. Balanis pág 173, 195.

**[9]** polired.upm.es/index.php/iac/article/download/1762/1774 (pdf) Jose Luis Jimenez Martin.

**[10]**http://www.wni.mx/indexphp?option=com\_content&cview=article&id=62:antenassoporte &catid=3/:general&Itemid=79

**[11]**http://www.wni.mx/indexphp?option=com\_content&cview=article&id=62:antenassoporte &catid=3/:general&Itemid=79

http://catarina.udlap.mx/u\_dl\_a/tales/documentos/lem/hernandez\_a\_r/capitulo3.pdf

http://www.upv.es/antenas/

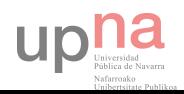